# **Chapter 9 Flexible Budgets, Standard Costs, and Variance Analysis**

#### **Solutions to Questions**

**9-1** The planning budget is prepared for the planned level of activity. It is static because it is not adjusted even if the level of activity subsequently changes.

**9-2** A flexible budget can be adjusted to reflect any level of activity—including the actual level of activity. By contrast, a static planning budget is prepared for a single level of activity and is not subsequently adjusted.

**9-3** Actual results can differ from the budget for many reasons. Very broadly speaking, the differences are usually due to a change in the level of activity, changes in prices, and changes in how effectively resources are managed.

**9-4** From a manager's perspective, differences between the planning budget and actual results that are due to a change in activity are very different from variances that are due to changes in prices and changes in how effectively resources are managed. Consequently, these two factors should be clearly separated from each other. When the planning budget is directly compared to actual results, these two factors are lumped together. A flexible budget solves this problem by isolating the portion of the differences between the planning budget and actual results that is due to changes in prices and changes in how effectively resources are managed.

**9-5** A revenue variance is the difference between how much the revenue should have been, given the actual level of activity, and the actual revenue for the period. A revenue variance is easy to interpret. A favorable revenue variance occurs because the revenue is greater than expected for the actual level of activity. An unfavorable revenue variance occurs because the revenue is less than expected for the actual level of activity.

**9-6** A spending variance is the difference between how much a cost should have been, given the actual level of activity, and the actual amount of the cost. Like the revenue variance, the interpretation of a spending variance is straight-forward. A favorable spending variance occurs because the cost is lower than expected for the actual level of activity. An unfavorable spending variance occurs because the cost is higher than expected for the actual level of activity.

**9-7** A flexible budget is created so that managers can compare what should have happened at the actual level of activity to what actually happened. A planning budget does not enable these comparisons because it is based on the planned level of activity rather than the actual level of activity. The differences between the flexible budget and the actual results are the revenue and spending variances. These variances measure differences that are due to changes in prices and the effectiveness with which resources are managed.

**9-8** The only difference between a flexible budget based on a single cost driver and one based on two cost drivers is the cost formulas. When two cost drivers exist, some costs may be a function of the first cost driver, some costs may be a function of the second cost driver, and some costs may be a function of both cost drivers.

**9-9** A quantity standard indicates how much of an input should be used to make a unit of output. A price standard indicates how much the input should cost.

**9-10** Separating a spending variance into a price variance and a quantity variance provides more information. Moreover, price and quantity variances are usually the responsibilities of different managers.

**9-11** The materials price variance is usually the responsibility of the purchasing manager. The materials quantity and labor efficiency variances are usually the responsibility of production managers and supervisors.

**9-12** The materials price variance can be computed either when materials are purchased or when they are placed into production. It is usually better to compute the variance when materials are purchased because that is when the purchasing manager, who has responsibility for this variance, has completed his or her work. In addition, recognizing the price variance when materials are purchased allows the company to carry its raw materials in the inventory accounts at standard cost, which greatly simplifies bookkeeping.

**9-13** This combination of variances may indicate that inferior quality materials were purchased at a discounted price, but the lowquality materials created production problems.

**9-14** Several factors other than the contractual rate paid to workers can cause a labor rate variance. For example, skilled workers with high hourly rates of pay can be given duties that require little skill and that call for low hourly rates of pay, resulting in an unfavorable rate variance. Or unskilled or untrained workers can be assigned to tasks that should be filled by more skilled workers with higher rates of pay, resulting in a favorable rate variance. Unfavorable rate variances can also arise from overtime work at premium rates.

**9-15** If poor quality materials create production problems, a result could be excessive labor time and therefore an unfavorable labor efficiency variance. Poor quality materials would not ordinarily affect the labor rate variance.

**9-16** If overhead is applied on the basis of direct labor-hours, then the variable overhead efficiency variance and the direct labor efficiency variance will always be favorable or unfavorable together. Both variances are computed by

© The McGraw-Hill Companies, Inc., 2022

comparing the number of direct labor-hours actually worked to the standard hours allowed. That is, in each case the formula is:

Efficiency variance =  $SR(AH - SH)$ 

Only the "SR" part of the formula, the standard rate, differs between the two variances.

**9-17** If labor is a fixed cost in the short run and demand is insufficient to keep everyone busy (and workers are not laid off), it will result in an unfavorable labor efficiency variance. To avoid this unfavorable variance, managers may choose to produce at capacity (rather than reducing output to match customer demand) which leads to a build up of work in process and finished goods inventories.

## **Chapter 9: Applying Excel**

The completed worksheet is shown below.

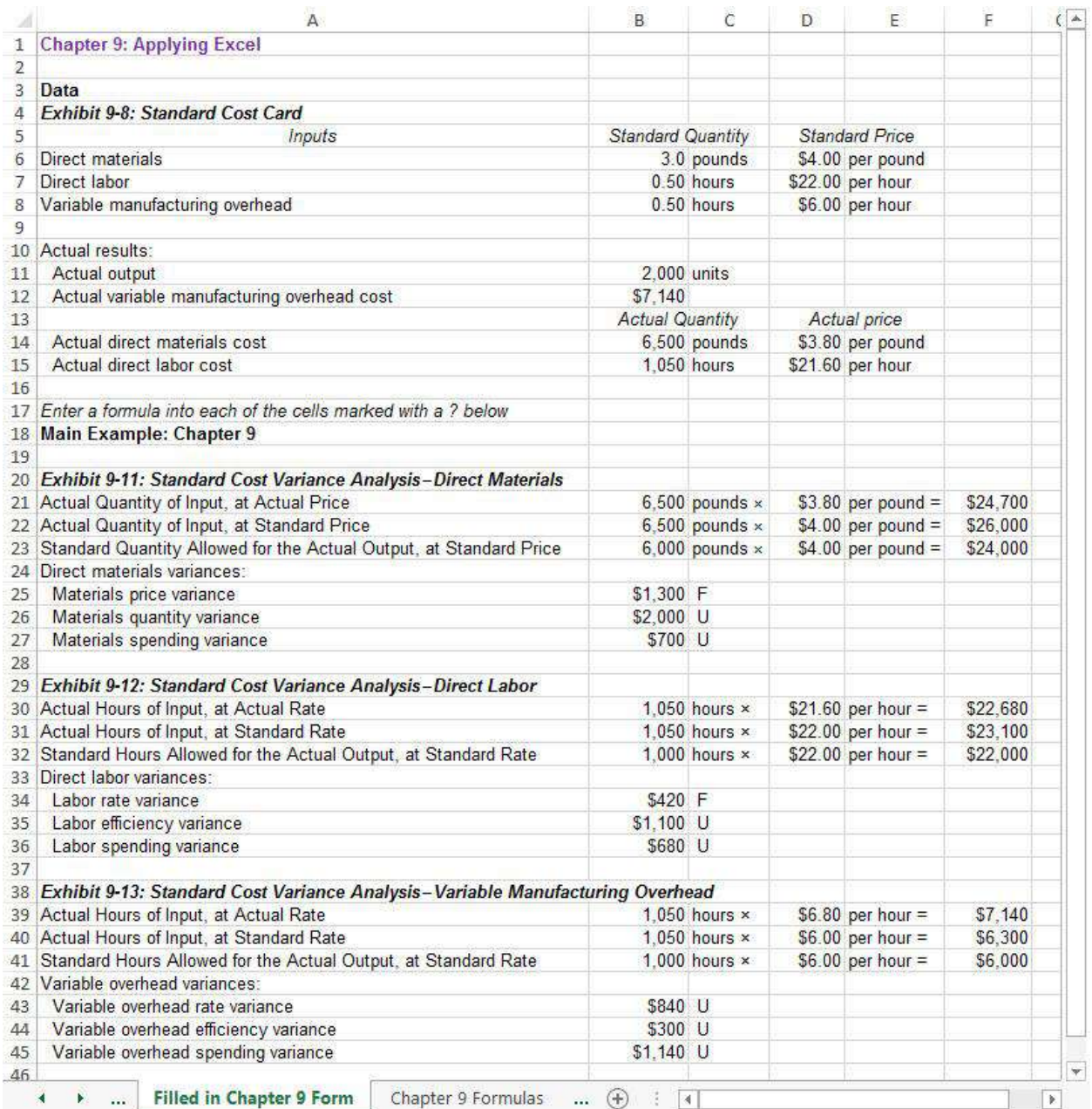

## **Chapter 9: Applying Excel (continued)**

The completed worksheet, with formulas displayed, is shown below.

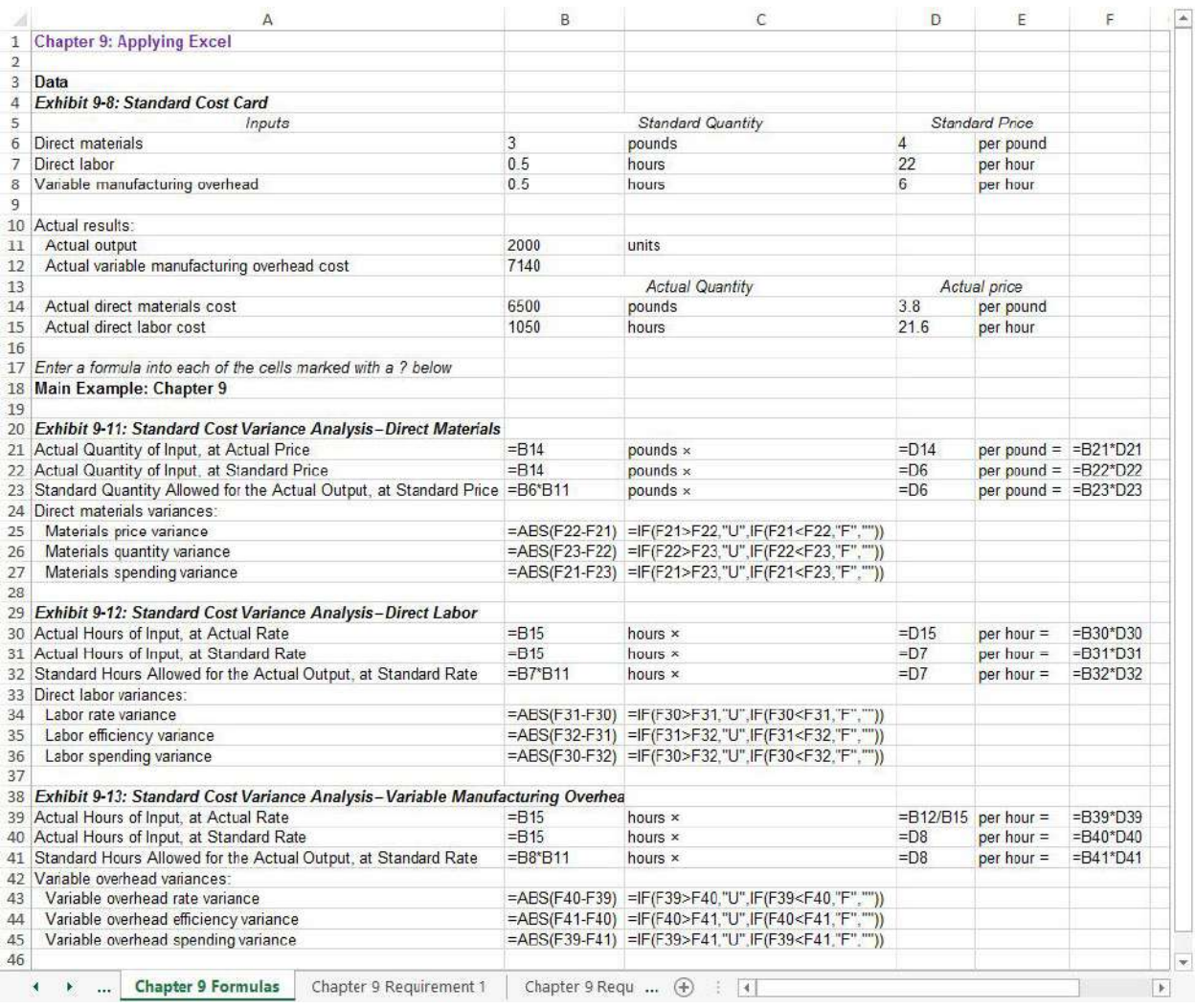

Note: The formulas to compute whether a variance is Favorable or Unfavorable use the IF() function. For example, in cell C26, the formula is =IF(F22>F23,"U",IF(F22<F23,"F","")). This formula first checks whether the actual quantity of input at the standard price (cell F22) exceeds the standard quantity allowed for the actual output at the standard price (cell F23). If it does, the function returns the value U, which is displayed in cell C26. Otherwise, the formula checks whether the standard quantity allowed for the actual output at the standard price (cell F23) exceeds the actual quantity of input at the standard price (cell F22). If it does, the function returns the value F, which is displayed in cell C26. Otherwise, nothing is displayed in cell C26.

## **Chapter 9: Applying Excel** (continued)

1. With the changes in data, the result is:

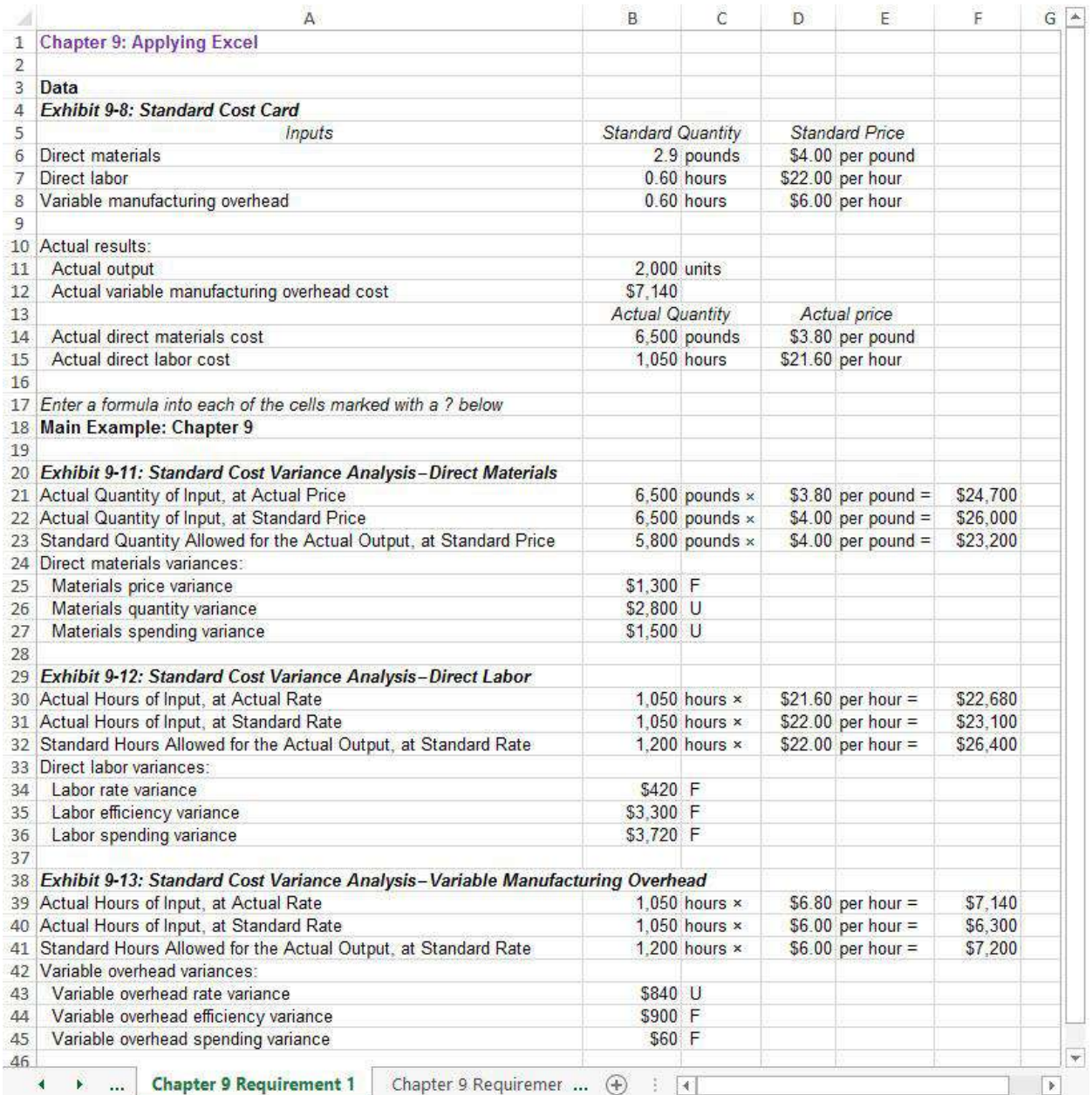

- a. The materials quantity variance is \$2,800 U. This variance is the difference between the amount of materials that should have been used to make the actual output and the actual amount of materials used, all evaluated at the standard price. This variance is unfavorable because 6,500 pounds were used, but 5,800 pounds should have been used.
- b. The labor rate variance is \$420 F. This variance is the difference between the standard labor rate and the actual labor rate, multiplied by the actual labor hours. It is favorable because the actual labor rate was \$21.60 per hour, whereas the standard labor rate was \$22.00 per hour.

<sup>©</sup> The McGraw-Hill Companies, Inc., 2022. All rights reserved.

## **Chapter 9: Applying Excel** (continued)

### 2. With the revised data, the worksheet should look like this:

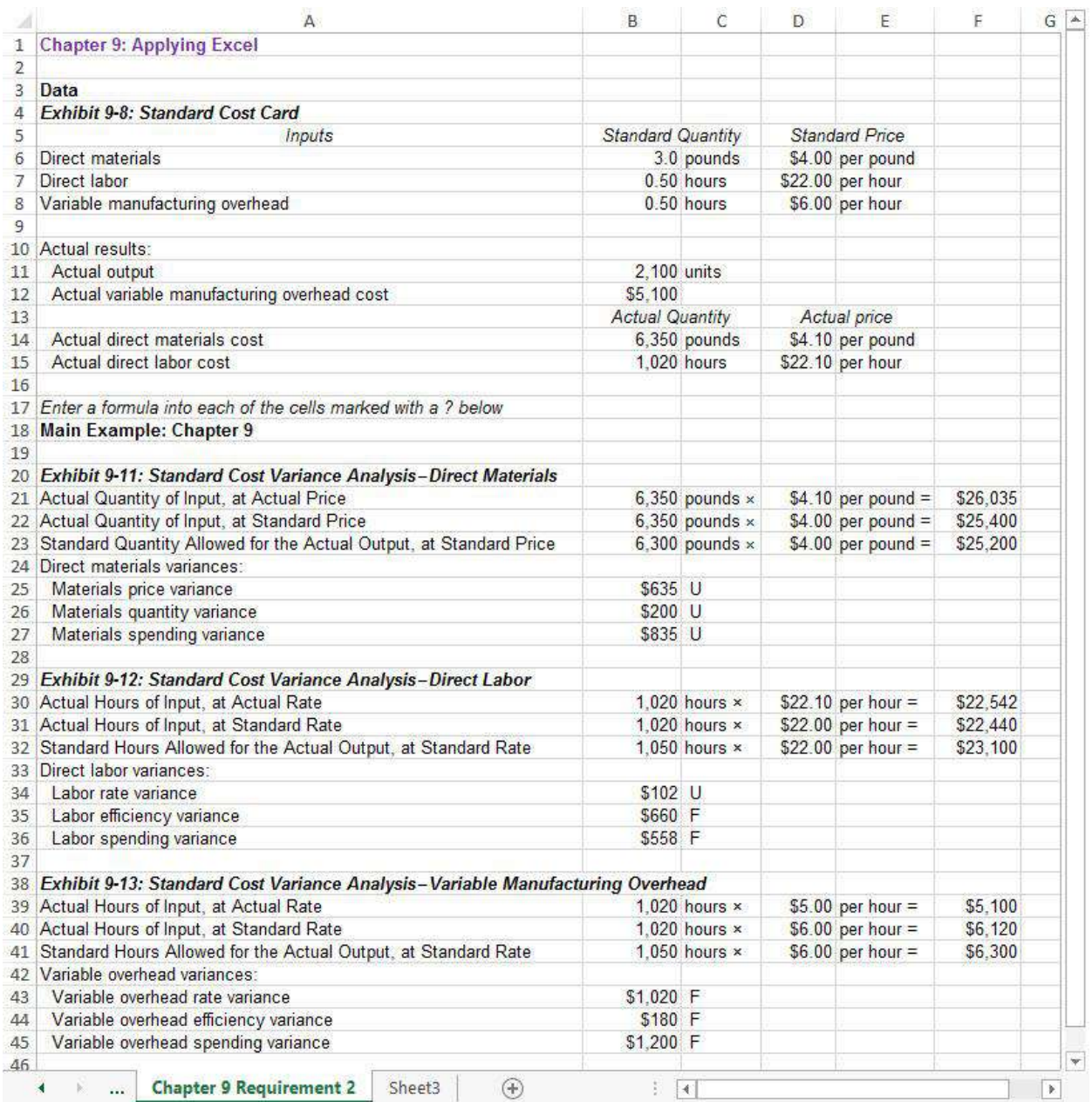

#### Parts a, b, and c:

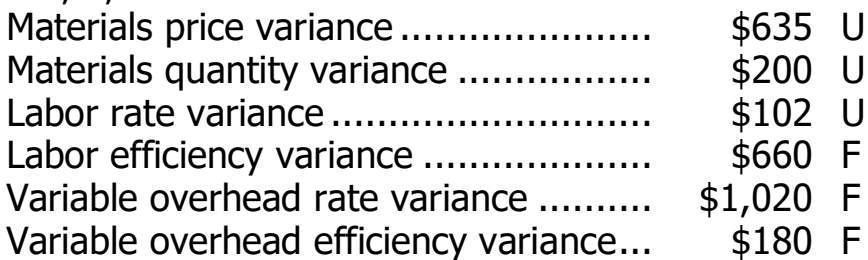

### **The Foundational 15**

1., 2., and 3.

The raw materials cost included in the flexible budget (SQ  $\times$  SP = \$1,200,000), the materials quantity variance (\$80,000 U), and the materials price variance (\$80,000 F) can be computed using the general model for cost variances as follows:

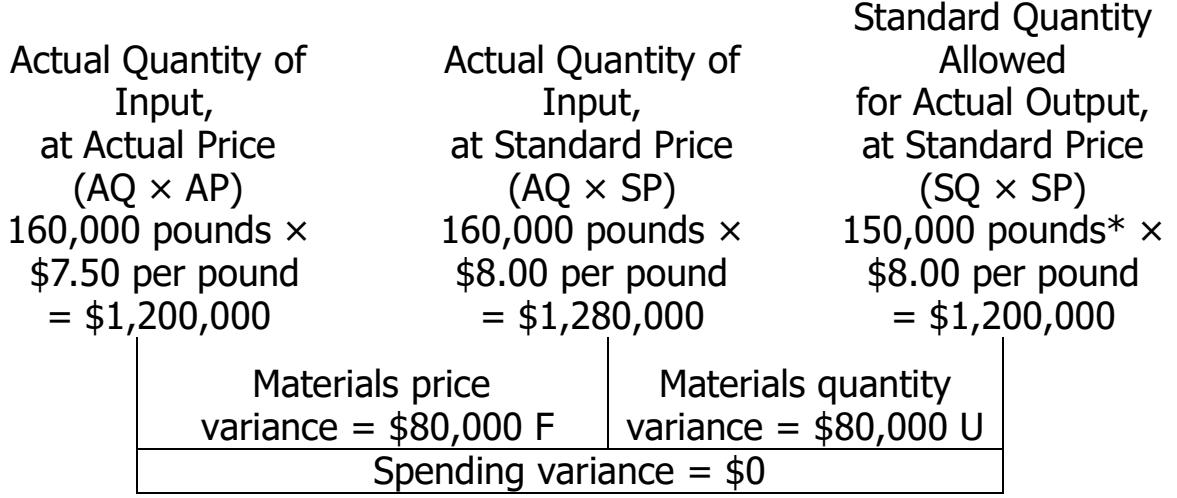

 $*30,000$  units  $\times$  5 pounds per unit = 150,000 pounds

Alternatively, the variances can be computed using the formulas:

Materials price variance =  $AO (AP - SP)$  $= 160,000$  pounds (\$7.50 per pound – \$8.00 per pound)  $=$  \$80,000 F Materials quantity variance =  $SP(AQ - SQ)$  $=$  \$8.00 per pound (160,000 pounds – 150,000 pounds)

 $=$  \$80,000 U

## 4. and 5.

The materials quantity variance (\$80,000 U) and the materials price variance (\$85,000 F) can be computed as follows:

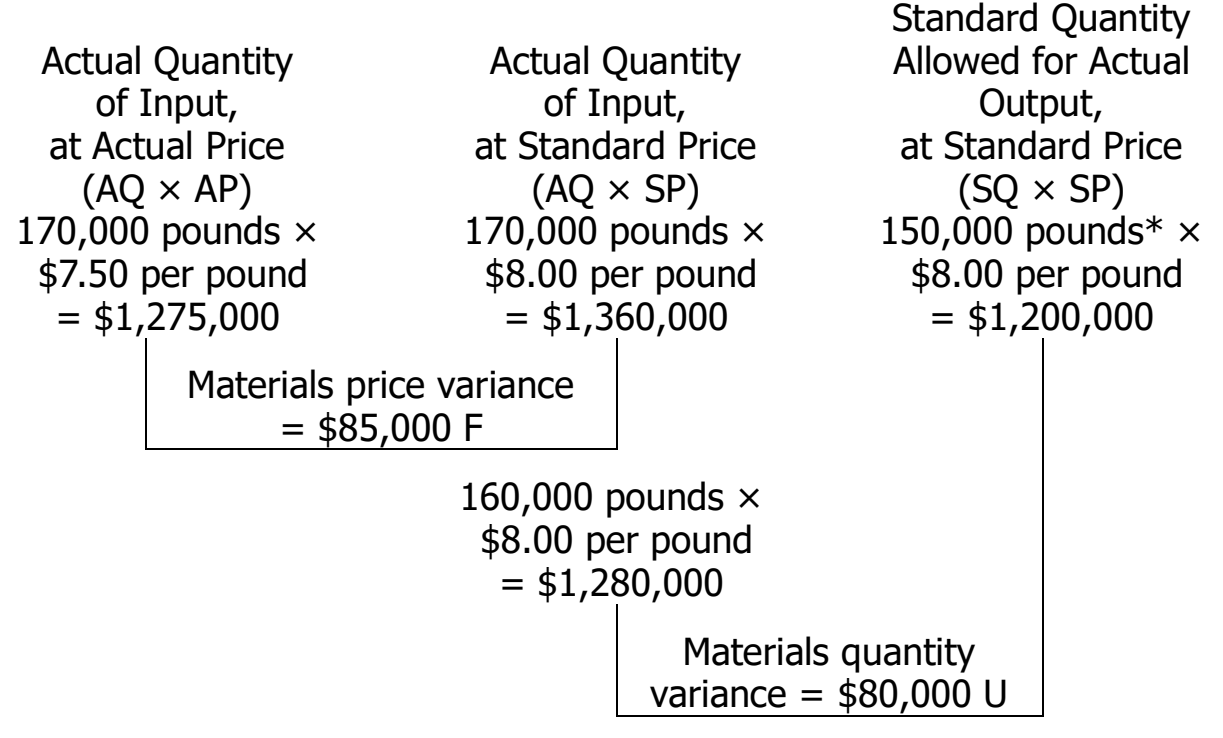

 $*30,000$  units  $\times$  5 pounds per unit = 150,000 units

Alternatively, the variances can be computed using the formulas:

Materials price variance  $= AQ (AP - SP)$  $= 170,000$  pounds (\$7.50 per pound  $-$  \$8.00 per pound)  $=$  \$85,000 F Materials quantity variance =  $SP (AQ - SQ)$  $=$  \$8.00 per pound (160,000 pounds – 150,000 pounds)  $=$  \$80,000 U

6., 7., and 8.

The direct labor cost included in the flexible budget (SH  $\times$  SR = \$840,000), the labor efficiency variance (\$70,000 F) and the labor rate variance (\$55,000 U) can be computed using the general model for cost variances as follows:

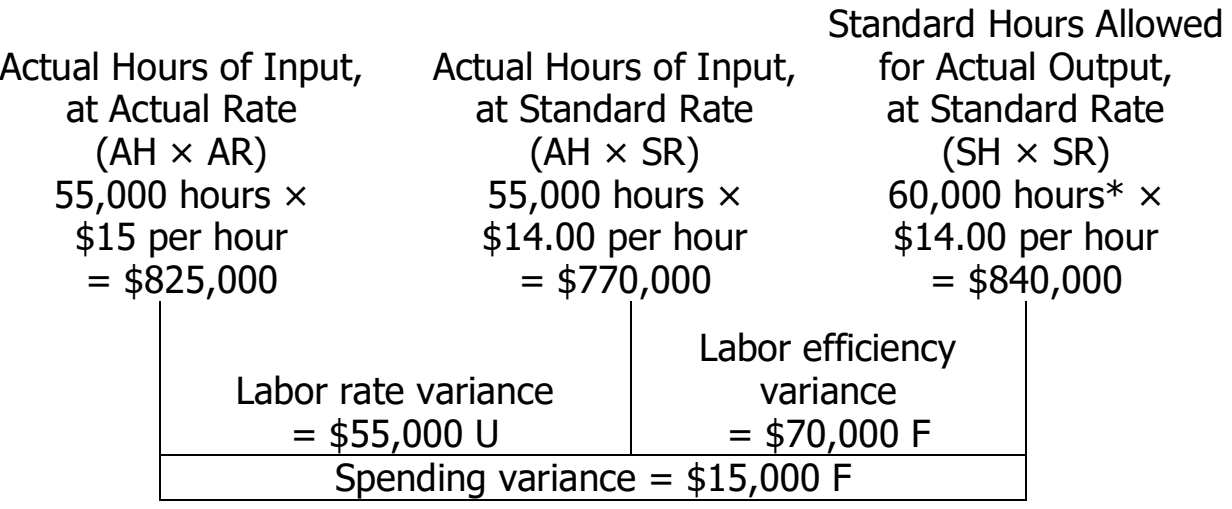

 $*30,000$  units  $\times$  2.0 hours per unit = 60,000 hours

Alternatively, the variances can be computed using the formulas:

Labor rate variance  $= AH (AR - SR)$  $= 55,000$  hours (\$15.00 per hour  $-$  \$14.00 per hour)  $=$  \$55,000 U Labor efficiency variance =  $SR (AH - SH)$  $=$  \$14.00 per hour (55,000 hours – 60,000 hours)  $=$  \$70,000 F

9., 10., and 11.

The variable overhead cost included in the flexible budget (SH  $\times$  SR = \$300,000), the variable overhead efficiency variance (\$25,000 F) and the variable overhead rate variance (\$5,500 U) can be computed using the general model for cost variances as follows:

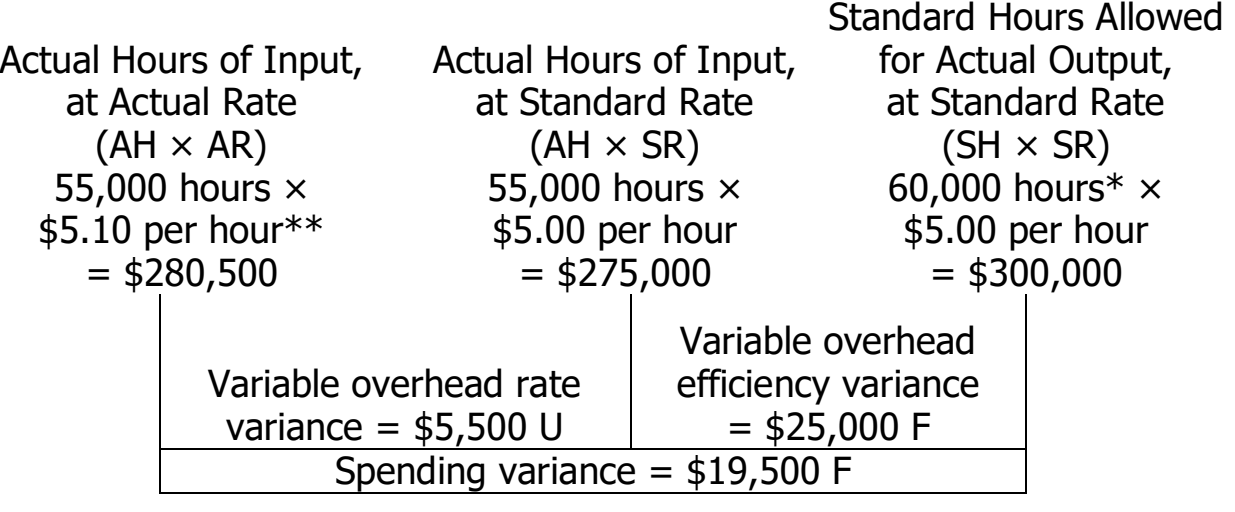

 $*30,000$  units  $\times$  2.0 hours per unit = 60,000 hours  $**$  \$280,500  $\div$  55,000 hours = \$5.10 per hour

Alternatively, the variances can be computed using the formulas:

Variable overhead rate variance =  $AH (AR* - SR)$  $= 55,000$  hours (\$5.10 per hour – \$5.00 per hour)  $=$  \$5,500 U  $*$ \$280,500  $\div$  55,000 hours = \$5.10 per hour Variable overhead efficiency variance =  $SR (AH - SH)$  $=$  \$5.00 per hour (55,000 hours – 60,000 hours)  $=$  \$25,000 F

12. The amounts included in the flexible budget are computed as follows:

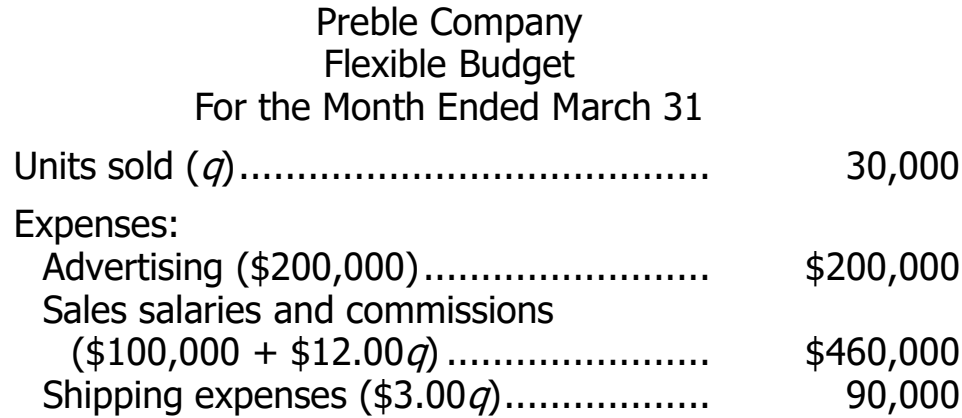

### 13., 14., and 15.

The spending variances for advertising (\$), sales salaries and commissions (\$), and shipping expenses (\$) are computed as follows:

#### Preble Company Spending Variances For the Month Ended March 31

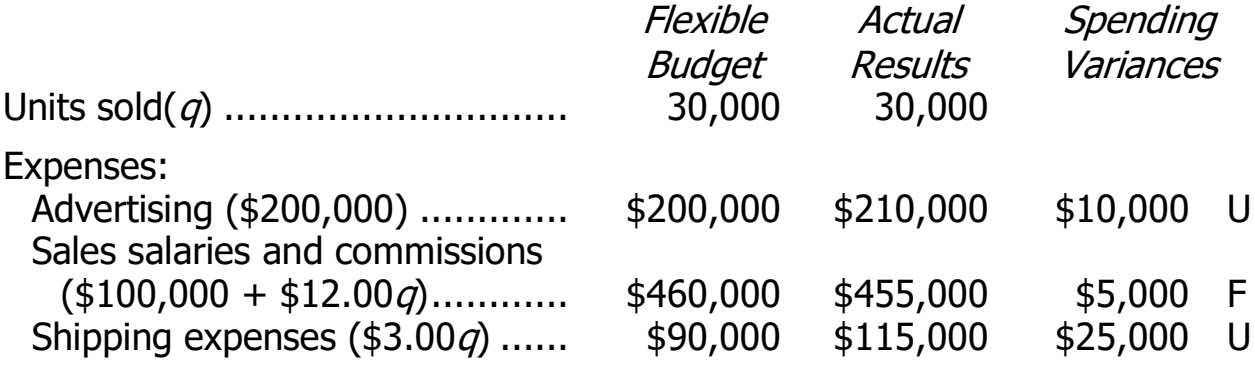

## **Exercise 9-1** (10 minutes)

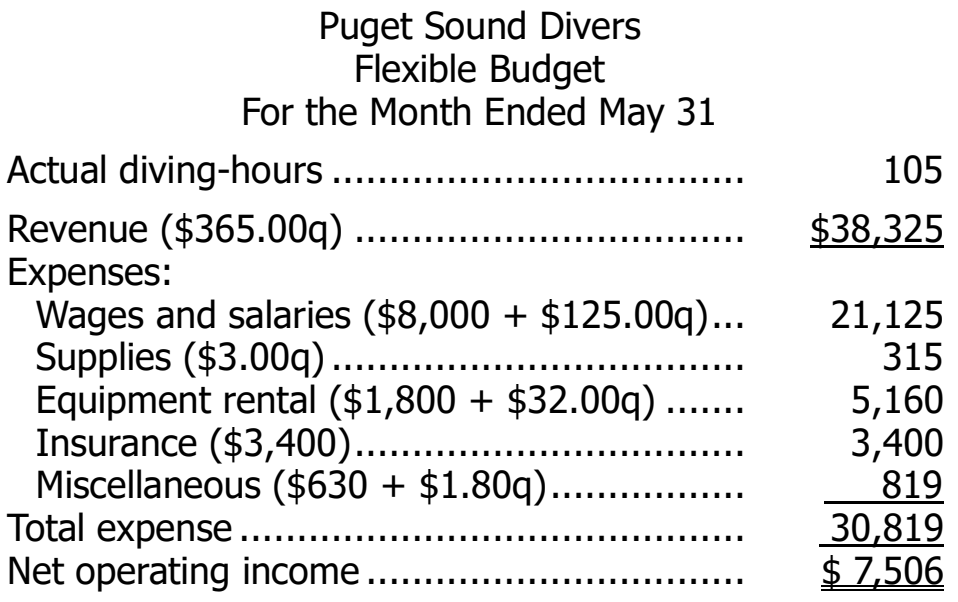

### **Exercise 9-2** (15 minutes)

#### Quilcene Oysteria Revenue and Spending Variances For the Month Ended August 31

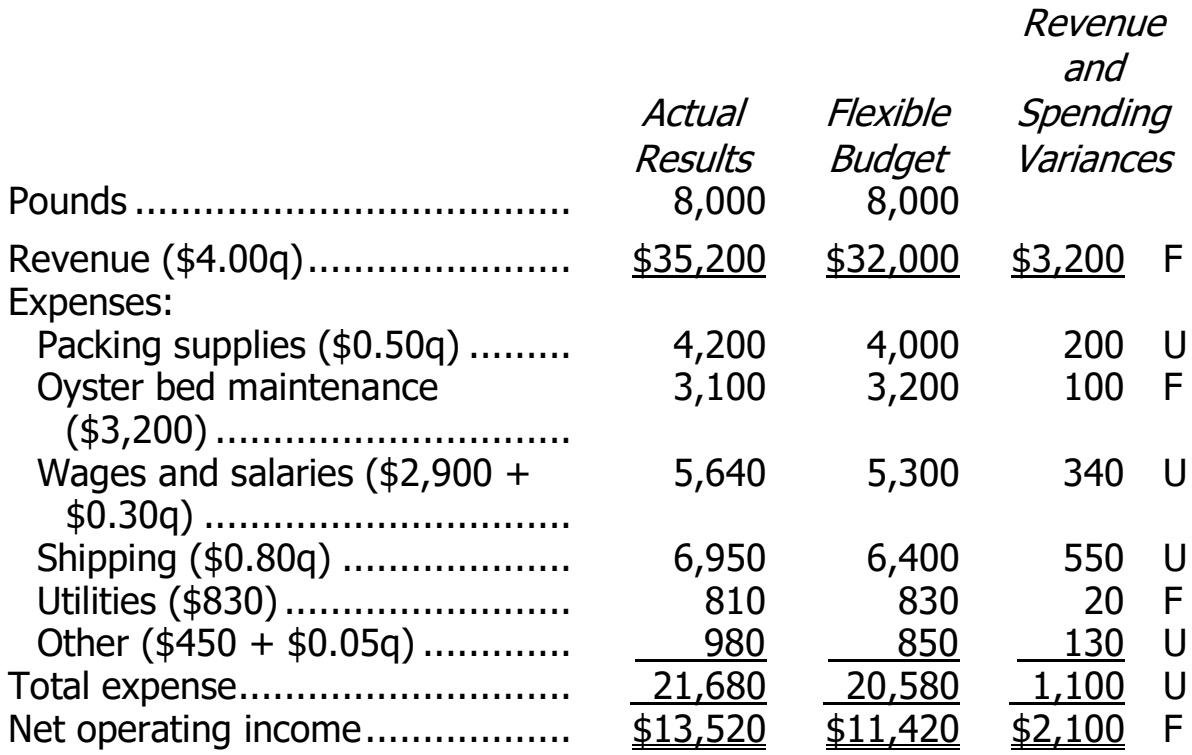

## **Exercise 9-3** (15 minutes)

#### Alyeski Tours Flexible Budget For the Month Ended July 31

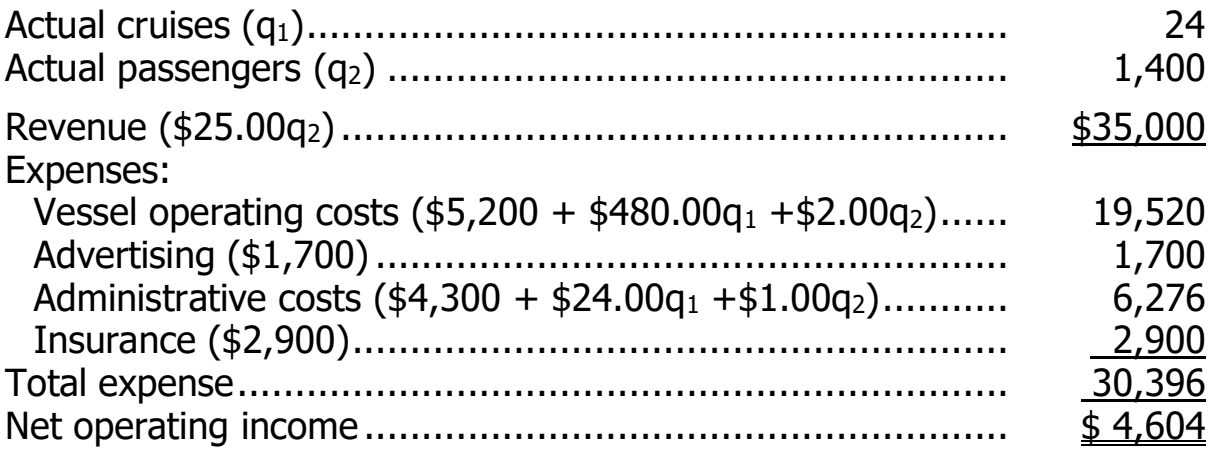

### **Exercise 9-4** (20 minutes)

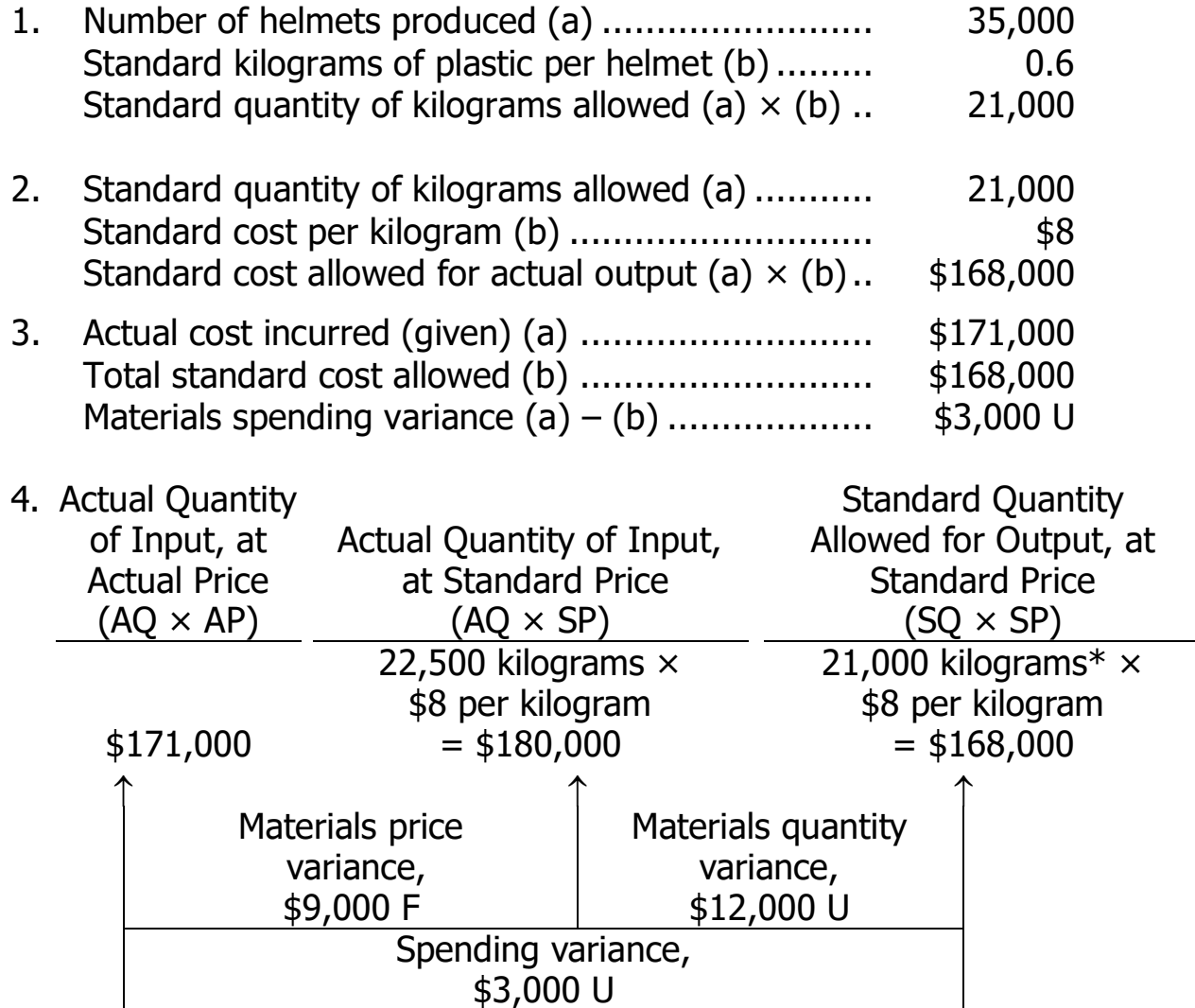

 $*35,000$  helmets  $\times$  0.6 kilograms per helmet = 21,000 kilograms

Alternatively, the variances can be computed using the formulas:

Materials price variance =  $AQ (AP - SP)$ 22,500 kilograms (\$7.60 per kilogram\* – \$8.00 per kilogram)  $=$  \$9,000 F  $*$  \$171,000 ÷ 22,500 kilograms = \$7.60 per kilogram Materials quantity variance =  $SP(AQ - SQ)$ \$8 per kilogram (22,500 kilograms – 21,000 kilograms)  $=$  \$12,000 U

### **Exercise 9-5** (20 minutes)

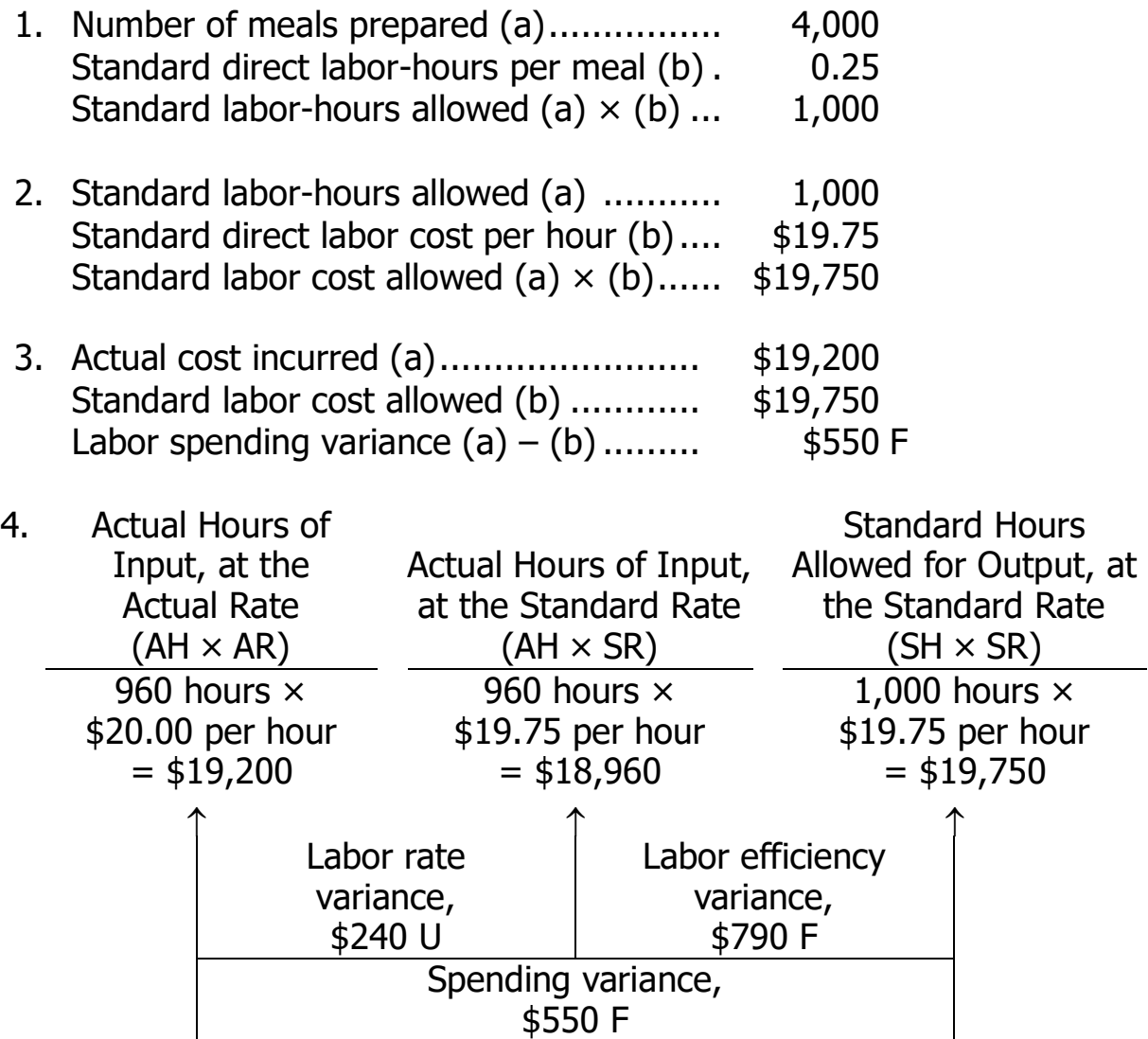

Alternatively, the variances can be computed using the formulas:

Labor rate variance =  $AH(AR - SR)$  $= 960$  hours (\$20.00 per hour – \$19.75 per hour)  $=$  \$240 U Labor efficiency variance =  $SR(AH - SH)$  $=$  \$19.75 per hour (960 hours  $-$  1,000 hours)  $=$  \$790 F

### **Exercise 9-6** (20 minutes)

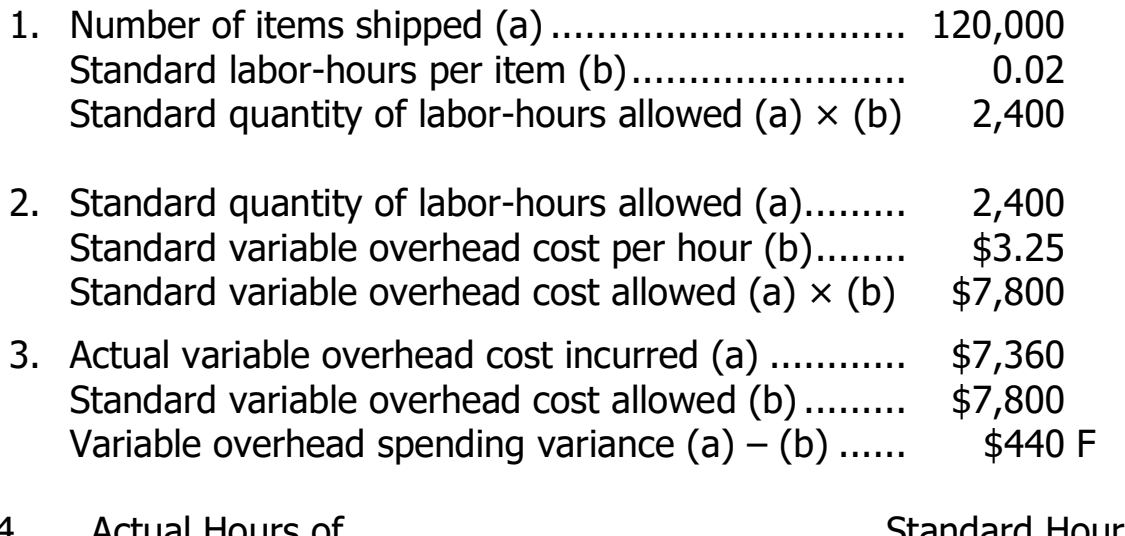

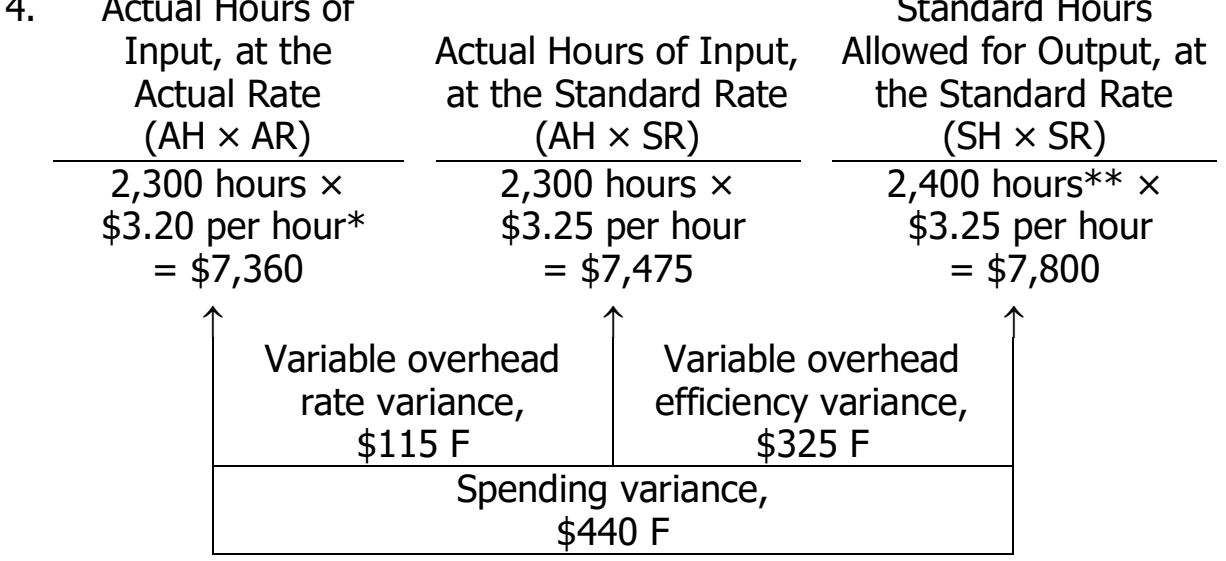

 $*$ \$7,360  $\div$  2,300 hours = \$3.20 per hour \*\* 120,000 items  $\times$  0.02 hours per unit = 2,400 hours

Alternatively, the variances can be computed using the formulas:

Variable overhead rate variance:  $AH(AR - SR) = 2,300$  hours (\$3.20 per hour – \$3.25 per hour)  $=$  \$115 F Variable overhead efficiency variance:  $SR(AH - SH) = $3.25$  per hour  $(2,300$  hours  $- 2,400$  hours)  $=$  \$325 F

## **Exercise 9-7** (15 minutes)

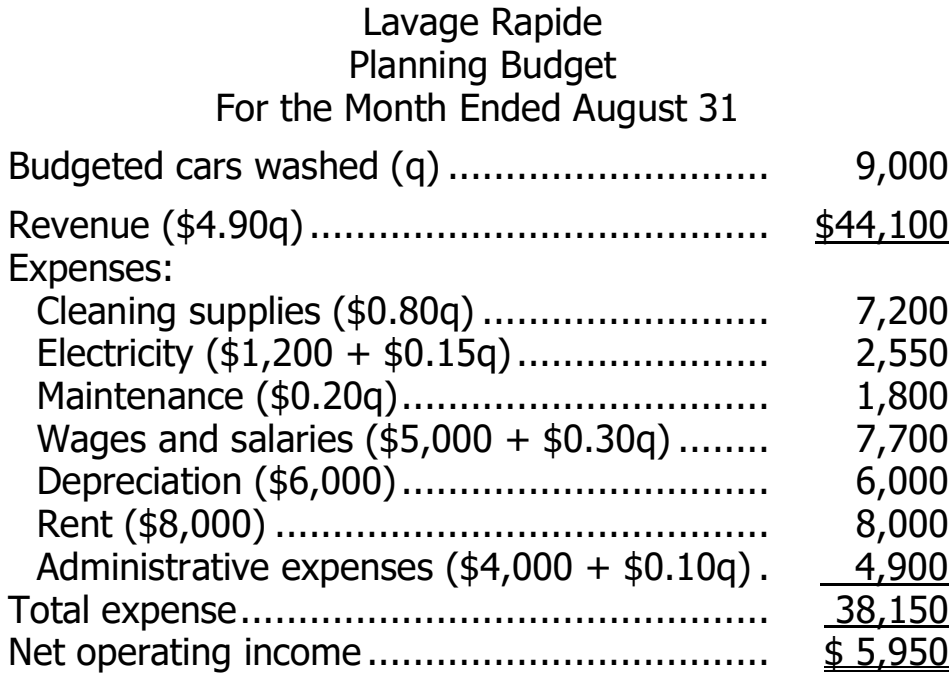

## **Exercise 9-8** (15 minutes)

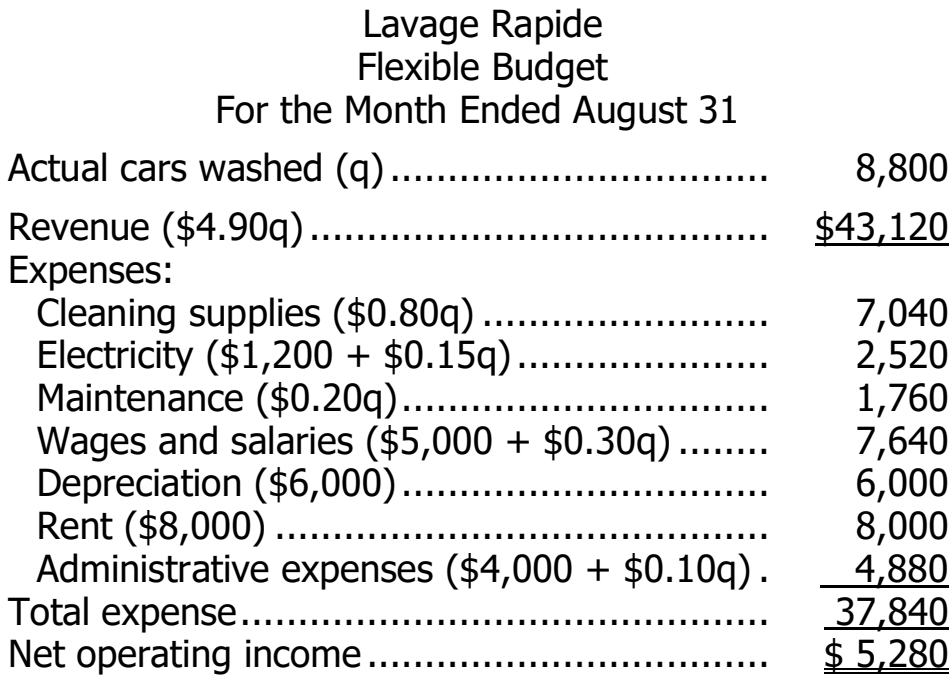

<sup>©</sup> The McGraw-Hill Companies, Inc., 2022. All rights reserved.

## **Exercise 9-9** (20 minutes)

### Lavage Rapide Revenue and Spending Variances For the Month Ended August 31

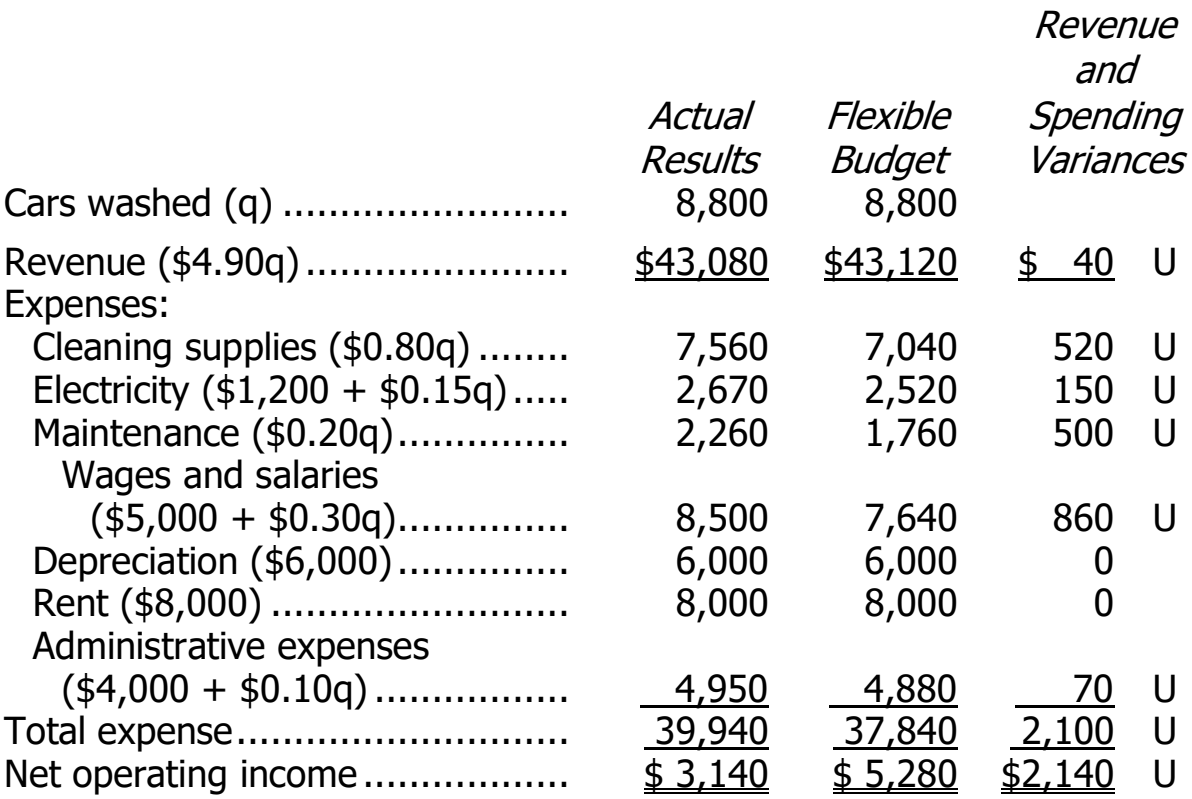

### **Exercise 9-10** (30 minutes)

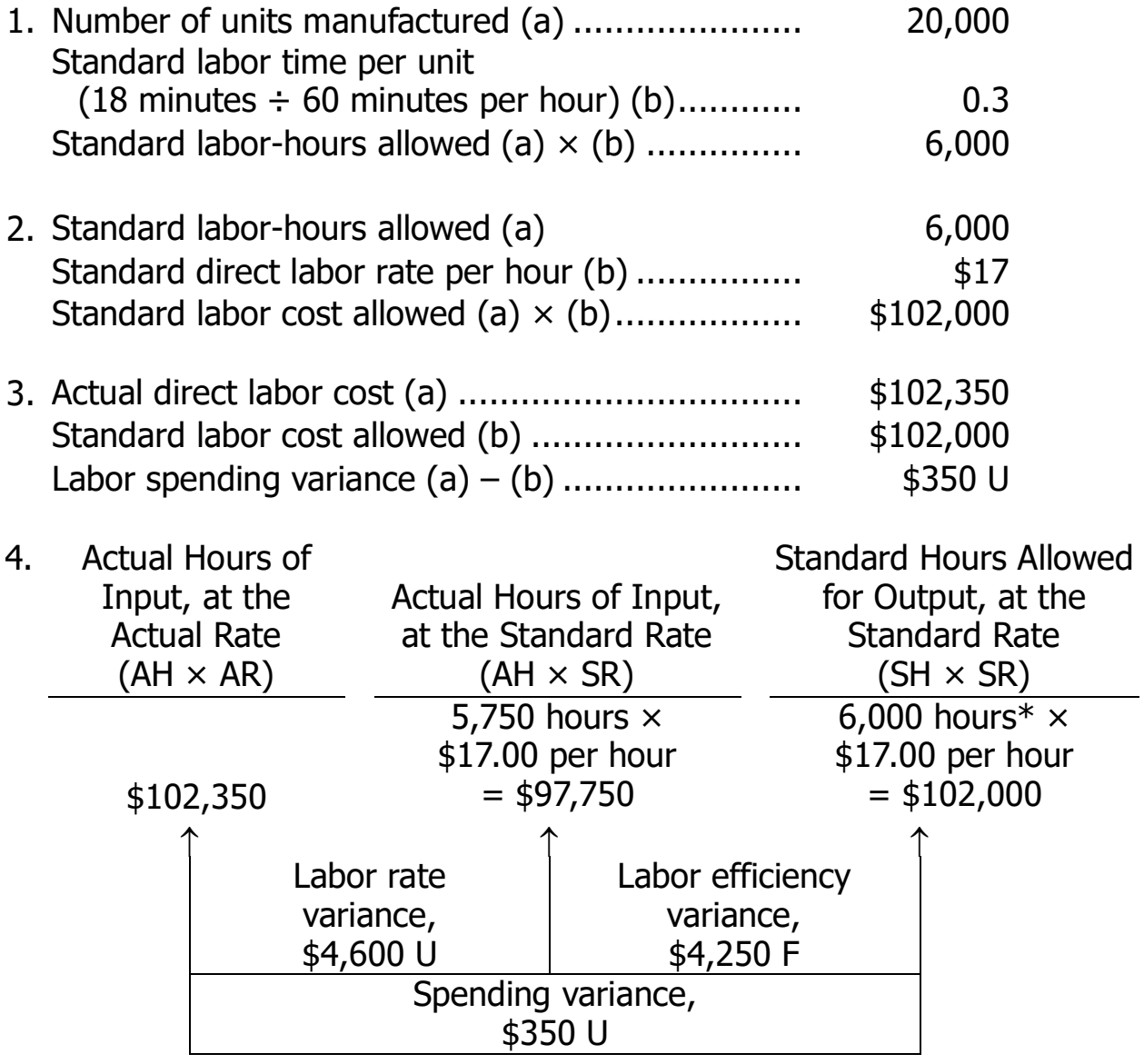

 $*20,000$  units  $\times$  0.3 hours per unit = 6,000 hours

Alternatively, the variances can be computed using the formulas:

Labor rate variance =  $AH (AR - SR)$ 5,750 hours (\$17.80 per hour\* – \$17.00 per hour) = \$4,600 U  $*102,350 \div 5,750$  hours = \$17.80 per hour Labor efficiency variance =  $SR (AH - SH)$  $$17.00$  per hour (5,750 hours – 6,000 hours) = \$4,250 F

### **Exercise 9-10** (continued)

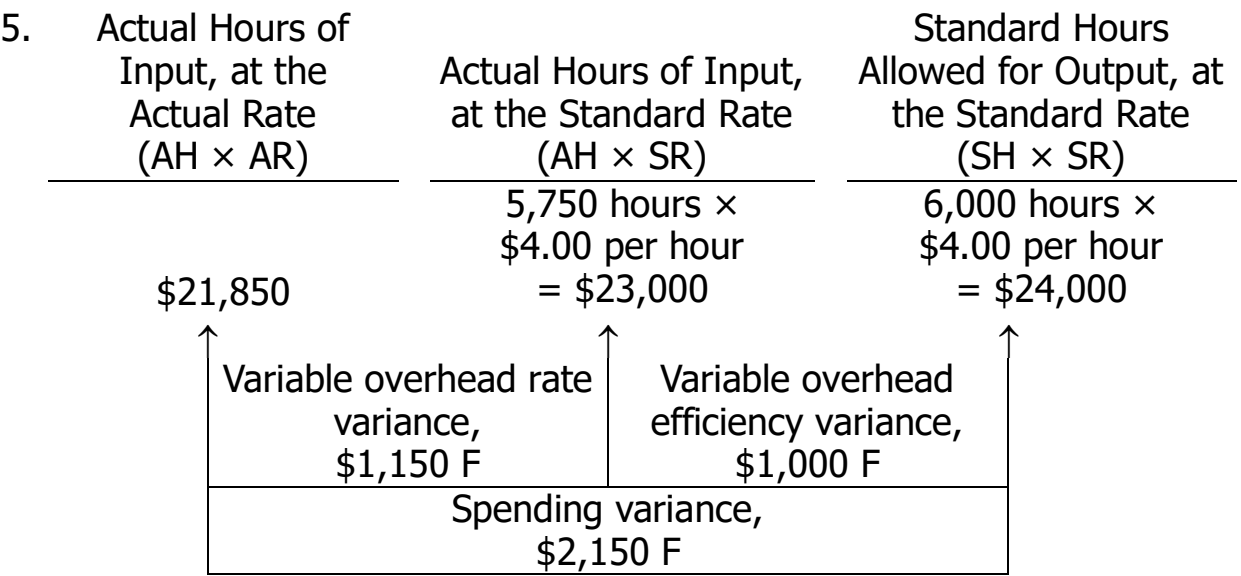

Alternatively, the variances can be computed using the formulas:

Variable overhead rate variance =  $AH (AR - SR)$ 5,750 hours (\$3.80 per hour\* – \$4.00 per hour) = \$1,150 F  $*$ \$21,850 ÷ 5,750 hours = \$3.80 per hour

Variable overhead efficiency variance =  $SR (AH - SH)$ \$4.00 per hour (5,750 hours – 6,000 hours) = \$1,000 F

### **Exercise 9-11** (20 minutes)

1. If the labor spending variance is \$200 unfavorable, and the labor rate variance is \$150 favorable, then the labor efficiency variance must be \$350 unfavorable, because the labor rate and labor efficiency variances taken together always equal the spending variance. Knowing that the labor efficiency variance is \$350 unfavorable, one approach to the solution would be:

Labor efficiency variance  $=$  SR (AH  $-$  SH) \$25.00 per hour (AH – 125 hours\*) = \$350 U \$25.00 per hour  $\times$  AH – \$3,125 = \$350\*\*  $$25.00$  per hour  $\times$  AH = \$3,475  $AH = $3,475 \div $25.00$  per hour  $AH = 139$  hours

 $*50$  jobs  $\times$  2.5 hours per job = 125 hours \*\*When used with the formula, unfavorable variances are positive and favorable variances are negative.

2. Labor rate variance =  $AH (AR - SR)$ 139 hours (AR –  $$25.00$  per hour) =  $$150$  F 139 hours  $\times$  AR – \$3,475 = -\$150\* 139 hours  $\times$  AR = \$3,325  $AR = $3,325 \div 139$  hours  $AR = $23.92$  per hour (rounded)

\*When used with the formula, unfavorable variances are positive and favorable variances are negative.

<sup>©</sup> The McGraw-Hill Companies, Inc., 2022. All rights reserved.

### **Exercise 9-11** (continued)

An alternative approach would be to work from known to unknown data in the columnar model for variance analysis:

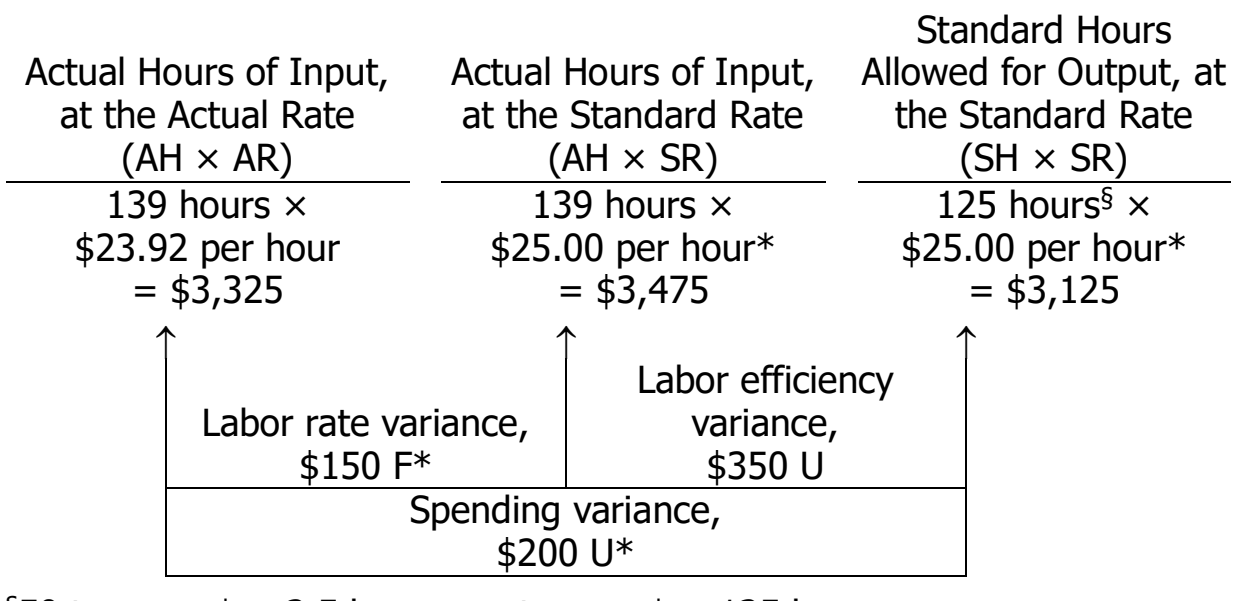

§50 tune-ups\*  $\times$  2.5 hours per tune-up\* = 125 hours \*Given

### **Exercise 9-12** (45 minutes)

1. The planning budget based on 3 courses and 45 students appears below:

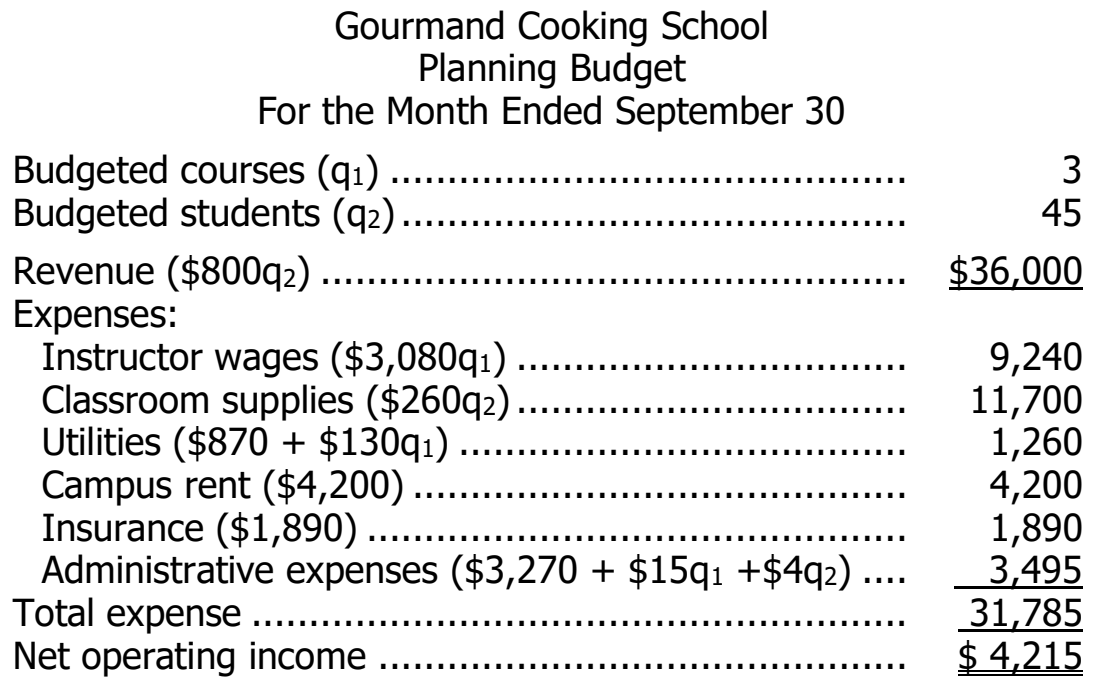

2. The flexible budget based on 3 courses and 42 students appears below:

Gourmand Cooking School

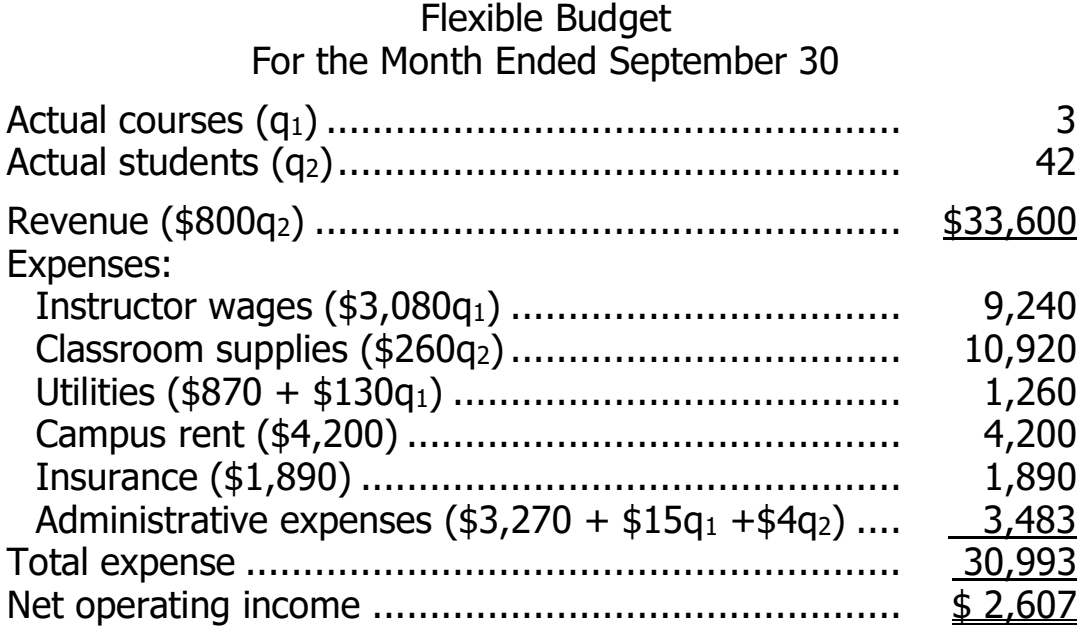

### **Exercise 9-12** (continued)

3. The revenue and spending variances for September appears below:

Gourmand Cooking School Revenue and Spending Variances For the Month Ended September 30

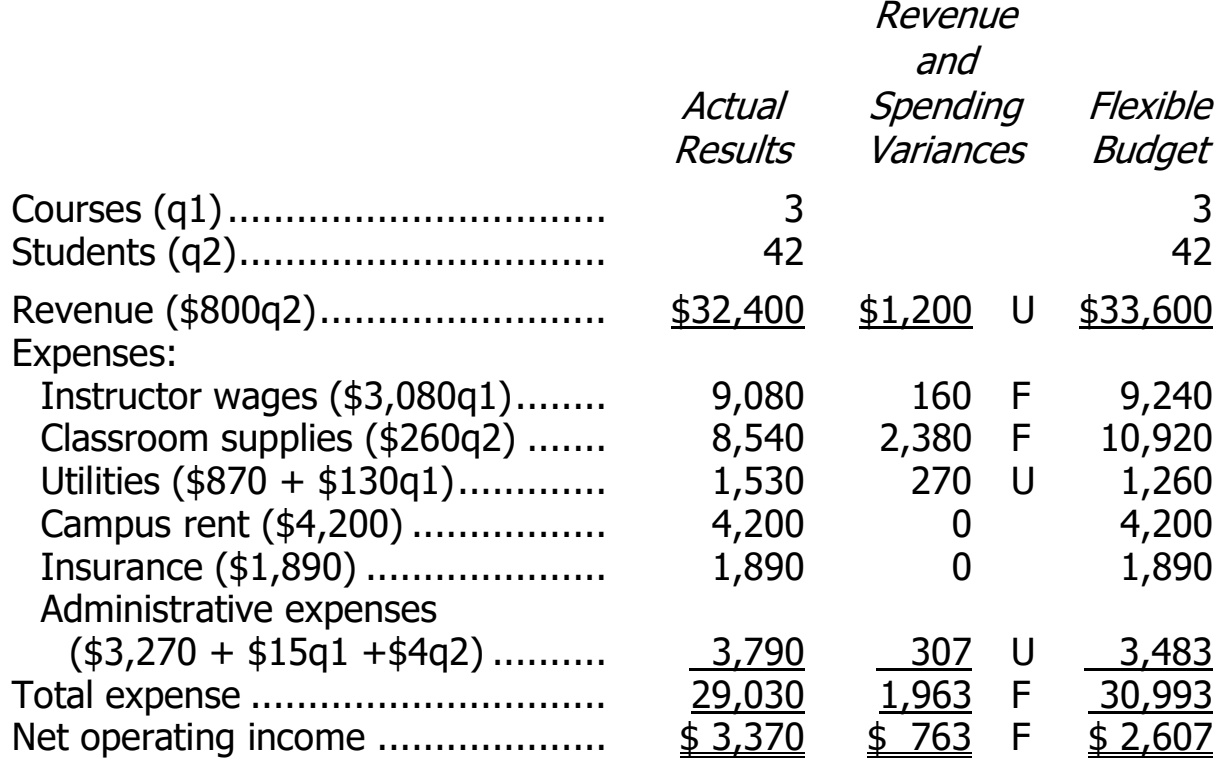

### **Exercise 9-13** (20 minutes)

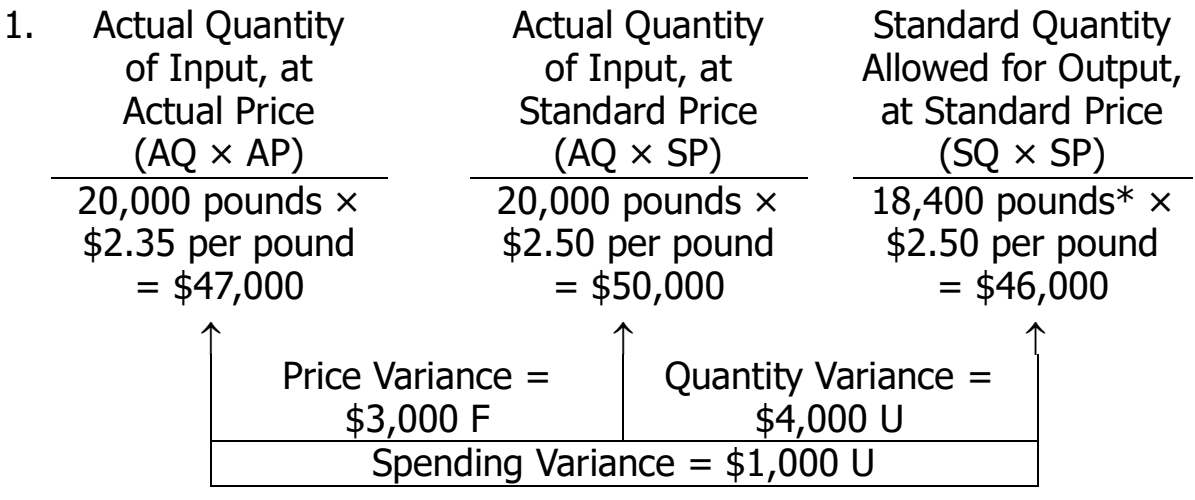

 $*4,000$  units  $\times$  4.6 pounds per unit = 18,400 pounds

Alternatively, the variances can be computed using the formulas:

Materials price variance =  $AQ (AP - SP)$ 20,000 pounds (\$2.35 per pound – \$2.50 per pound) = \$3,000 F Materials quantity variance =  $SP (AQ - SQ)$ \$2.50 per pound  $(20,000 \text{ pounds} - 18,400 \text{ pounds}) = $4,000 \text{ U}$ 

<sup>©</sup> The McGraw-Hill Companies, Inc., 2022. All rights reserved.

### **Exercise 9-13** (continued)

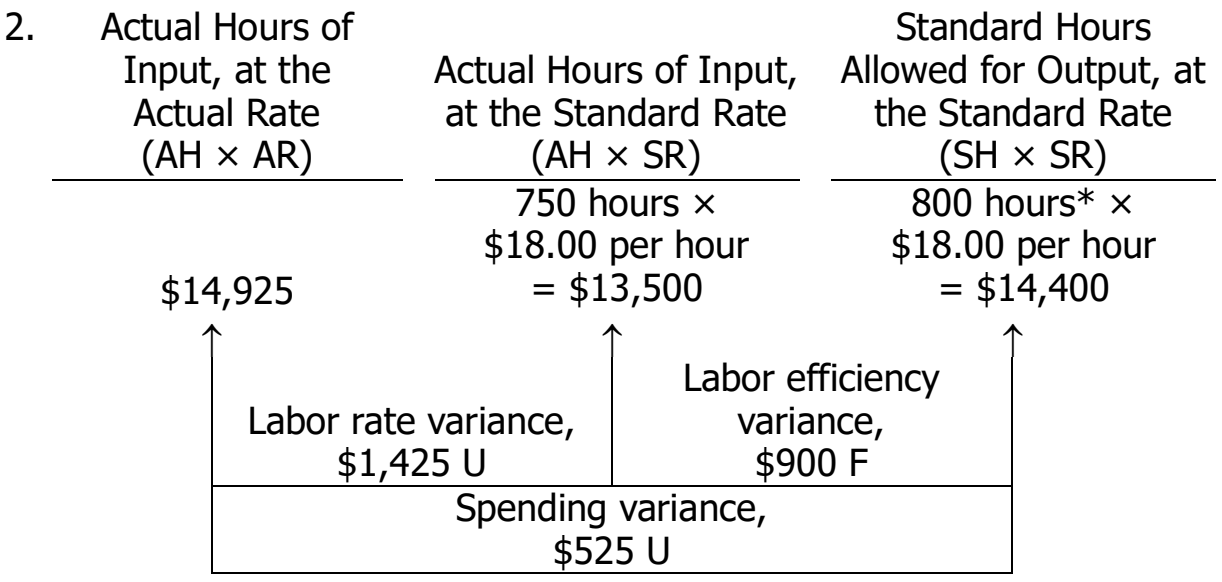

 $*4,000$  units  $\times$  0.2 hours per unit = 800 hours

Alternatively, the variances can be computed using the formulas:

Labor rate variance =  $AH (AR - SR)$ 750 hours (\$19.90 per hour\* – \$18.00 per hour) = \$1,425 U

 $*14,925 \div 750$  hours = \$19.90 per hour

Labor efficiency variance =  $SR (AH - SH)$  $$18.00$  per hour (750 hours – 800 hours) = \$900 F

### **Exercise 9-14** (15 minutes)

Notice in the solution below that the materials price variance is computed for the entire amount of materials purchased, whereas the materials quantity variance is computed only for the amount of materials used in production.

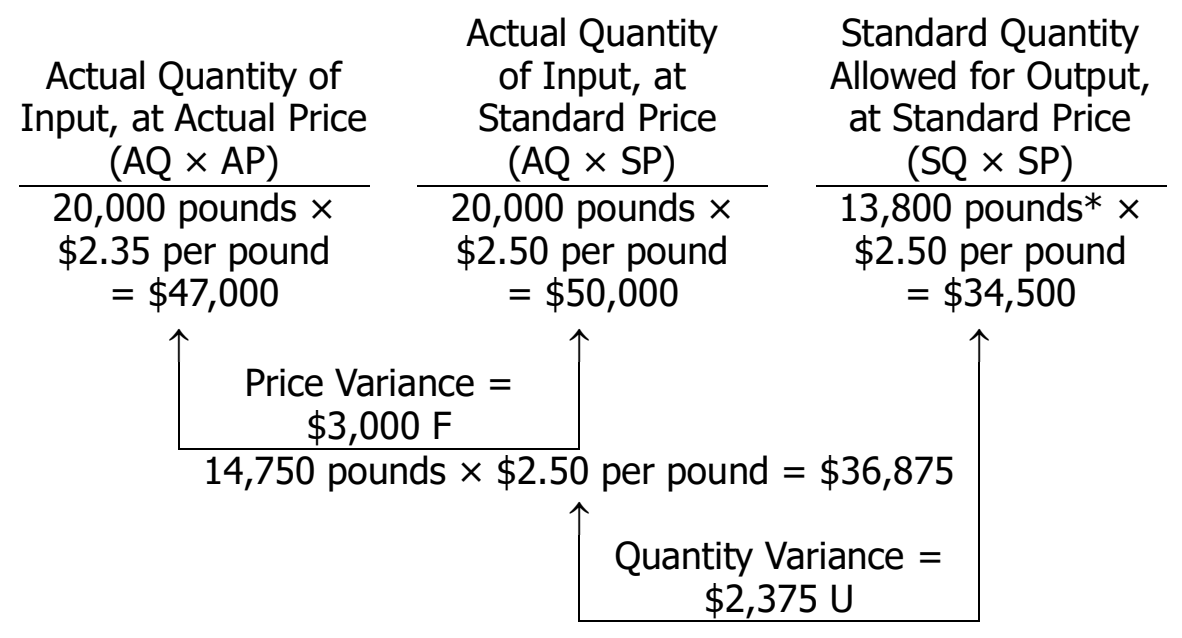

 $*3,000$  units  $\times$  4.6 pounds per unit = 13,800 pounds

Alternatively, the variances can be computed using the formulas:

Materials price variance  $=$  AQ (AP  $-$  SP) 20,000 pounds (\$2.35 per pound – \$2.50 per pound) = \$3,000 F Materials quantity variance =  $SP(AQ - SQ)$ \$2.50 per pound  $(14,750 \text{ pounds} - 13,800 \text{ pounds}) = $2,375 \text{ U}$ 

<sup>©</sup> The McGraw-Hill Companies, Inc., 2022. All rights reserved.

## **Exercise 9-15** (20 minutes)

#### Via Gelato Revenue and Spending Variances For the Month Ended June 30

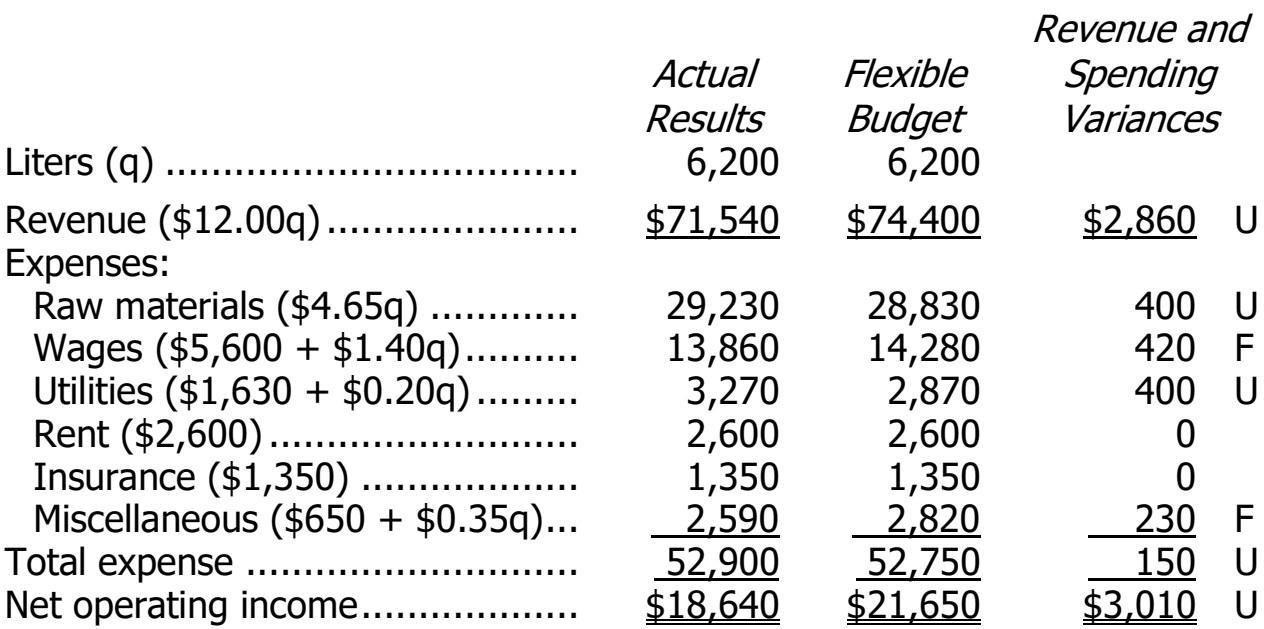

### **Exercise 9-16** (45 minutes)

1. The planning budget appears below. Note that the report does not include revenue or net operating income because the production department is a cost center that does not have any revenue.

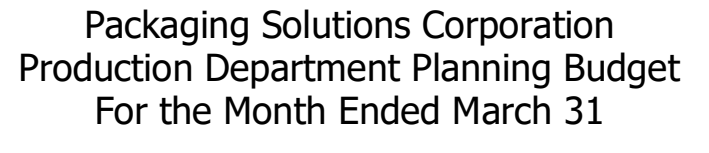

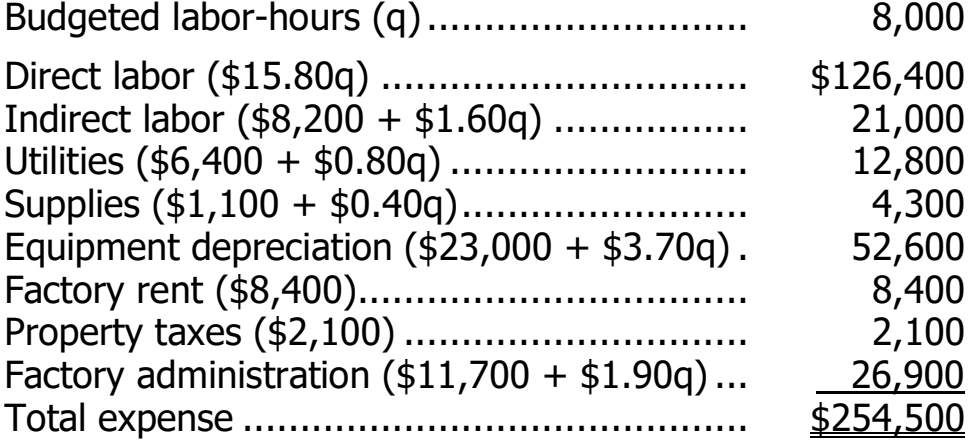

2. The flexible budget appears below. Like the planning budget, this report does not include revenue or net operating income because the production department is a cost center that does not have any revenue.

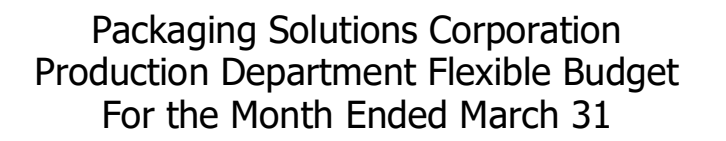

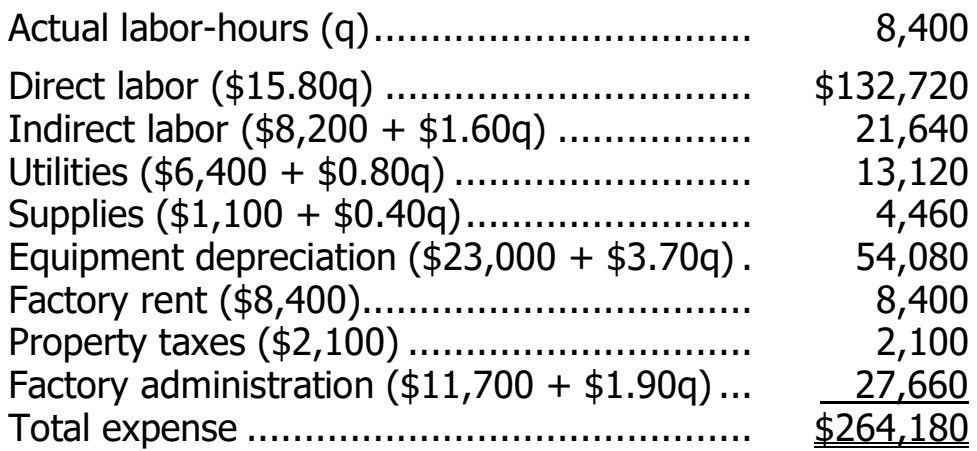

### **Exercise 9-16** (continued)

3. The spending variances appear below. This report does not include revenue or net operating income because the production department is a cost center that does not have any revenue.

> Packaging Solutions Corporation Spending Variances For the Month Ended March 31

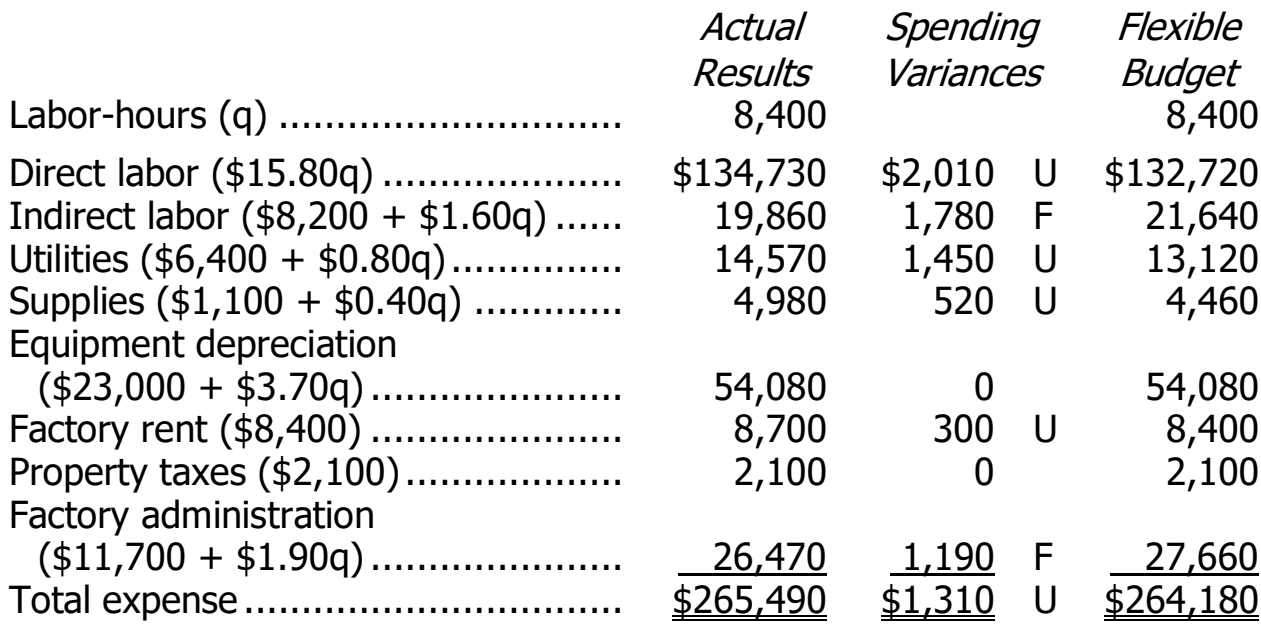

### **Exercise 9-17** (30 minutes)

1. a. Notice in the solution below that the materials price variance is computed on the entire amount of materials purchased, whereas the materials quantity variance is computed only on the amount of materials used in production.

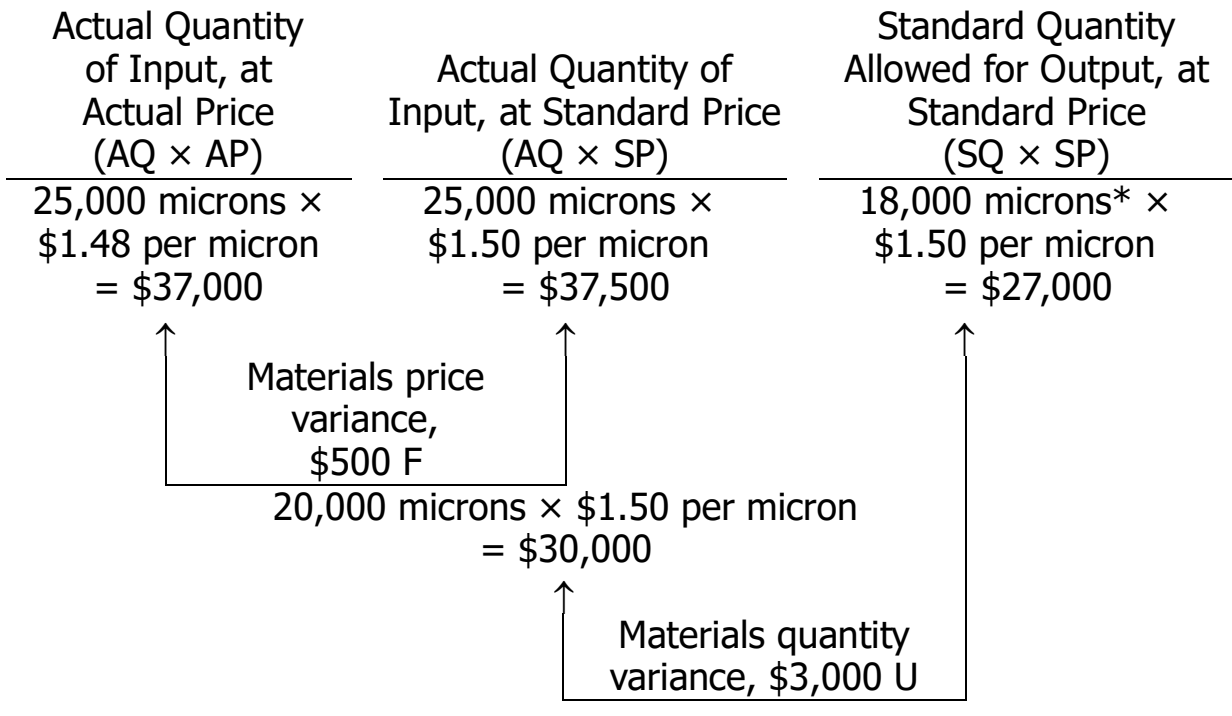

 $*3,000$  toys  $\times$  6 microns per toy = 18,000 microns

Alternatively, the variances can be computed using the formulas:

Materials price variance  $=$  AQ (AP  $-$  SP) 25,000 microns (\$1.48 per micron – \$1.50 per micron) = \$500 F Materials quantity variance =  $SP(AQ - SQ)$ \$1.50 per micron (20,000 microns  $- 18,000$  microns) = \$3,000 U

### **Exercise 9-17** (continued)

b. Direct labor variances:

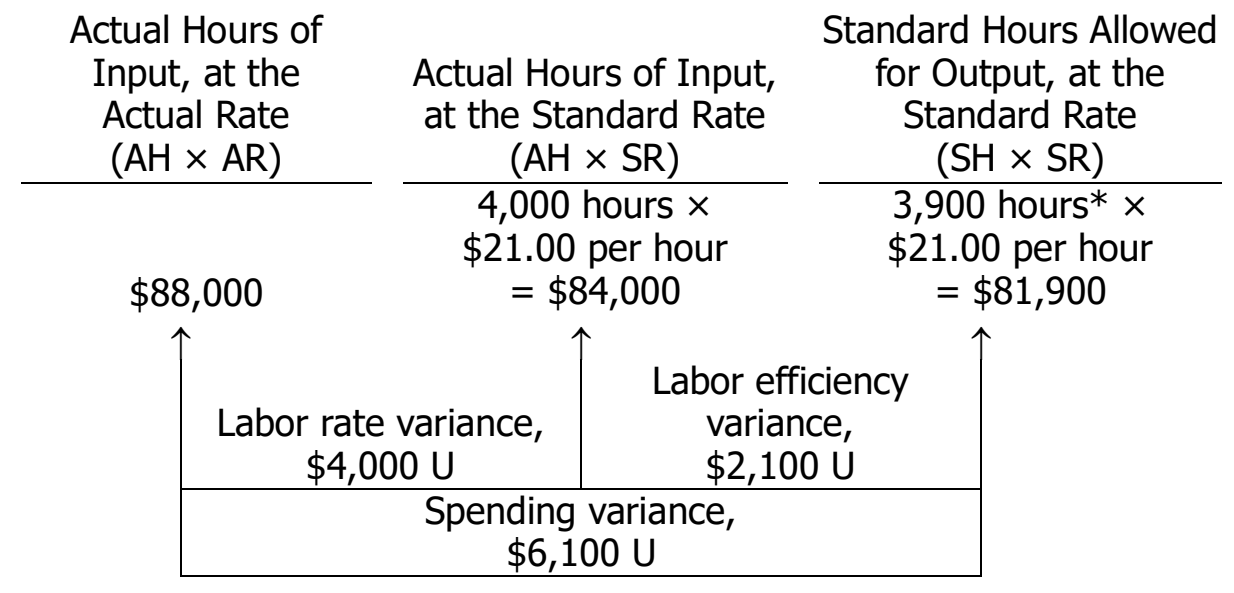

 $*3,000$  toys  $\times$  1.3 hours per toy = 3,900 hours

Alternatively, the variances can be computed using the formulas:

Labor rate variance =  $AH (AR - SR)$ 4,000 hours (\$22.00 per hour\* – \$21.00 per hour) = \$4,000 U  $*$ \$88,000  $\div$  4,000 hours = \$22.00 per hour Labor efficiency variance =  $SR (AH - SH)$ \$21.00 per hour (4,000 hours – 3,900 hours) = \$2,100 U

### **Exercise 9-17** (continued)

2. A variance usually has many possible explanations. In particular, we should always keep in mind that the standards themselves may be incorrect. Some of the other possible explanations for the variances observed at Dawson Toys appear below:

Materials Price Variance Since this variance is favorable, the actual price paid per unit for the material was less than the standard price. This could occur for a variety of reasons including the purchase of a lower grade material at a discount, buying in an unusually large quantity to take advantage of quantity discounts, a change in the market price of the material, or particularly sharp bargaining by the purchasing department.

Materials Quantity Variance Since this variance is unfavorable, more materials were used to produce the actual output than were called for by the standard. This could also occur for a variety of reasons. Some of the possibilities include poorly trained or supervised workers, improperly adjusted machines, and defective materials.

Labor Rate Variance Since this variance is unfavorable, the actual average wage rate was higher than the standard wage rate. Some of the possible explanations include an increase in wages that has not been reflected in the standards, unanticipated overtime, and a shift toward more highly paid workers.

Labor Efficiency Variance Since this variance is unfavorable, the actual number of labor hours was greater than the standard labor hours allowed for the actual output. As with the other variances, this variance could have been caused by any of a number of factors. Some of the possible explanations include poor supervision, poorly trained workers, low-quality materials requiring more labor time to process, and machine breakdowns. In addition, if the direct labor force is essentially fixed, an unfavorable labor efficiency variance could be caused by a reduction in output due to decreased demand for the company's products.

It is worth noting that all of these variances could have been caused by the purchase of low-quality materials at a cut-rate price.
#### **Problem 9-18** (45 minutes)

1. a.

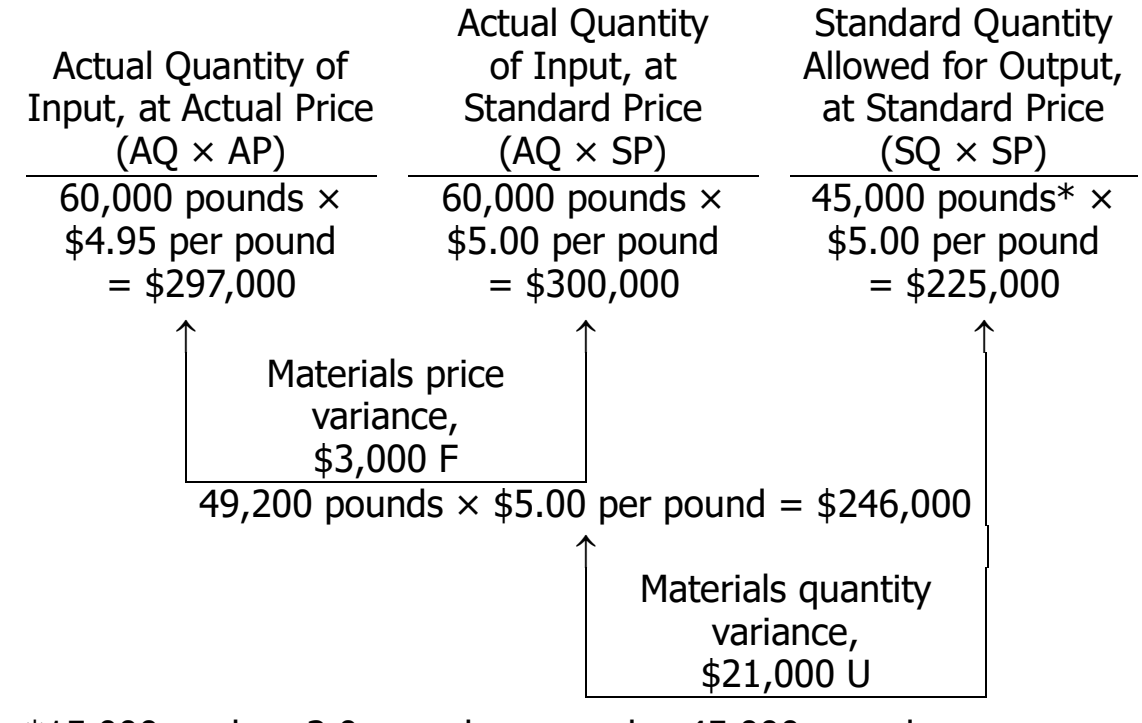

 $*15,000$  pools  $\times$  3.0 pounds per pool = 45,000 pounds

Alternatively, the variances can be computed using the formulas:

Materials price variance  $=$  AQ (AP  $-$  SP) 60,000 pounds (\$4.95 per pound – \$5.00 per pound) = \$3,000 F Materials quantity variance =  $SP(AQ - SQ)$  $$5.00$  per pound (49,200 pounds - 45,000 pounds) = \$21,000 U

#### **Problem 9-18** (continued)

b.

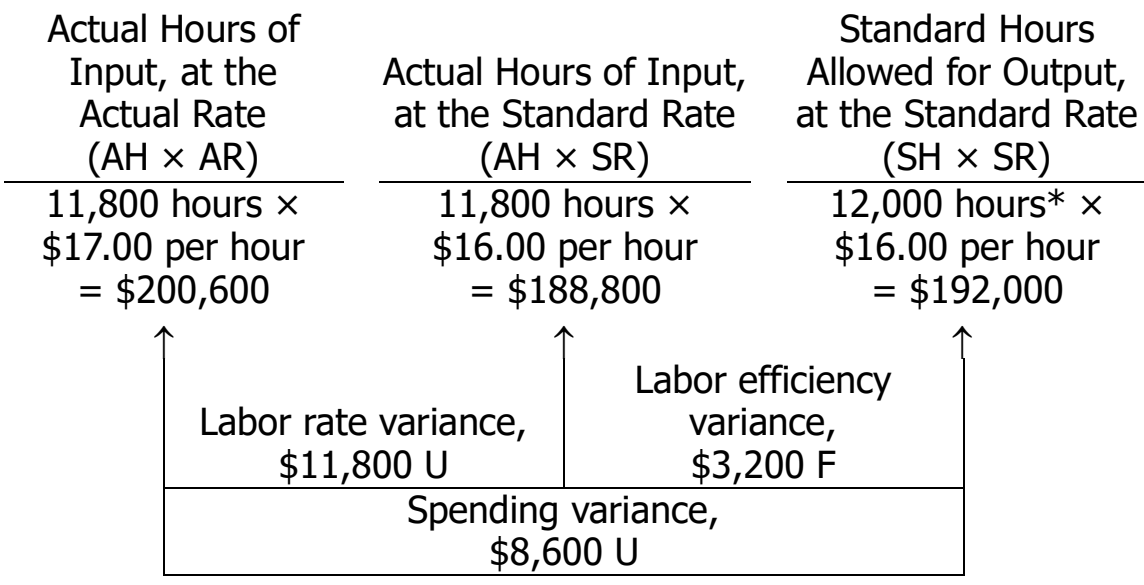

 $*15,000$  pools  $\times$  0.8 hours per pool = 12,000 hours

Alternatively, the variances can be computed using the formulas:

Labor rate variance =  $AH (AR - SR)$ 11,800 hours (\$17.00 per hour – \$16.00 per hour) = \$11,800 U Labor efficiency variance =  $SR (AH - SH)$ \$16.00 per hour (11,800 hours – 12,000 hours) = \$3,200 F

#### **Problem 9-18** (continued)

c.

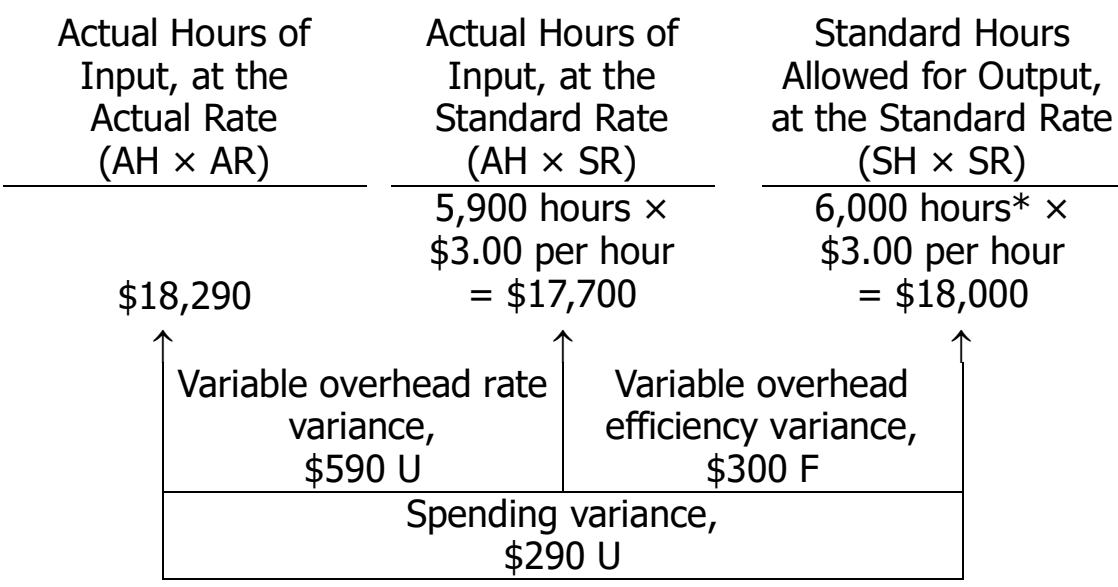

 $*15,000$  pools  $\times$  0.4 hours per pool = 6,000 hours

Alternatively, the variances can be computed using the formulas:

Variable overhead rate variance =  $AH (AR - SR)$ 5,900 hours (\$3.10 per hour\* – \$3.00 per hour) = \$590 U  $*18,290 \div 5,900$  hours = \$3.10 per hour

Variable overhead efficiency variance =  $SR (AH - SH)$ \$3.00 per hour (5,900 hours – 6,000 hours) = \$300 F

#### **Problem 9-18** (continued)

2. Summary of variances:

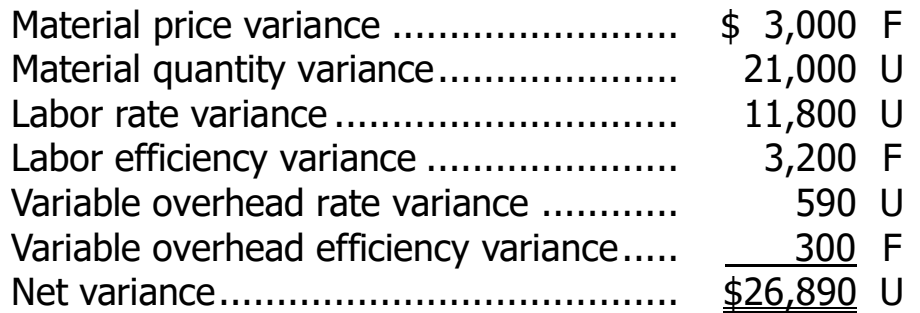

The net unfavorable variance of \$26,890 for the month caused the plant's variable cost of goods sold to increase from the budgeted level of \$435,000 to \$461,890:

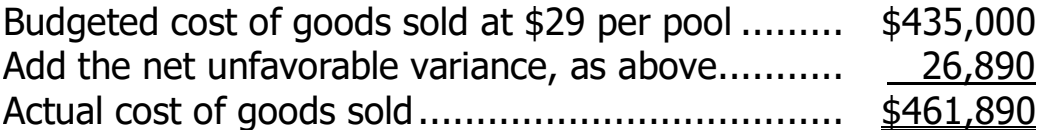

This \$26,890 net unfavorable variance also accounts for the difference between the budgeted net operating income and the actual net operating income for the month.

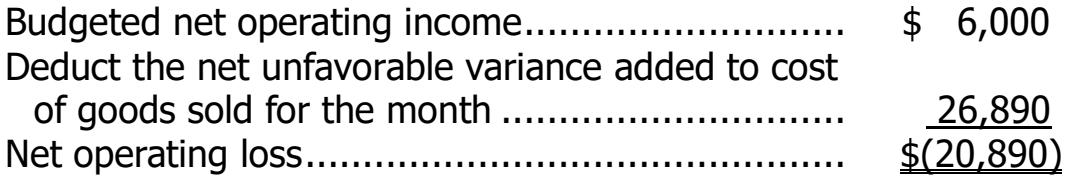

3. The two most significant variances are the materials quantity variance and the labor rate variance. Possible causes of the variances include:

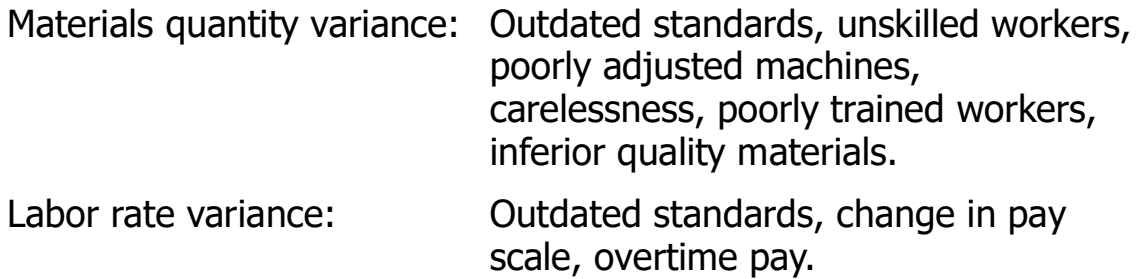

# **Problem 9-19** (30 minutes)

1.

#### Milano Pizza Revenue and Spending Variances For the Month Ended November 30

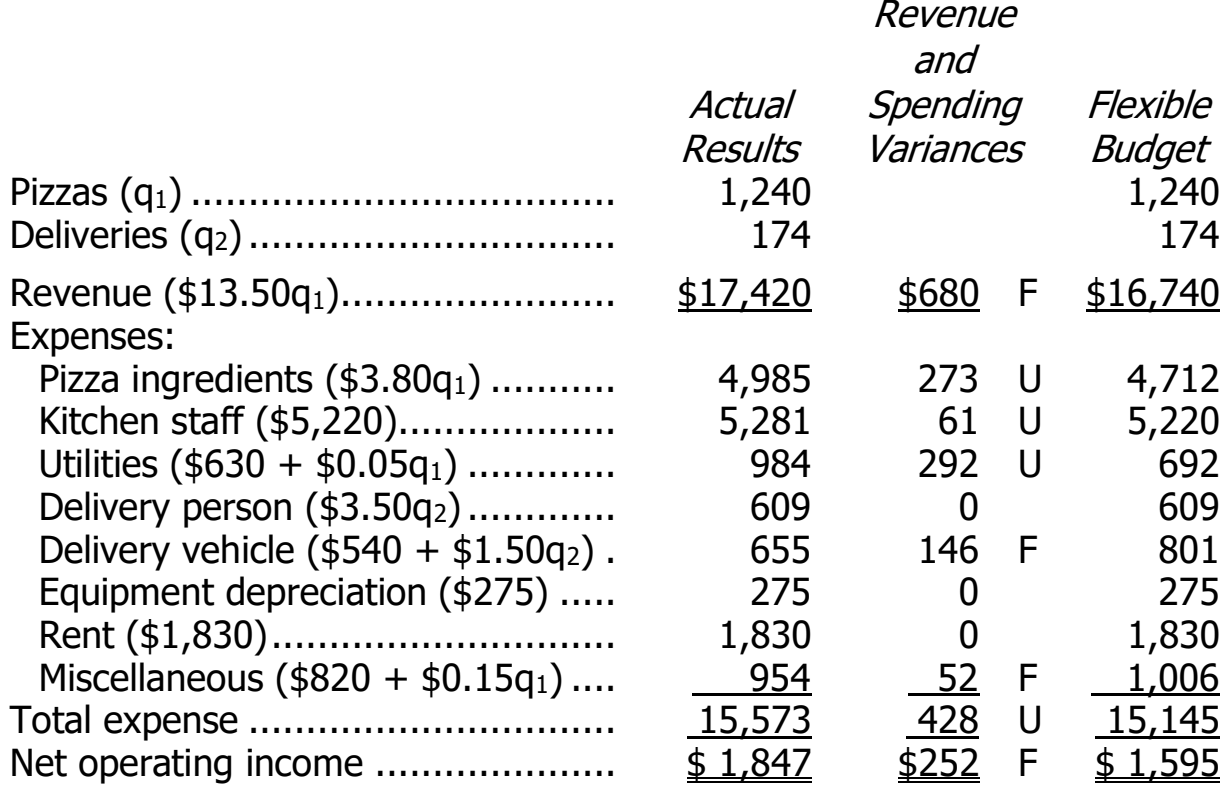

#### **Problem 9-19** (continued)

2. The revenue variance of \$680 F indicates that the average price per pizza was higher than expected. Perhaps customers ordered more toppings on their pizzas than expected. The pizza ingredients variance of \$273 U is consistent with the prior explanation that customers may have ordered more toppings on their pizzas than anticipated. The utilities variance (\$292 U) and delivery vehicle variance (\$146 F) are both fairly large as a percentage of their respective total costs; therefore, management may wish to identify the underlying causes of these variances.

<sup>©</sup> The McGraw-Hill Companies, Inc., 2022. All rights reserved.

#### **Problem 9-20** (45 minutes)

1. a.

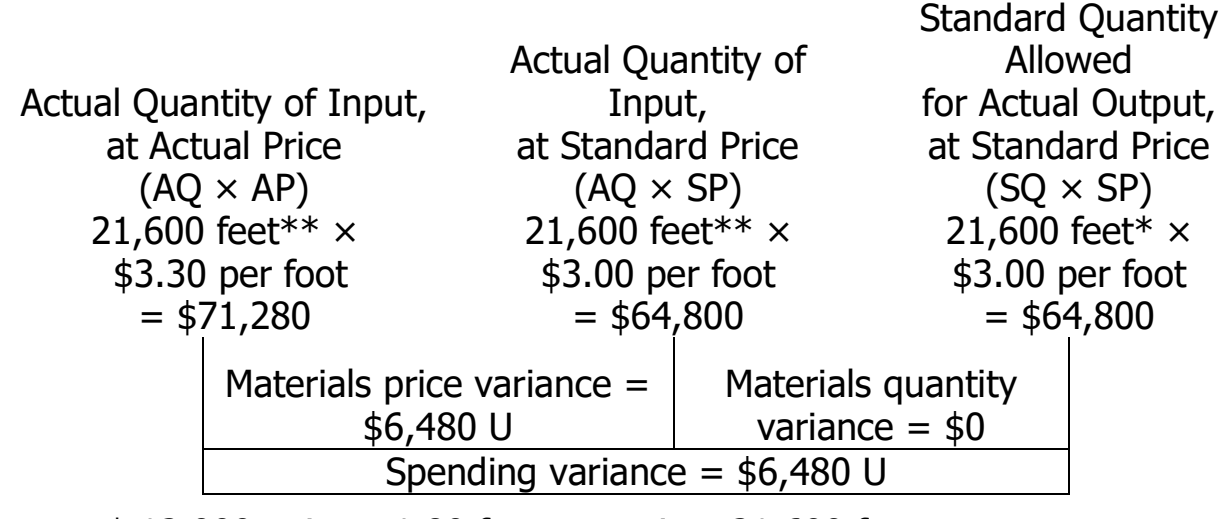

 $*$  12,000 units  $\times$  1.80 feet per unit = 21,600 feet \*\* 12,000 units  $\times$  1.80 feet per unit = 21,600 feet

Alternatively, the variances can be computed using the formulas:

Materials price variance  $=$  AQ (AP  $-$  SP)  $= 21,600$  feet (\$3.30 per foot  $-$  \$3.00 per foot)  $=$  \$6,480 U Materials quantity variance =  $SP(AQ - SQ)$  $=$  \$3.00 per foot (21,600 feet – 21,600 feet)  $=$  \$0

#### **Problem 9-20** (continued)

#### 1. b.

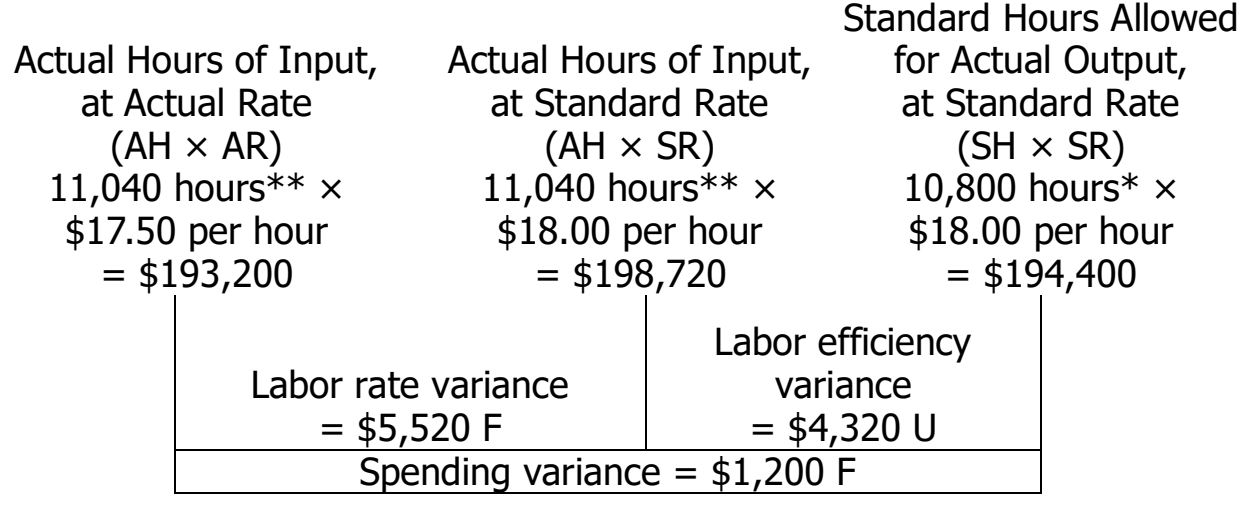

 $*$  12,000 units  $\times$  0.90 hours per unit = 10,800 hours \*\* 12,000 units  $\times$  0.92 hours per unit = 11,040 hours

Alternatively, the variances can be computed using the formulas:

Labor rate variance =  $AH (AR - SR)$  $= 11,040$  hours (\$17.50 per hour  $-$  \$18.00 per hour)  $=$  \$5,520 F Labor efficiency variance =  $SR (AH - SH)$  $=$  \$18.00 per hour (11,040 hours – 10,800 hours)  $=$  \$4,320 U

#### **Problem 9-20** (continued)

#### 1. c.

2.

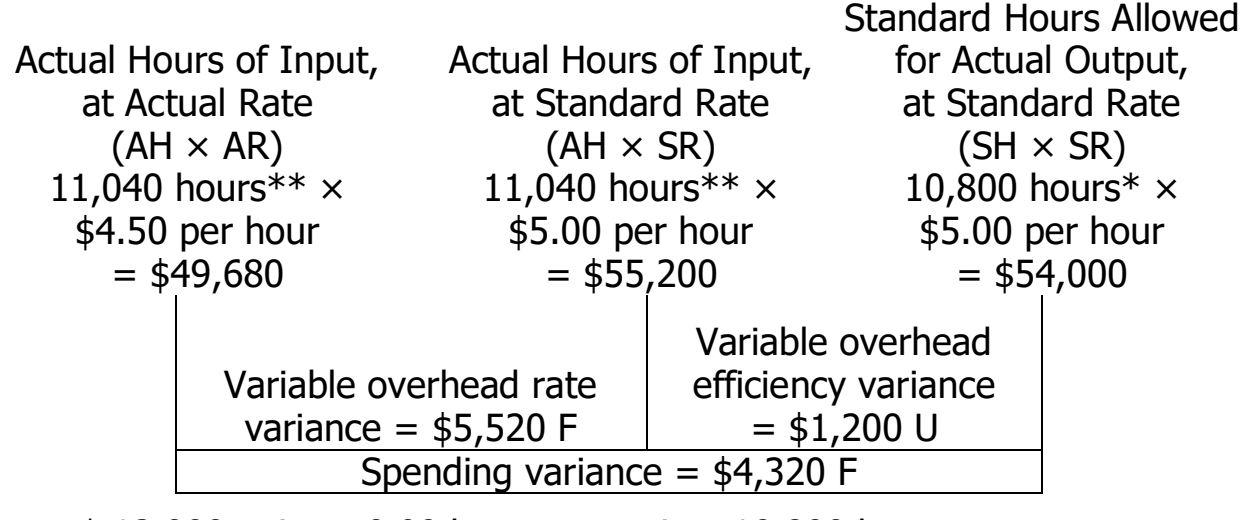

 $*$  12,000 units  $\times$  0.90 hours per unit = 10,800 hours \*\* 12,000 units  $\times$  0.92 hours per unit = 11,040 hours

Alternatively, the variances can be computed using the formulas:

Variable overhead rate variance  $= AH (AR - SR)$  $= 11,040$  hours (\$4.50 per hour – \$5.00 per hour)  $=$  \$5,520 F Variable overhead efficiency variance =  $SR(AH - SH)$  $=$  \$5.00 per hour (11,040 hours – 10,800 hours)  $=$  \$1,200 U Materials: Price variance (\$6,480 ÷ 12,000 units).......... \$0.54 U Quantity variance  $(\$0 \div 12,000$  units).............  $0.00$   $$0.54$  U Labor: Rate variance (\$5,520 ÷ 12,000 units) .......... 0.46 F Efficiency variance  $(\$4,320 \div 12,000$  units) ...  $0.36$  U 0.10 F Variable overhead: Rate variance (\$5,520 ÷ 12,000 units) .......... 0.46 F Efficiency variance  $($1,200 \div 12,000 \text{ units}) \dots$  0.10 U 0.36 F

Excess of actual over standard cost per unit.......  $$0.08$  U

# **Problem 9-20** (continued)

3. Both the labor efficiency and variable overhead efficiency variances are affected by inefficient use of labor time.

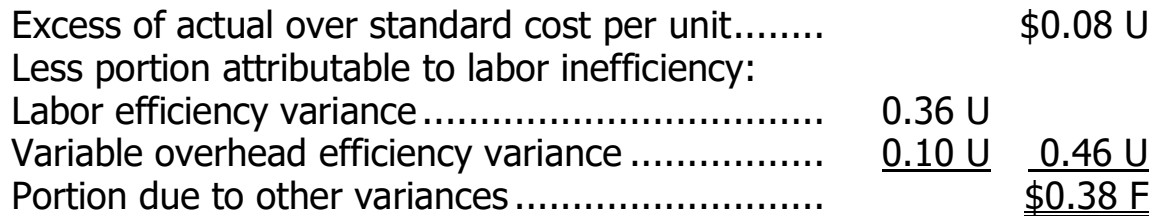

In sum, had it not been for the apparent inefficient use of labor time, the total variance in unit cost for the month would have been favorable by \$0.38 rather than unfavorable by \$0.08.

4. Although the excess of actual cost over standard cost is only \$0.08 per unit, the details of the variances are significant. The materials price variance is \$6,480 U and it warrants further investigation. The labor efficiency variance is \$4,320 U and the variable overhead efficiency variance is \$1,200 U. Taken together, these latter two variances highlight an opportunity for the company to pursue process improvement opportunities that would improve efficiency.

# **Problem 9-21** (45 minutes)

1.

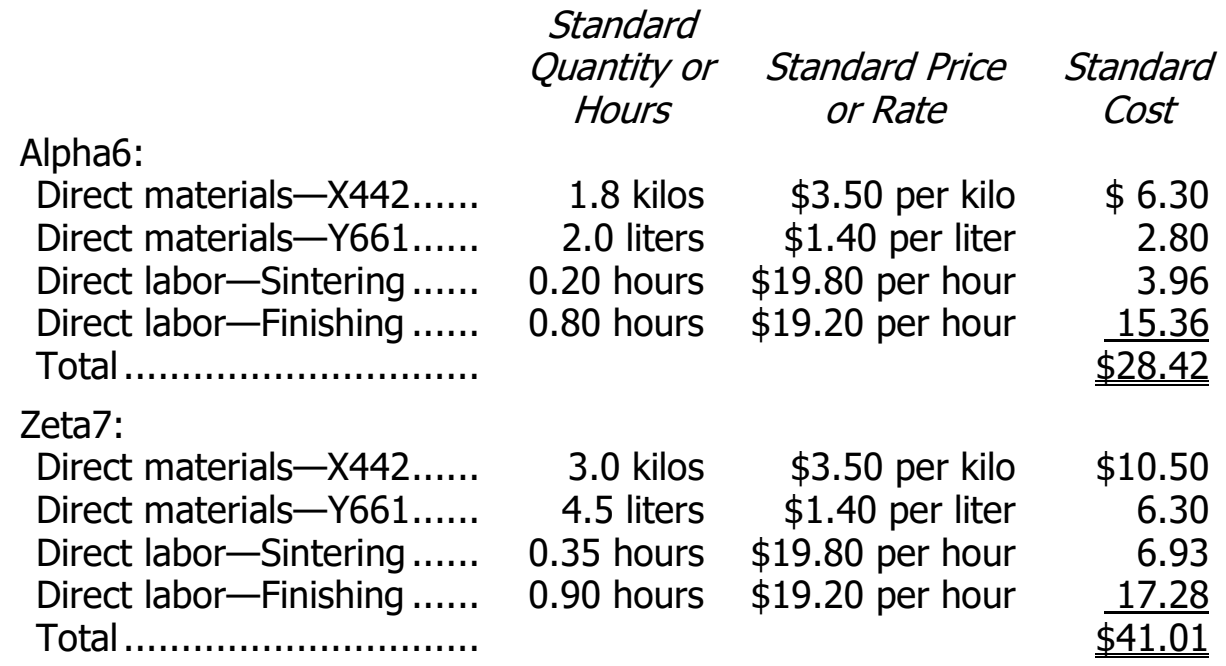

# Problem 9-21 (continued)

2. The computations to follow will require the standard quantities allowed for the actual output for each material.

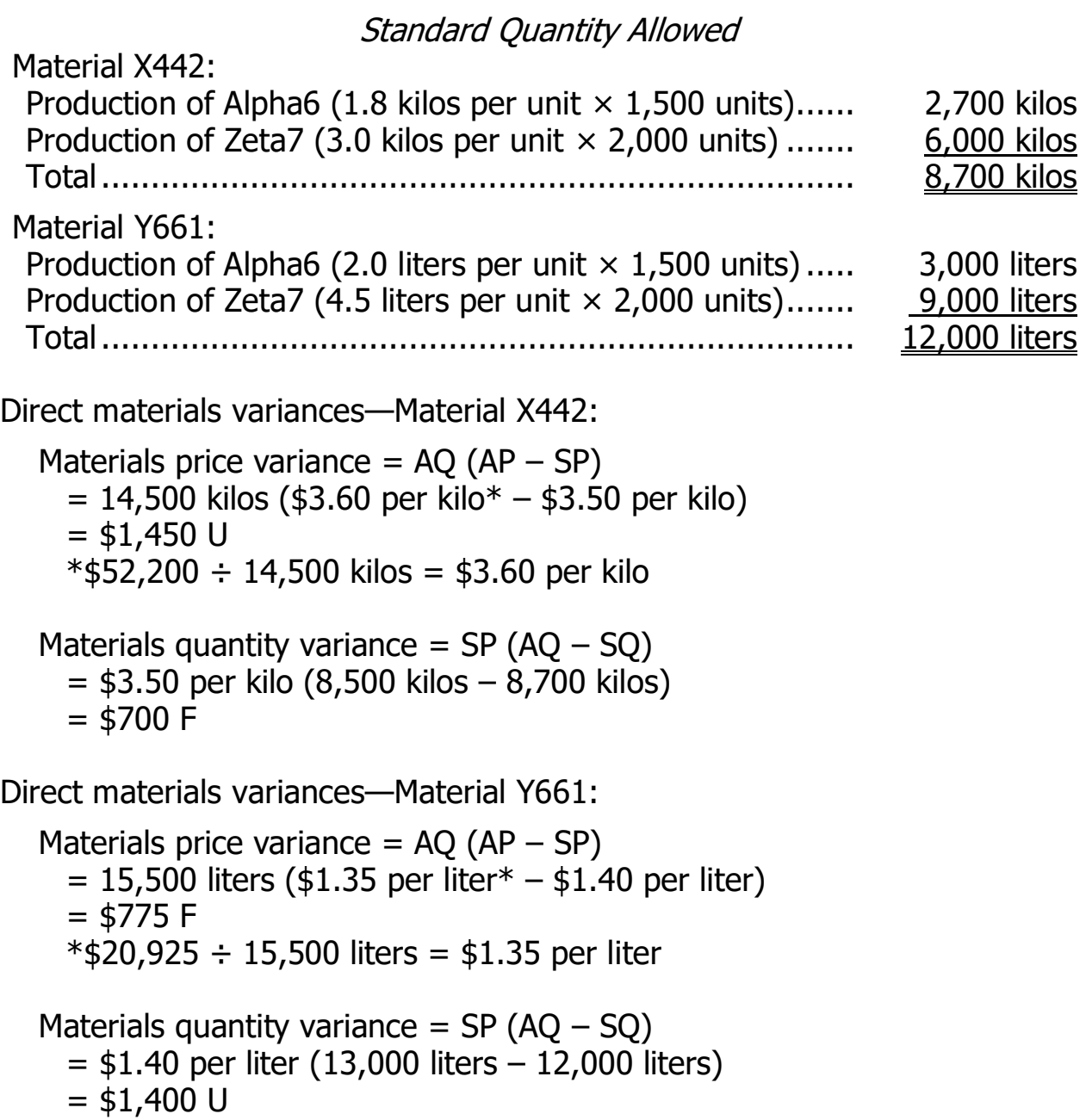

#### **Problem 9-21** (continued)

3. The computations to follow will require the standard quantities allowed for the actual output for direct labor in each department.

Standard Hours Allowed Sintering: Production of Alpha6 (0.20 hours per unit  $\times$  1,500 units).. 300 hours Production of Zeta7 (0.35 hours per unit  $\times$  2,000 units).... 700 hours Total............................................................................ 1,000 hours Finishing: Production of Alpha6 (0.80 hours per unit  $\times$  1,500 units).. 1,200 hours Production of Zeta7 (0.90 hours per unit  $\times$  2,000 units).... 1,800 hours Total............................................................................ 3,000 hours

Direct labor variances—Sintering:

Labor rate variance =  $AH (AR - SR)$  $= 1,200$  hours (\$22.50 per hour\* – \$19.80 per hour)  $=$  \$3,240 U  $*$ \$27,000 ÷ 1,200 hours = \$22.50 per hour

Labor efficiency variance =  $SR (AH - SH)$  $=$  \$19.80 per hour (1,200 hours  $-$  1,000 hours)  $=$  \$3,960 U

Direct labor variances—Finishing:

Labor rate variance =  $AH (AR - SR)$  $= 2,850$  hours (\$21.00 per hour<sup>\*</sup> – \$19.20 per hour)  $=$  \$5,130 U  $*$ \$59,850  $\div$  2,850 hours = \$21.00 per hour Labor efficiency variance  $=$  SR (AH  $-$  SH)  $=$  \$19.20 per hour (2,850 hours – 3,000 hours)

 $=$  \$2,880 F

# **Problem 9-22** (45 minutes)

1. The standard quantity of plates allowed for tests performed during the month would be:

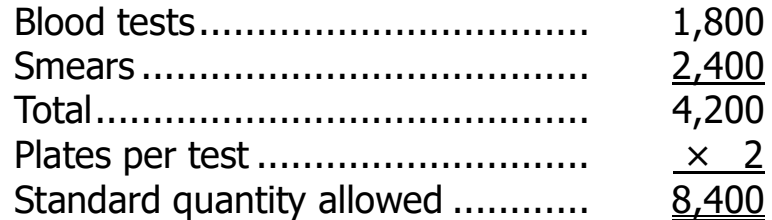

The variance analysis for plates would be:

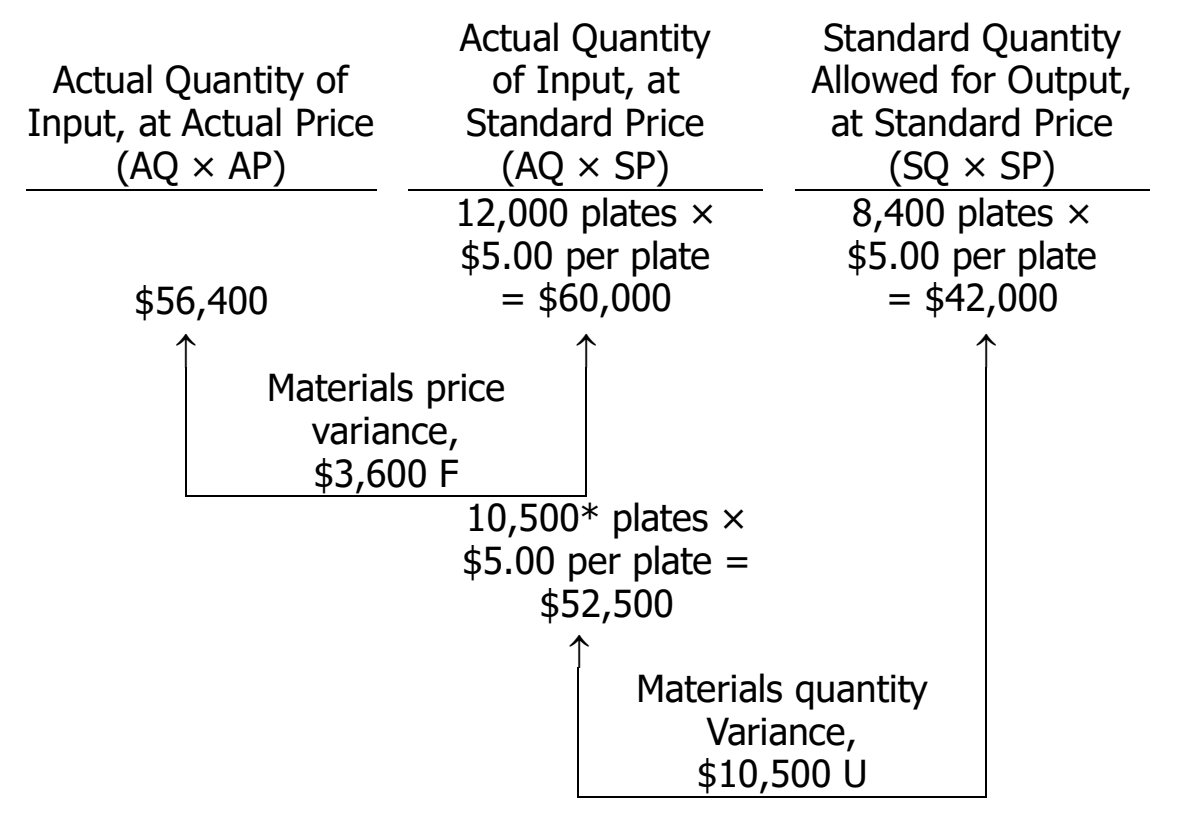

 $*$  12,000 purchased – 1,500 unused = 10,500 used

Alternatively, the variances can be computed using the formulas:

Materials price variance  $=$  AQ (AP  $-$  SP) 12,000 plates (\$4.70 per plate\* – \$5.00 per plate) = \$3,600 F  $*$ \$56,400 ÷ 12,000 plates = \$4.70 per plate Materials quantity variance =  $SP(AQ - SQ)$ \$5.00 per plate (10,500 plates – 8,400 plates) =  $$10,500$  U

#### **Problem 9-22** (continued)

2. a. The standard hours allowed for tests performed during the month would be:

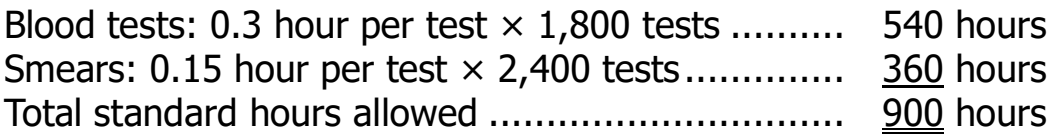

The variance analysis would be:

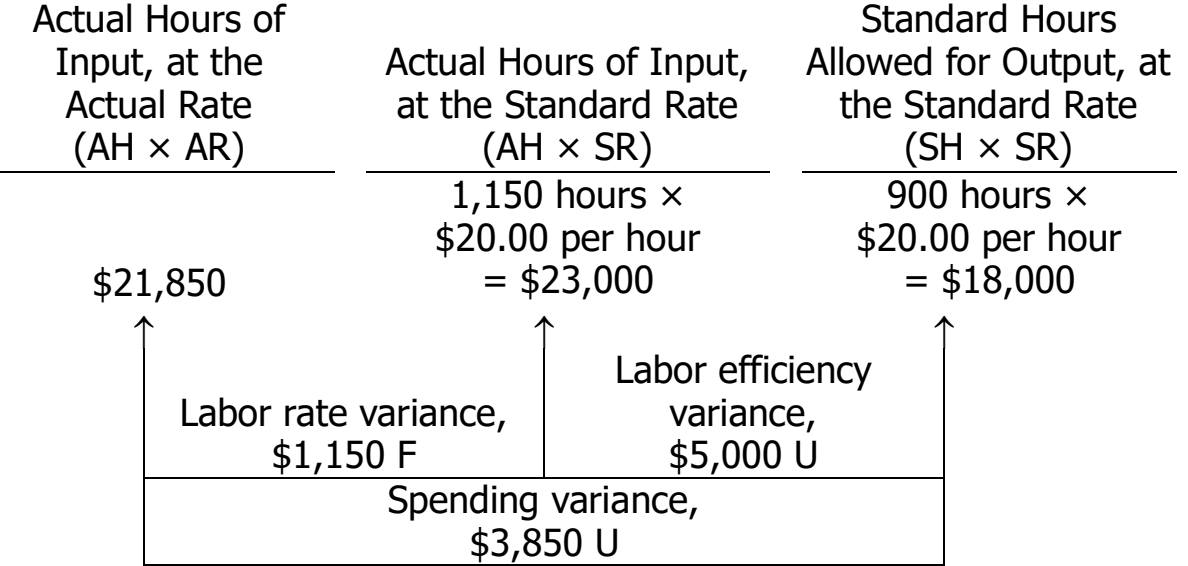

Alternatively, the variances can be computed using the formulas:

Labor rate variance =  $AH (AR - SR)$ 1,150 hours (\$19.00 per hour\* – \$20.00 per hour) = \$1,150 F  $*$ \$21,850 ÷ 1,150 hours = \$19.00 per hour Labor efficiency variance =  $SR (AH - SH)$ 

\$20.00 per hour  $(1,150$  hours – 900 hours) = \$5,000 U

# **Problem 9-22** (continued)

- b. The policy probably should not be continued. Although the hospital is saving \$1 per hour by employing more assistants than senior technicians, this savings is more than offset by other factors. Too much time is being taken in performing lab tests, as indicated by the large unfavorable labor efficiency variance. And, it seems likely that most (or all) of the hospital's unfavorable quantity variance for plates is traceable to inadequate supervision of assistants in the lab.
- 3. The variable overhead variances follow:

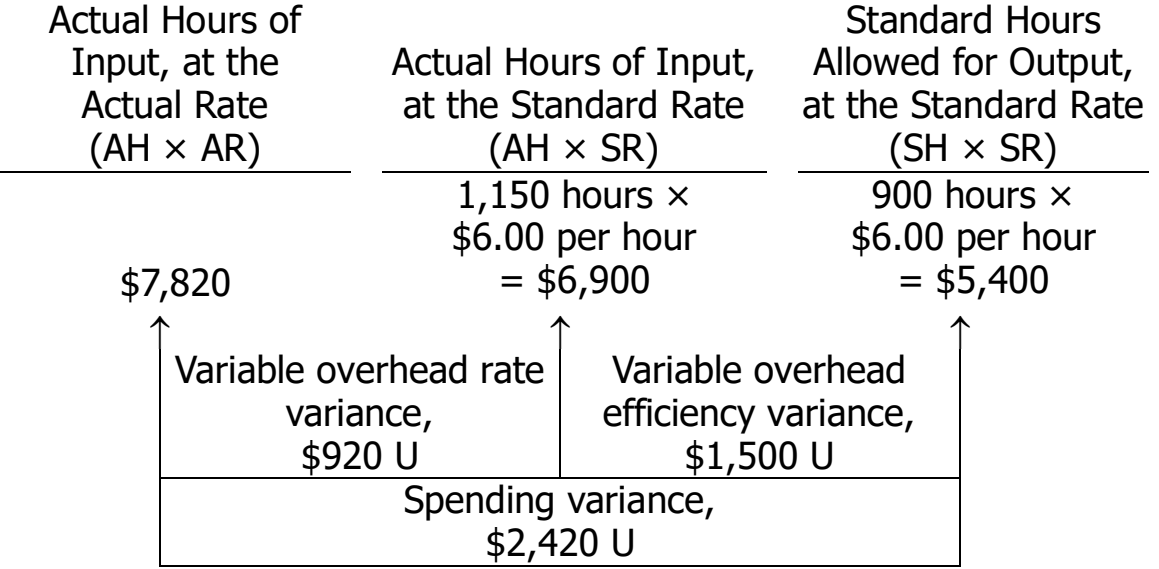

Alternatively, the variances can be computed using the formulas:

Variable overhead rate variance  $= AH (AR - SR)$ 1,150 hours (\$6.80 per hour\* – \$6.00 per hour) = \$920 U

 $*$ \$7,820  $\div$  1,150 hours = \$6.80 per hour

Variable overhead efficiency variance =  $SR (AH - SH)$ \$6.00 per hour  $(1,150$  hours – 900 hours) = \$1,500 U

Yes, the two variances are closely related. Both are computed by comparing actual labor time to the standard hours allowed for the output of the period. Thus, if the labor efficiency variance is favorable (or unfavorable), then the variable overhead efficiency variance will also be favorable (or unfavorable).

# **Problem 9-23** (30 minutes)

1. The flexible budget is shown below:

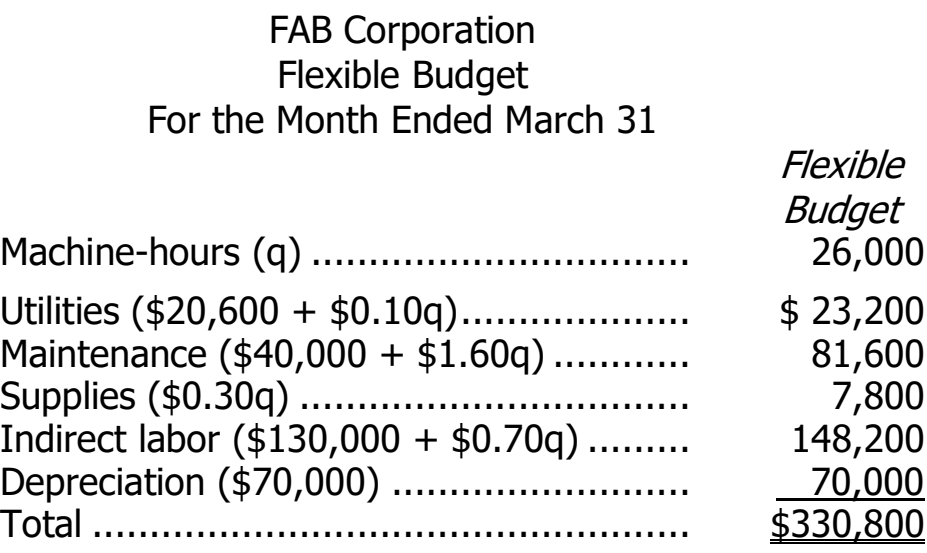

## **Problem 9-23** (continued)

#### 2. The spending variances are computed below:

#### FAB Corporation Spending Variances For the Month Ended March 31

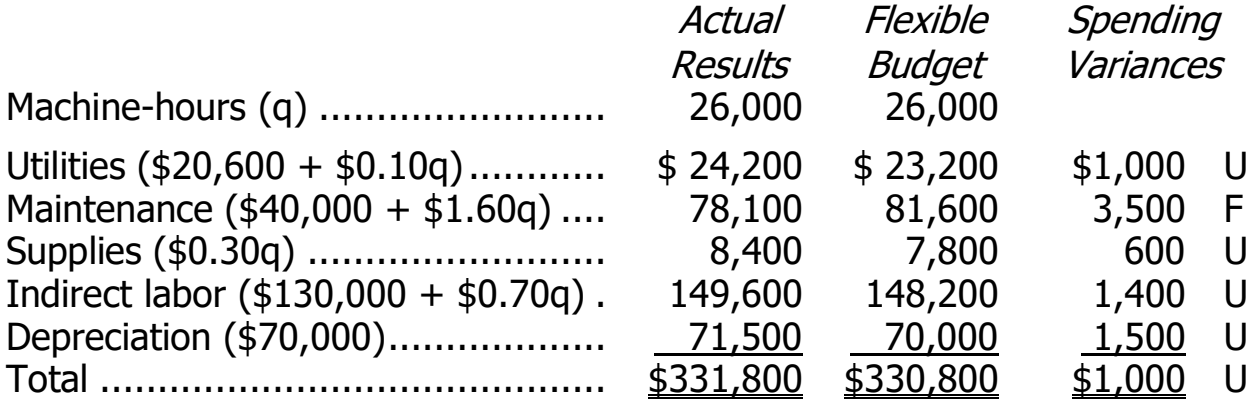

An unfavorable spending variance means that the actual cost was greater than what the cost should have been for the actual level of activity. A favorable spending variance means that the actual cost was less than what the cost should have been for the actual level of activity. While this makes intuitive sense, sometimes a favorable variance may not be good. For example, the rather large favorable variance for maintenance might have resulted from performing less maintenance. Since these variances are all fairly large, they should all probably be investigated.

#### **Problem 9-24** (45 minutes)

This problem is more difficult than it looks. Allow ample time for discussion.

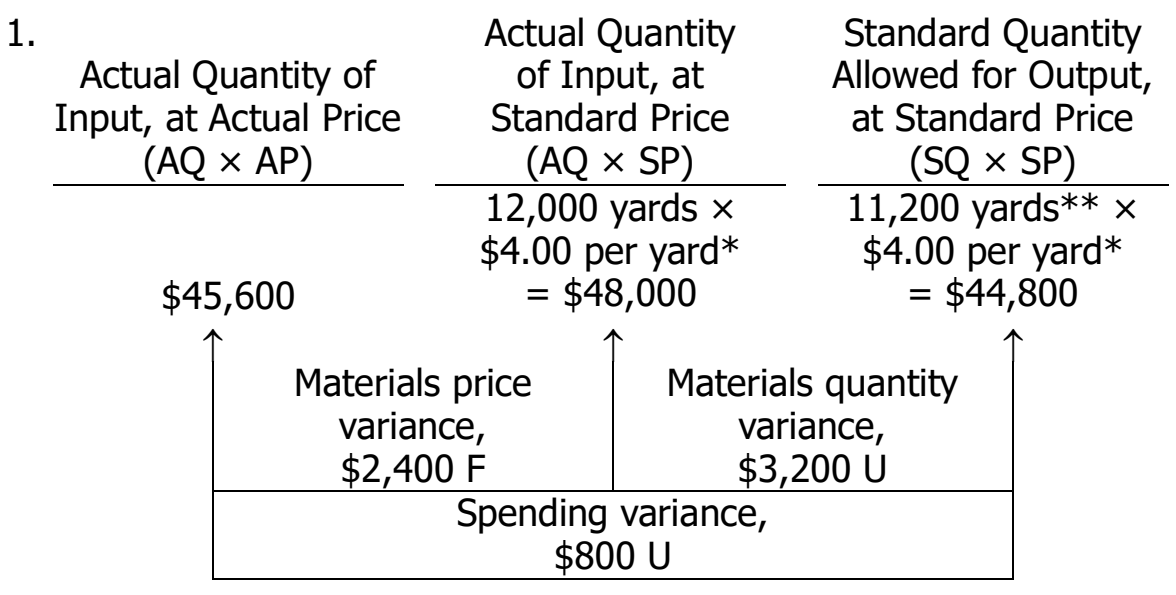

 $*$  \$22.40 ÷ 5.6 yards = \$4.00 per yard

\*\* 2,000 sets  $\times$  5.6 yards per set = 11,200 yards

Alternatively, the variances can be computed using the formulas:

Materials price variance  $=$  AQ (AP  $-$  SP) 12,000 yards (\$3.80 per yard\* – \$4.00 per yard) = \$2,400 F  $*$ \$45,600 ÷ 12,000 yards = \$3.80 per yard

Materials quantity variance =  $SP(AQ - SQ)$ \$4.00 per yard  $(12,000 \text{ yards} - 11,200 \text{ yards}) = $3,200 \text{ U}$ 

#### **Problem 9-24** (continued)

2. Many students will miss parts 2 and 3 because they will try to use product costs as if they were *hourly* costs. Pay particular attention to the computation of the standard direct labor time per unit and the standard direct labor rate per hour.

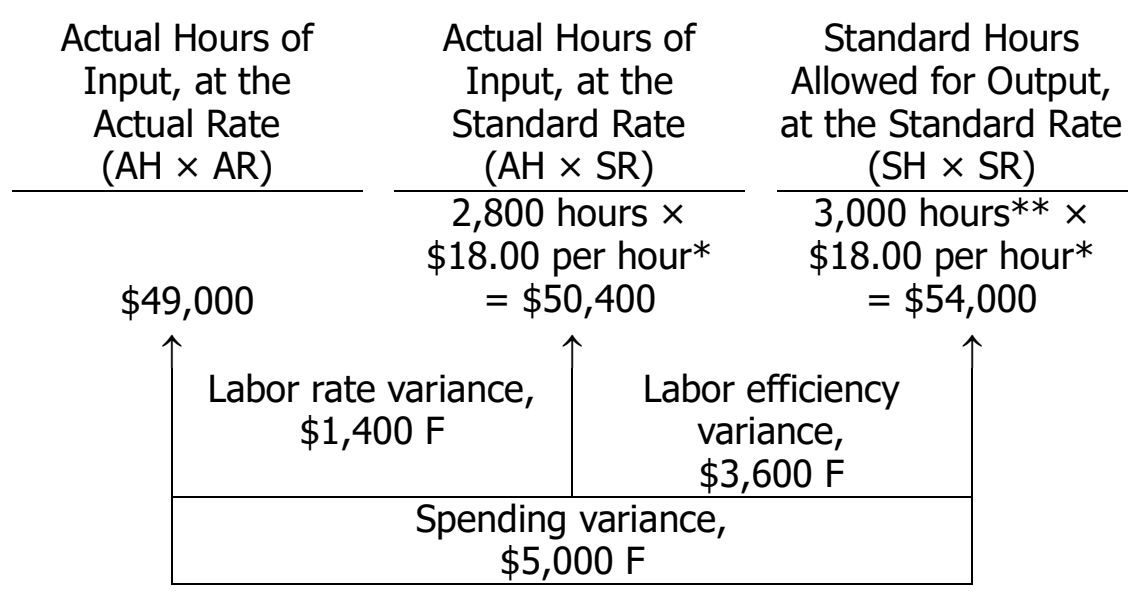

 $*$  2,850 standard hours  $\div$  1,900 sets = 1.5 standard hours per set, \$27.00 standard cost per set  $\div$  1.5 standard hours per set = \$18.00 standard rate per hour.

\*\* 2,000 sets  $\times$  1.5 standard hours per set = 3,000 standard hours.

Alternatively, the variances can be computed using the formulas:

Labor rate variance  $= AH (AR - SR)$ 2,800 hours (\$17.50 per hour\* – \$18.00 per hour) = \$1,400 F

 $*$ \$49,000  $\div$  2,800 hours = \$17.50 per hour

Labor efficiency variance  $=$  SR (AH  $-$  SH)  $$18.00$  per hour (2,800 hours – 3,000 hours) = \$3,600 F

#### **Problem 9-24 (continued)**

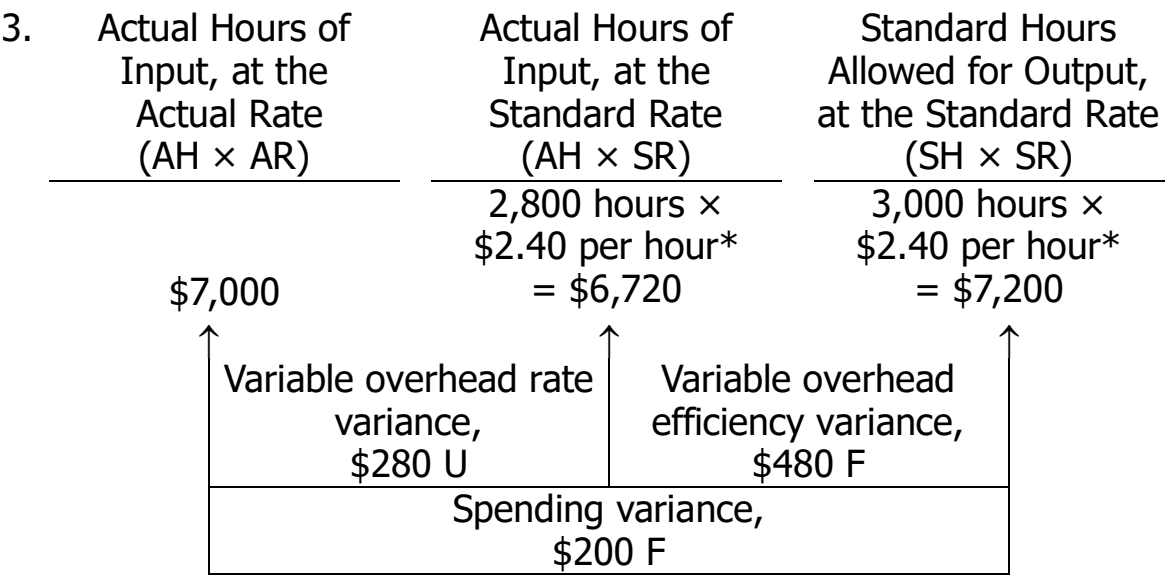

 $*$ \$3.60 standard cost per set  $\div$  1.5 standard hours per set  $=$  \$2.40 standard rate per hour

Alternatively, the variances can be computed using the formulas:

Variable overhead rate variance =  $AH (AR - SR)$ 2,800 hours (\$2.50 per hour\* – \$2.40 per hour) = \$280 U  $*$ \$7,000 ÷ 2,800 hours = \$2.50 per hour

Variable overhead efficiency variance =  $SR (AH - SH)$ \$2.40 per hour (2,800 hours – 3,000 hours) = \$480 F

#### **Problem 9-25** (45 minutes)

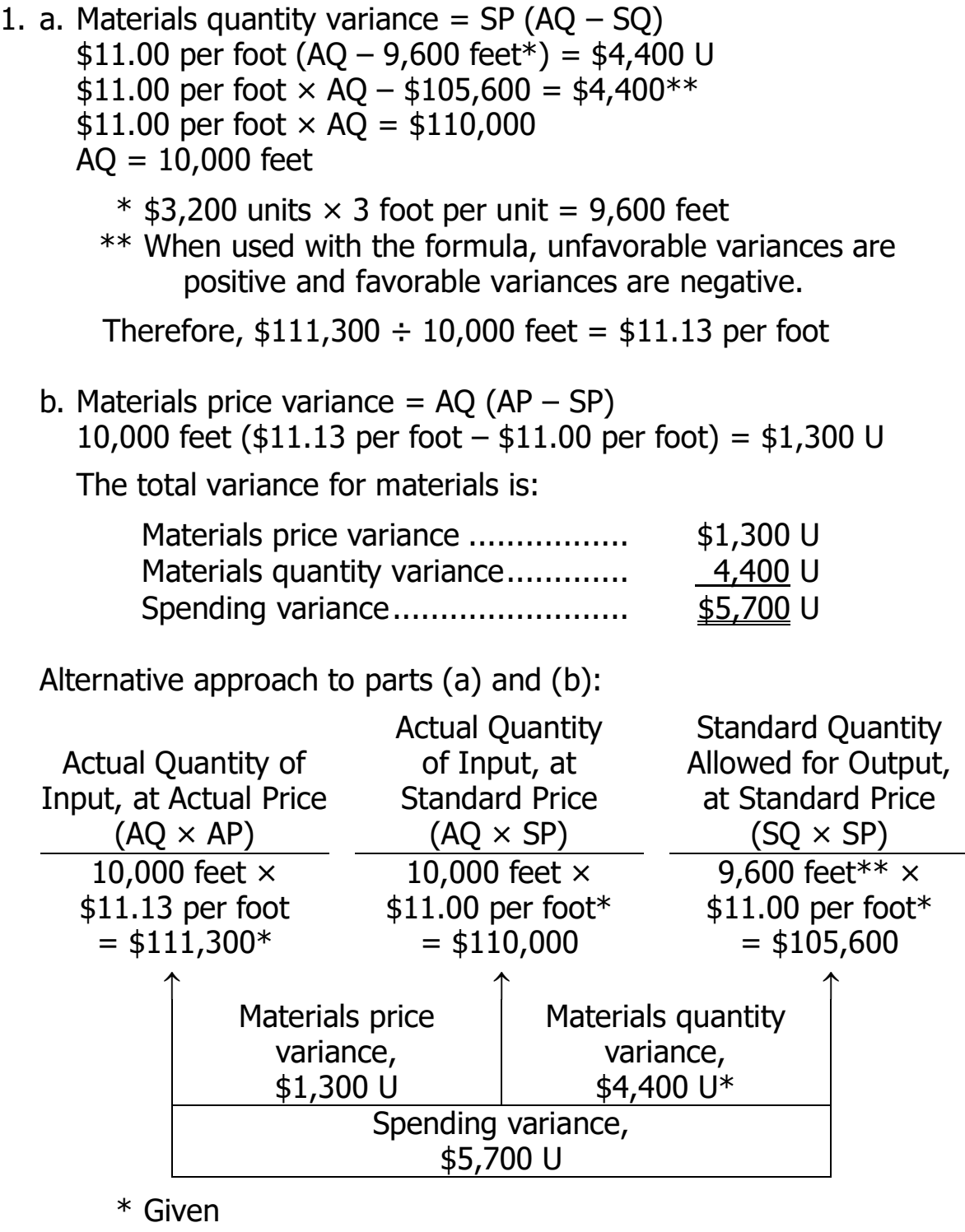

 $**$  3,200 units  $\times$  3 foot per unit = 9,600 feet

#### **Problem 9-25** (continued)

- 2. a. Labor rate variance  $= AH (AR SR)$ 4,900 hours (\$19.50 per hour\* – SR) = \$2,450  $F^{**}$  $$95,550 - 4,900$  hours  $\times$  SR = -\$2,450\*\*\* 4,900 hours  $\times$  SR = \$98,000  $SR = $20.00$  $*$  \$95,550  $\div$  4,900 hours = \$19.50 per hour  $**$  \$450 F + \$2,000 U \*\*\* When used with the formula, unfavorable variances are positive and favorable variances are negative. b. Labor efficiency variance  $=$  SR (AH  $-$  SH)
	- \$20.00 per hour (4,900 hours SH) = \$2,000 U  $$98,000 - $20.00$  per hour  $\times$  SH = \$2,000\*  $$20.00$  per hour  $\times$  SH = \$96,000  $SH = 4,800$  hours
		- \* When used with the formula, unfavorable variances are positive and favorable variances are negative.

Alternative approach to parts (a) and (b):

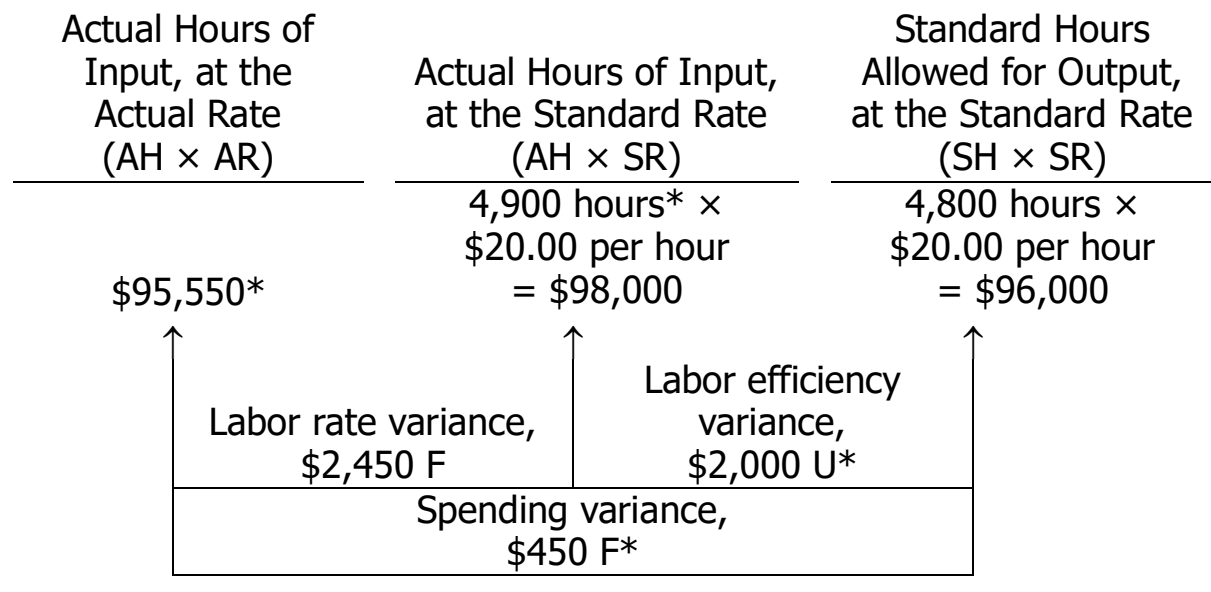

\*Given

c. The standard hours allowed per unit of product are: 4,800 hours  $\div$  3,200 units = 1.5 hours per unit

# **Problem 9-26** (60 minutes)

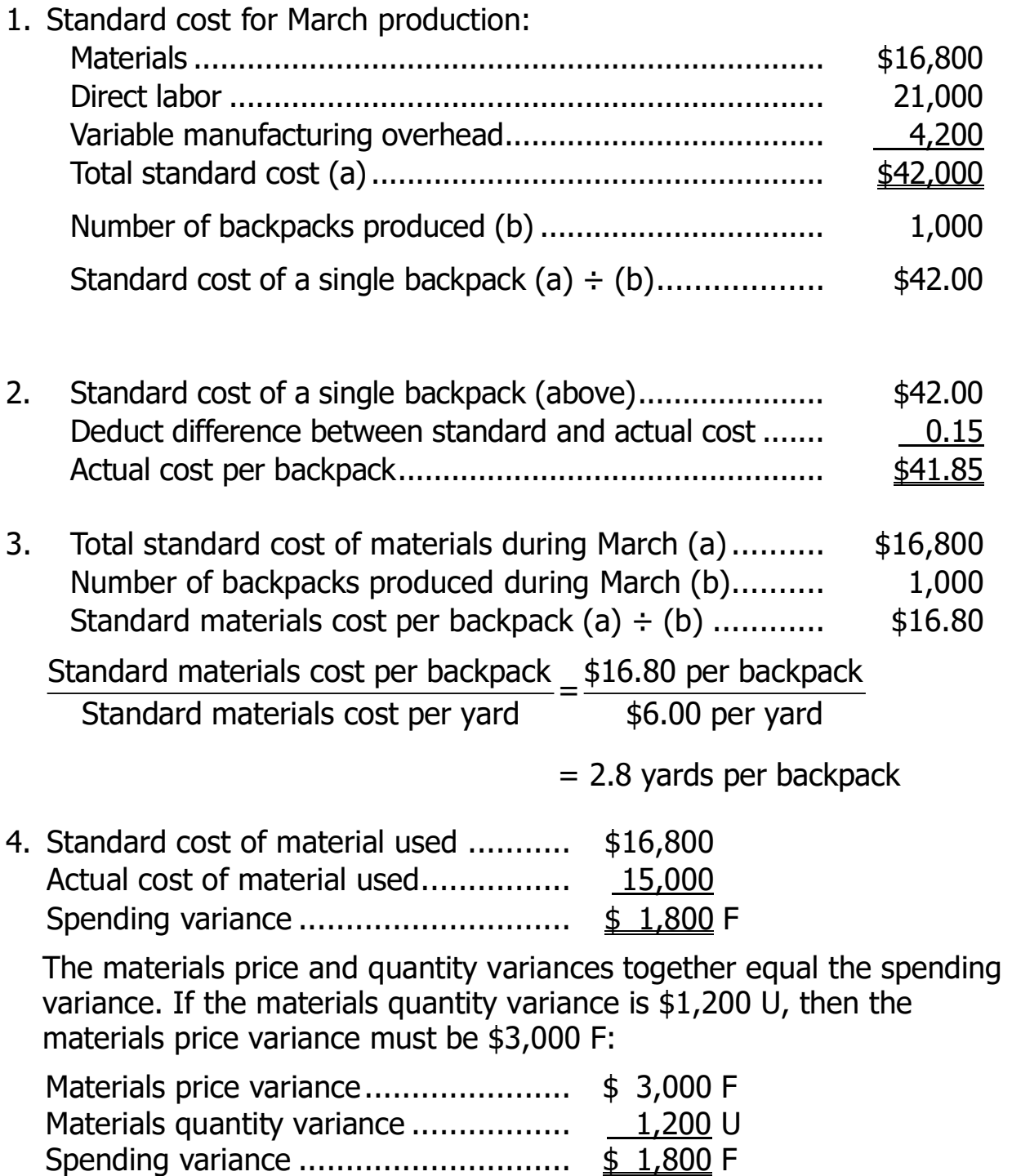

<sup>©</sup> The McGraw-Hill Companies, Inc., 2022. All rights reserved.

#### **Problem 9-26** (continued)

Alternative Solution:

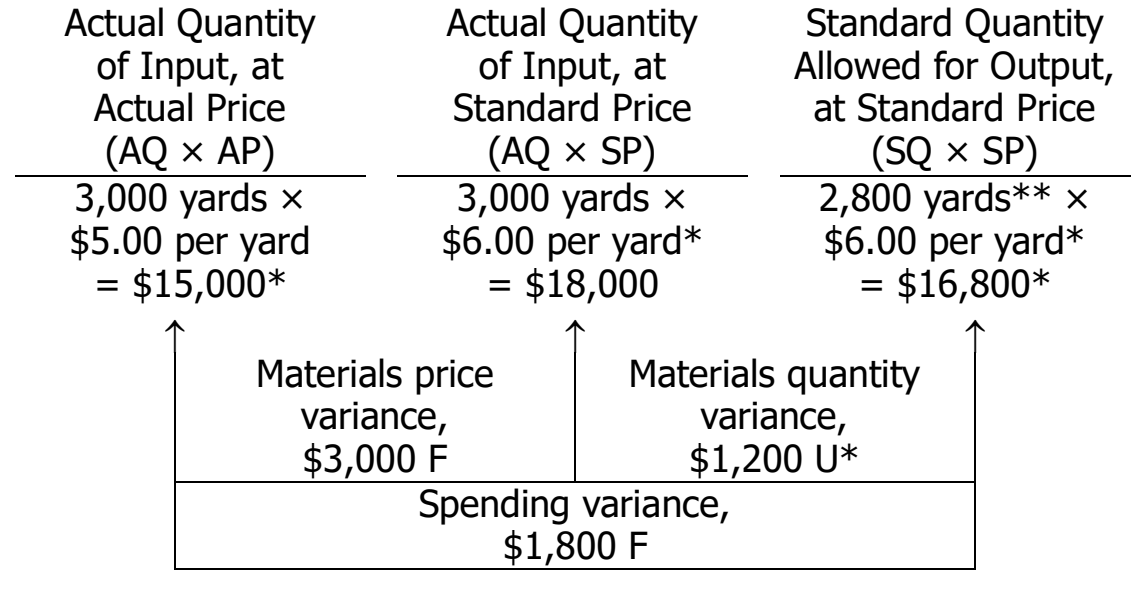

\* Given

\*\* 1,000 units  $\times$  2.8 yards per unit = 2,800 yards

5. The first step in computing the standard direct labor rate is to determine the standard direct labor-hours allowed for the month's production. The standard direct labor-hours can be computed by working with the variable manufacturing overhead costs, because they are based on direct labor-hours worked:

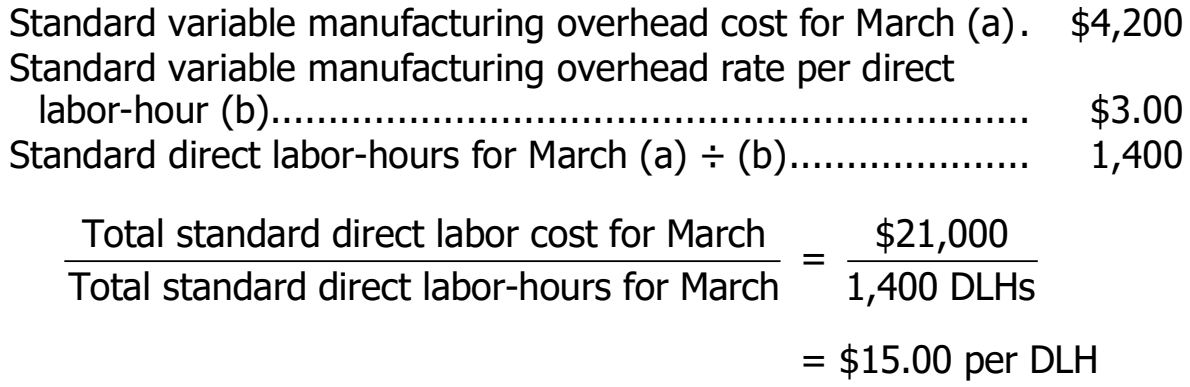

# **Problem 9-26** (continued)

6. Before the labor variances can be computed, it is necessary to compute the actual direct labor cost for the month:

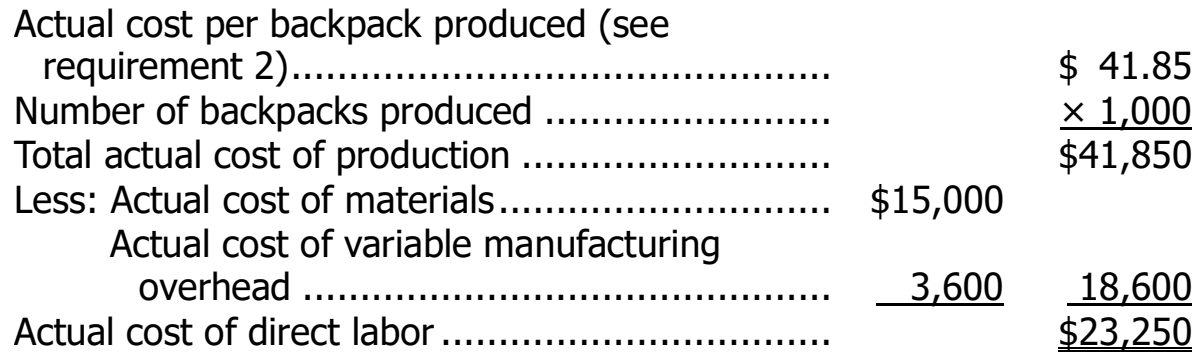

With this information, the variances can be computed:

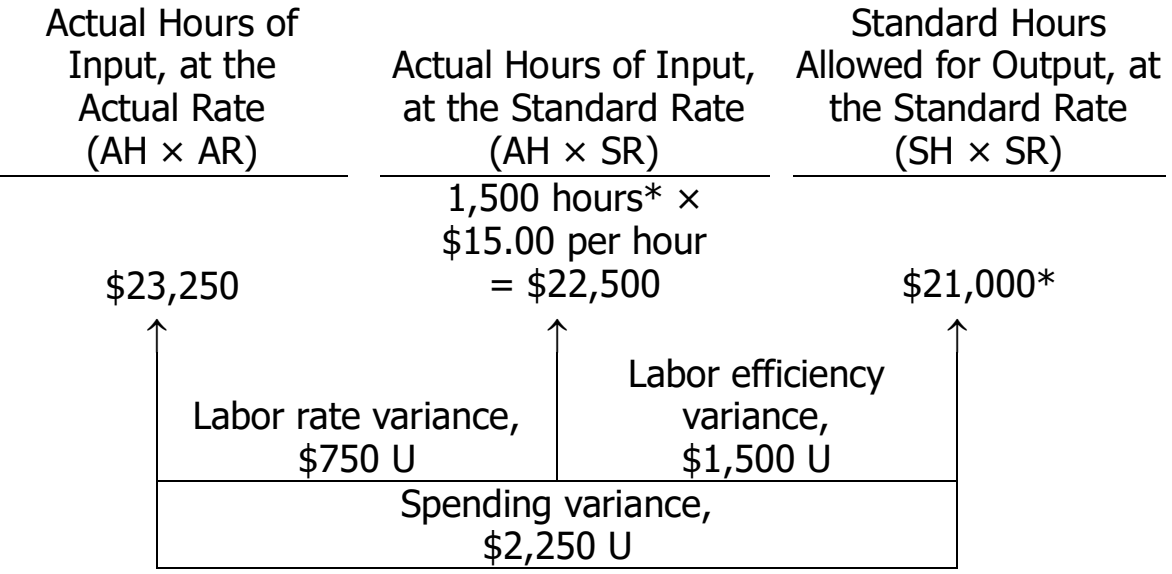

\*Given

# **Problem 9-26** (continued)

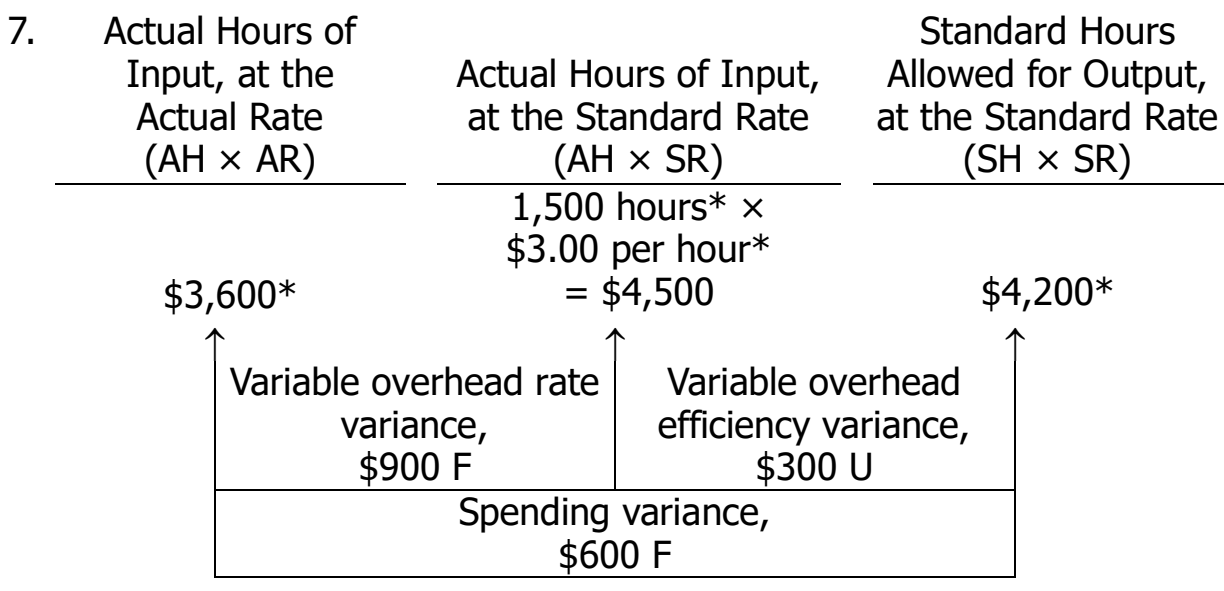

\*Given

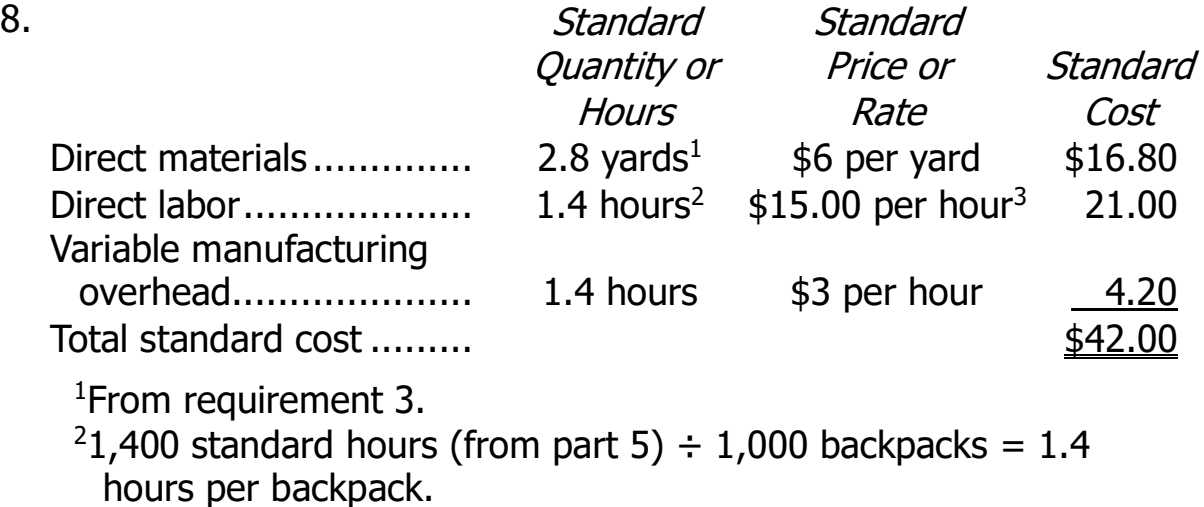

<sup>3</sup>From requirement 5.

# **Ethics Challenge** (30 minutes)

It is difficult to imagine how Tom Kemper could ethically agree to go along with reporting the favorable \$21,000 variance for industrial engineering on the final report, even if the bill were not actually received by the end of the year. It would be misleading to exclude part of the final cost of the contract. Collaborating in this attempt to mislead corporate headquarters violates the credibility standard in the Statement of Ethical Professional Practice promulgated by the Institute of Management Accountants. The credibility standard requires that management accountants "disclose all relevant information that could reasonably be expected to influence an intended user's understanding of the reports, analyses, or recommendations." Failing to disclose the entire amount owed on the industrial engineering contract violates this standard.

Individuals will differ in how they think Kemper should handle this situation. In our opinion, he should firmly state that he is willing to call Laura, but even if the bill does not arrive, he is ethically bound to properly accrue the expenses on the report—which will mean an unfavorable variance for industrial engineering and an overall unfavorable variance. This would require a great deal of personal courage. If the general manager insists on keeping the misleading \$21,000 favorable variance on the report, Kemper would have little choice except to take the dispute to the next higher managerial level in the company.

It is important to note that the problem may be a consequence of inappropriate use of performance reports by corporate headquarters. If the performance report is being used as a way of "beating up" managers, corporate headquarters may be creating a climate in which managers such as the general manager at the Wichita plant will feel like they must always turn in positive reports. This creates pressure to bend the truth since reality isn't always positive.

# **Analytical Thinking** (15 minutes)

1. The mozzarella cheese spending variance is computed as follows:

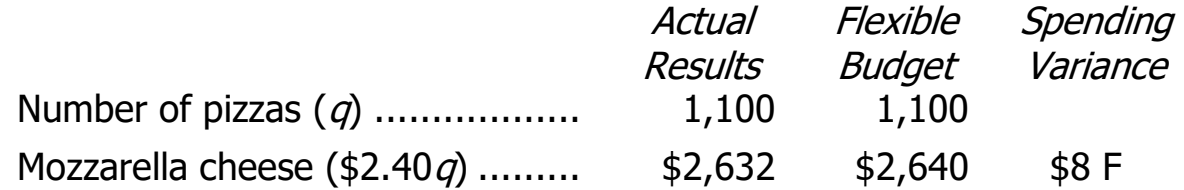

#### 2. a., 2.b., and 2.c.

The materials price, quantity, and spending variances are computed as follows:

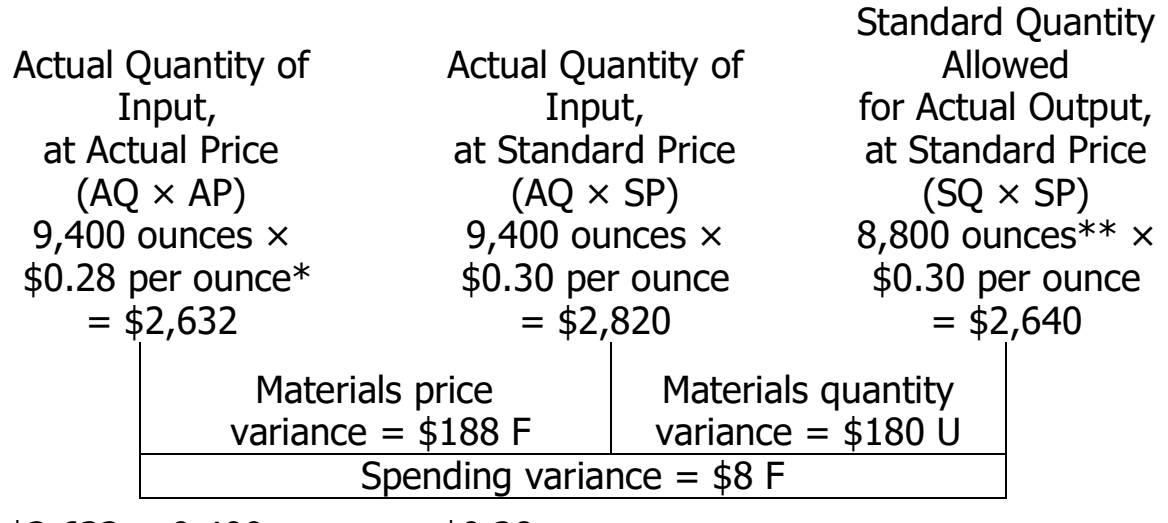

 $*$  \$2,632  $\div$  9,400 ounces = \$0.28 per ounce \*\*1,100 pizzas  $\times$  8 ounces per pizza = 8,800 ounces

# **Case** (75 minutes)

- 1. The cost formulas for The Little Theatre appear below, where  $q_1$  is the number of productions and  $q_2$  is the number of performances:
	- $\circ$  Actors' and directors' wages: \$2,000 $q_2$ . Variable with respect to the number of performances.  $$2,000 = $216,000 \div 108$ .
	- $\circ$  Stagehands' wages: \$300g<sub>2</sub>. Variable with respect to the number of performances.  $$300 = $32,400 \div 108$ .
	- $\circ$  Ticket booth personnel and ushers' wages: \$150q<sub>2</sub>. Variable with respect to the number of performances.  $$150 = $16,200 \div 108$ .
	- $\circ$  Scenery, costumes, and props: \$18,000q<sub>1</sub>. Variable with respect to the number of productions.  $$18,000 = $108,000 \div 6$ .
	- $\circ$  Theater hall rent: \$500q<sub>2</sub>. Variable with respect to the number of performances.  $$500 = $54,000 \div 108$ .
	- $\circ$  Printed programs: \$250q<sub>2</sub>. Variable with respect to the number of performances.  $$250 = $27,000 \div 108$ .
	- $\circ$  Publicity: \$2,000q<sub>1</sub>. Variable with respect to the number of productions.  $$2,000 = $12,000 \div 6$ .
	- $\circ$  Administrative expenses: \$32,400 + \$1,080q<sub>1</sub> +\$40q<sub>2</sub>.
		- $\circ$  \$32,400 = 0.75  $\times$  \$43,200
		- $\circ$  \$1,080 = (0.15  $\times$  \$43,200) ÷ 6
		- $\circ$  \$40 = (0.10  $\times$  \$43,200) ÷ 108

#### The Little Theatre Flexible Budget

# For the Year Ended December 31

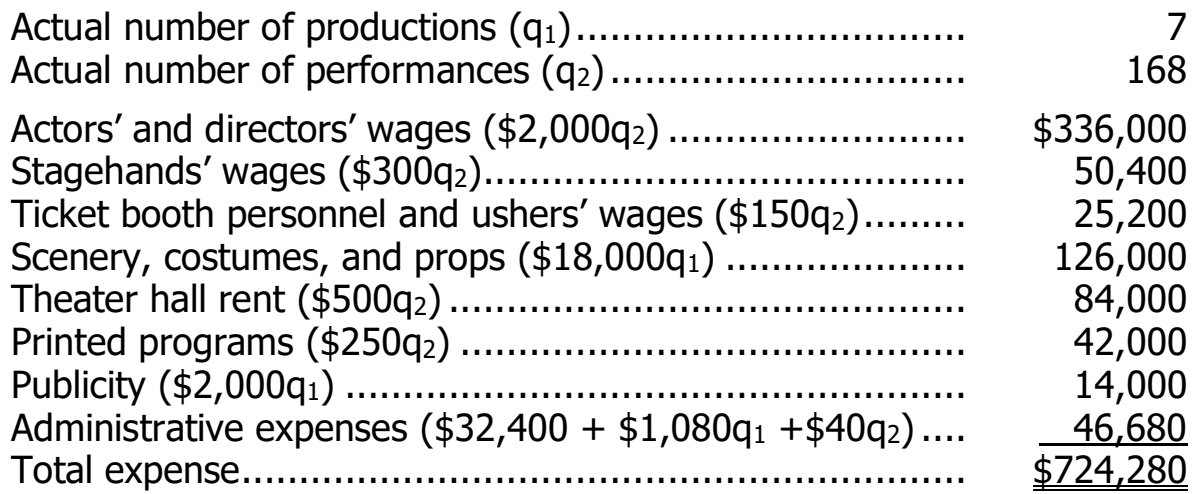

<sup>©</sup> The McGraw-Hill Companies, Inc., 2022. All rights reserved.

# **Case** (continued)

2. The spending variances are computed as follows:

#### The Little Theatre Spending Variances For the Year Ended December 31

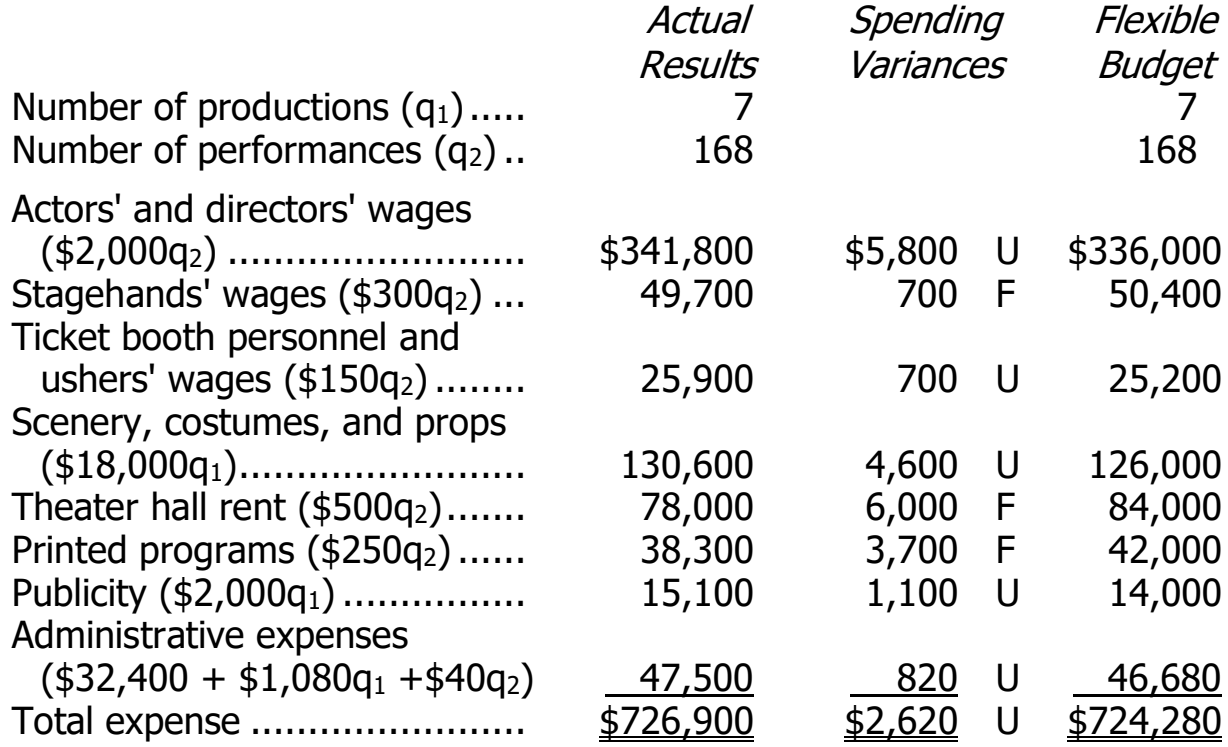

# **Case** (continued)

- 3. The overall unfavorable spending variance is a very small percentage of the total cost, less than 0.4%. This suggests that costs are under control. In addition, the pattern of the variances may reflect good management. The largest unfavorable variances are for value-added activities (scenery, costumes, props, actors, and directors) that may warrant additional spending. These unfavorable variances are offset by favorable variances for theater hall rent and the printed programs. Assuming that the quality of the printed programs has not noticeably declined and that the favorable variance for the rent reflects a lower negotiated rental fee, management should be congratulated. They have saved in some areas and have apparently transferred the funds to other areas that may favorably impact the quality of the theater's productions.
- 4. Average costs may not be very good indicators of the additional costs of any particular production or performance. The averages gloss over considerable variations in costs. For example, a production of Peter Rabbit may require only half a dozen actors and actresses and fairly simple costumes and props. On the other hand, a production of Cinderella may require dozens of actors and actresses and very elaborate and costly costumes and props. Consequently, both the production costs and the cost per performance will be much higher for Cinderella than for Peter Rabbit. Managers of theater companies know that they must estimate the costs of each new production individually the average costs are of little use for this purpose.

<sup>©</sup> The McGraw-Hill Companies, Inc., 2022. All rights reserved.

# **Appendix 9A Predetermined Overhead Rates and Overhead Analysis in a Standard Costing System**

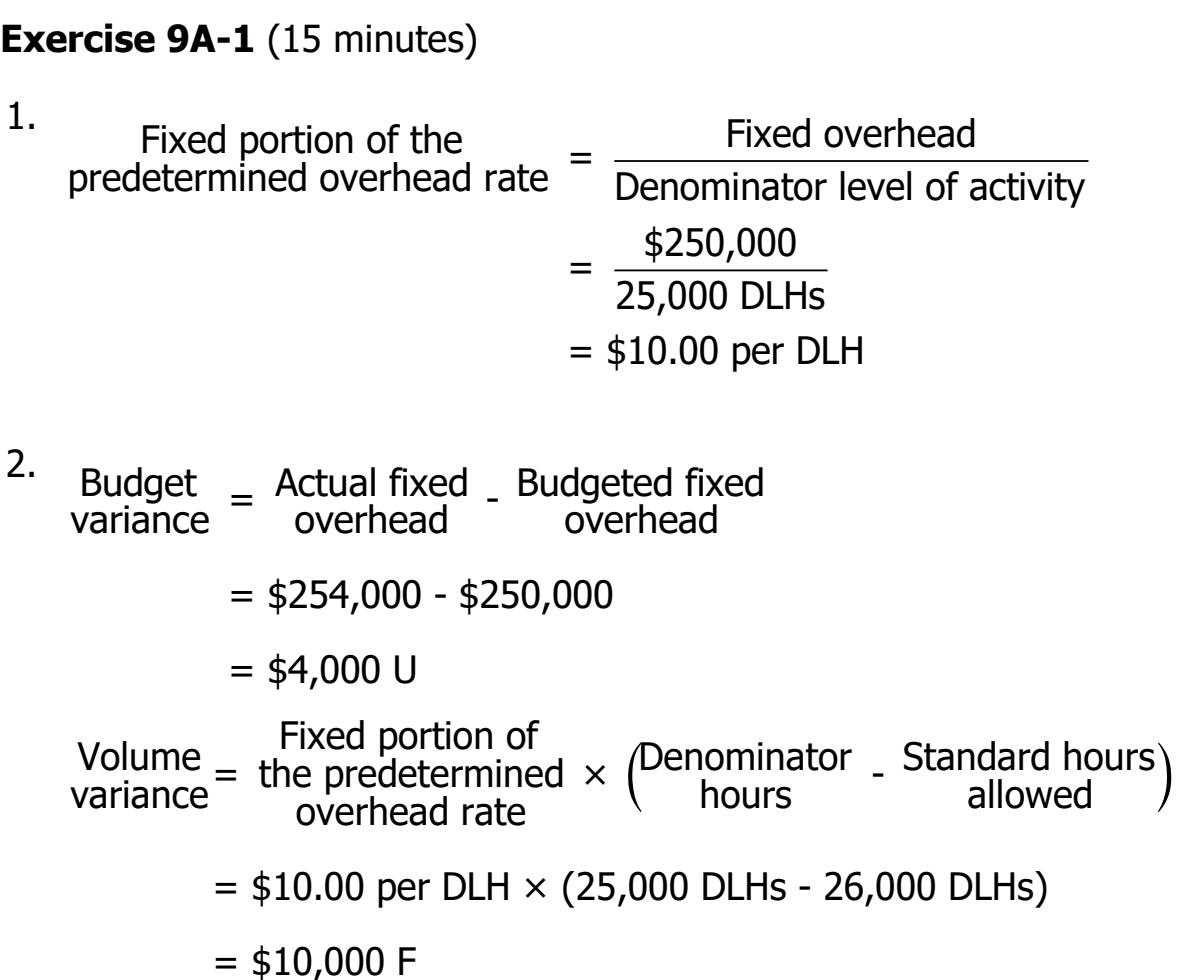

#### **Exercise 9A-2** (20 minutes)

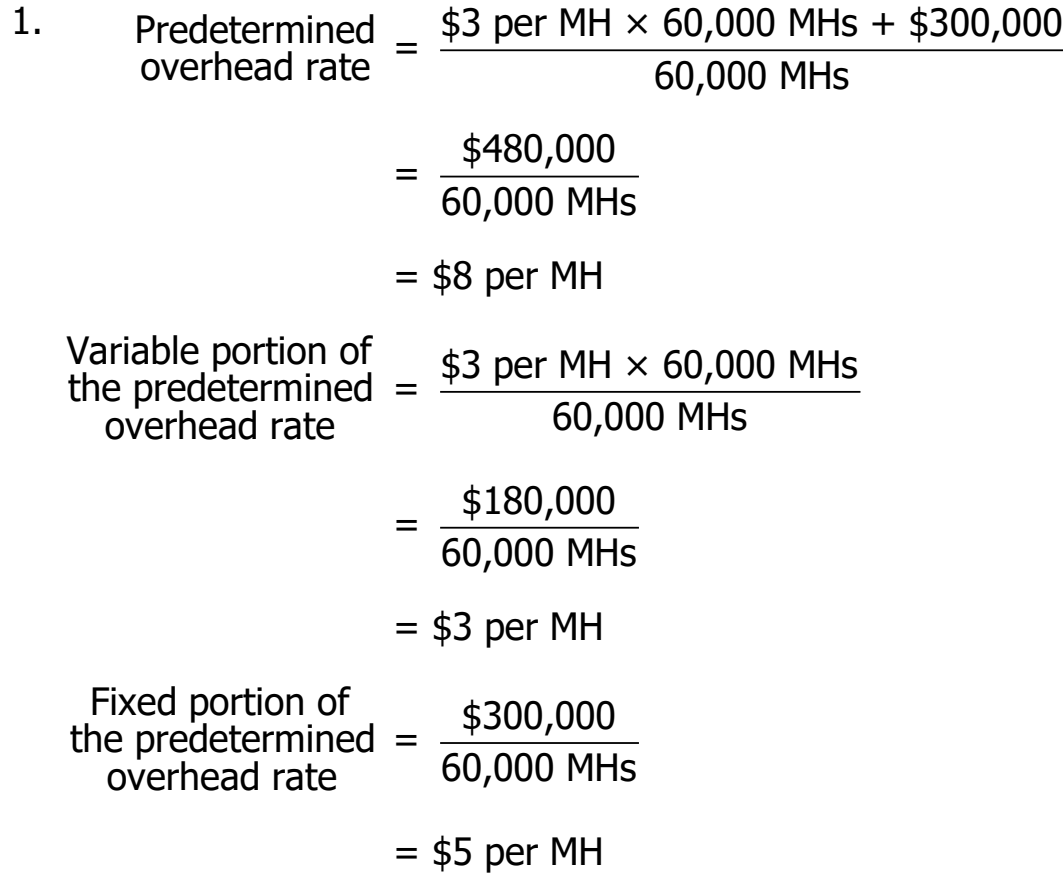

2. The standard hours per unit of product are:

60,000 hours  $\div$  40,000 units = 1.5 hours per unit

Given this figure, the standard hours allowed for the actual production would be:

42,000 units  $\times$  1.5 hours per unit = 63,000 standard hours allowed

## **Exercise 9A-2** (continued)

3. Variable overhead rate variance:

Variable overhead rate variance =  $(AH \times AR) - (AH \times SR)$  $($185,600) - (64,000 hours \times $3 per hour) = $6,400 F$ 

Variable overhead efficiency variance:

Variable overhead efficiency variance =  $SR (AH - SH)$ \$3 per hour (64,000 hours – 63,000 hours) = \$3,000 U

The fixed overhead variances are as follows:

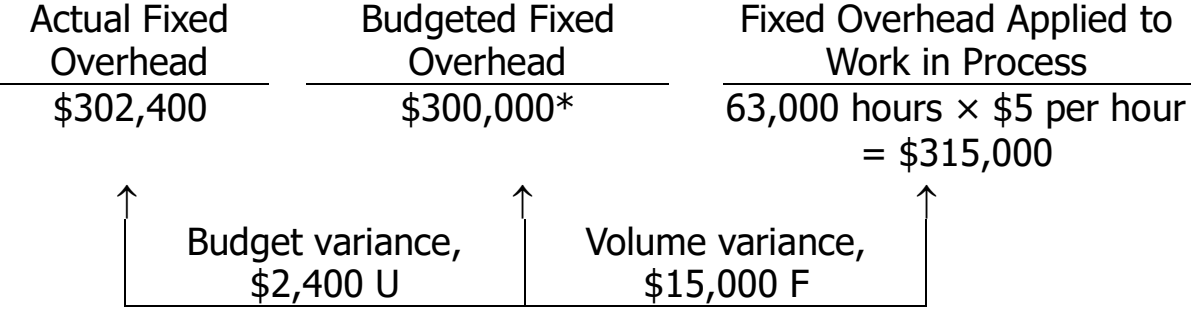

\*As originally budgeted.

Alternative approach to the budget variance:

Budget  $B$  Actual fixed  $B$  Budgeted fixed variance  $B$  overhead overhead  $= $302,400 - $300,000$ 

 $=$  \$2,400 U

Alternative approach to the volume variance:

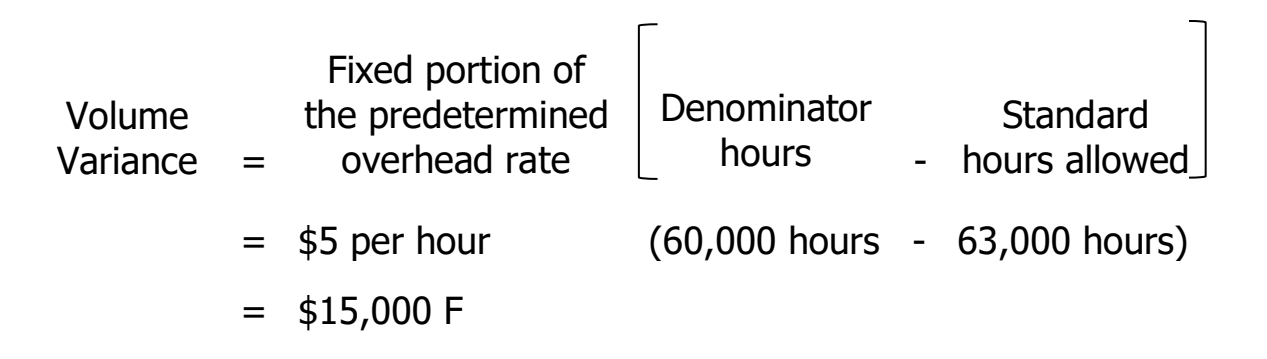

#### **Exercise 9A-3** (15 minutes)

1. The total overhead cost at the denominator level of activity must be determined before the predetermined overhead rate can be computed.

Total fixed overhead cost per year ................................ \$250,000 Total variable overhead cost (\$2 per DLH × 40,000 DLHs) ..................................... 80,000 Total overhead cost at the denominator level of activity .. \$330,000

Predetermined  $\equiv$  Overhead at the denominator level of activity overhead rate  $\overline{\phantom{a}}$  Denominator level of activity  $=\frac{$330,000}{$6000}$  = \$8.25 per DLH 40,000 DLHs

2. Standard direct labor-hours allowed for the actual output (a) .......................... 38,000 DLHs Predetermined overhead rate (b) ............ \$8.25 per DLH Overhead applied (a) × (b) ................... \$313,500

<sup>©</sup> The McGraw-Hill Companies, Inc., 2022. All rights reserved.
#### **Exercise 9A-4** (10 minutes)

- Company A: This company has a favorable volume variance because the standard hours allowed for the actual production are greater than the denominator hours.
- Company B: This company has an unfavorable volume variance because the standard hours allowed for the actual production are less than the denominator hours.
- Company C: This company has no volume variance because the standard hours allowed for the actual production and the denominator hours are the same.

# **Exercise 9A-5** (15 minutes)

- 1. 9,500 units  $\times$  4 hours per unit = 38,000 hours.
- 2. and 3.

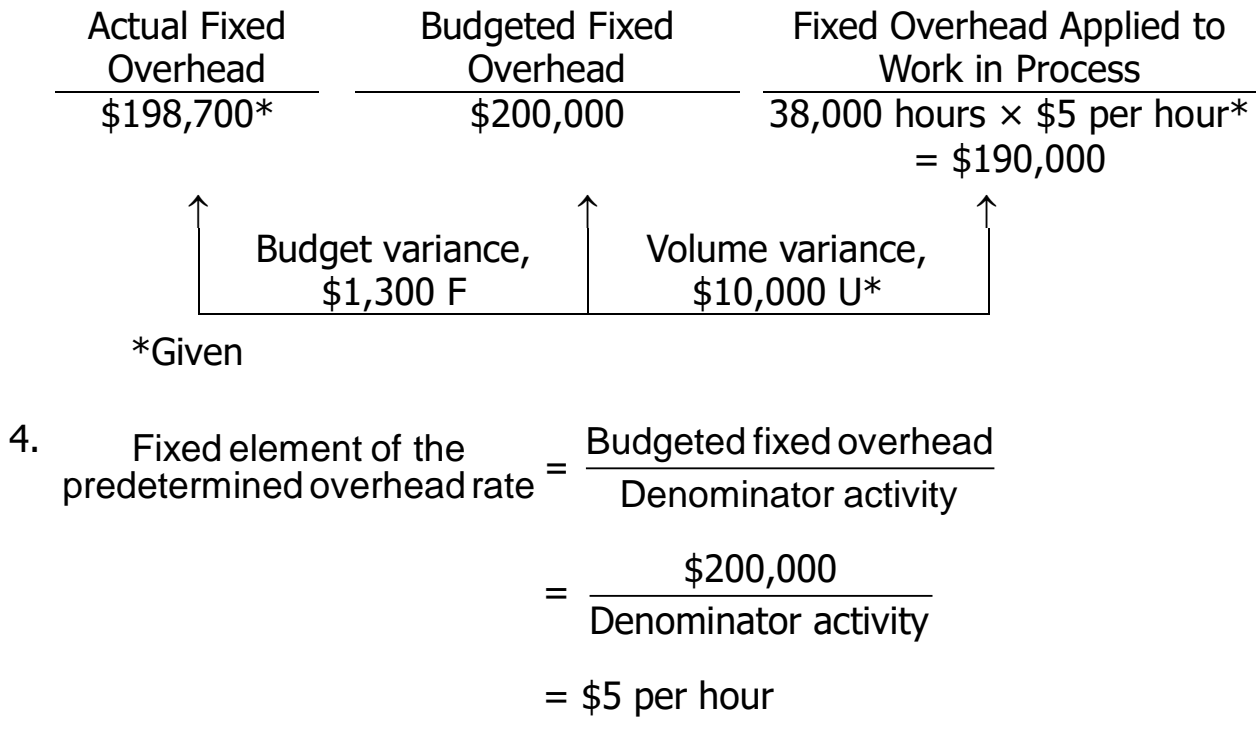

Therefore, the denominator activity is:  $$200,000 \div $5$  per hour = 40,000 hours.

<sup>©</sup> The McGraw-Hill Companies, Inc., 2022. All rights reserved.

# **Exercise 9A-6** (15 minutes)

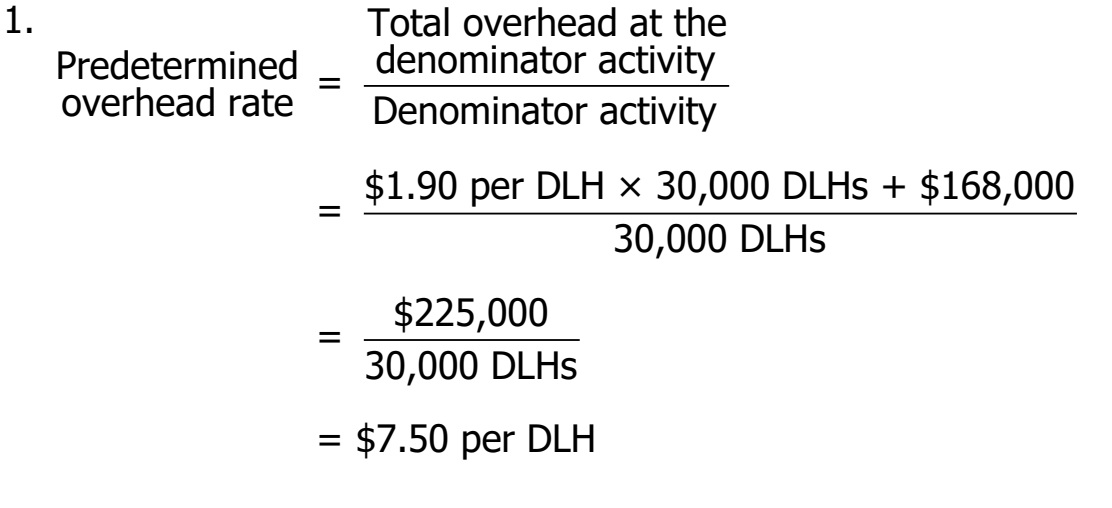

Fixed element:  $$168,000 \div 30,000$  DLHs = \$5.60 per DLH

2.

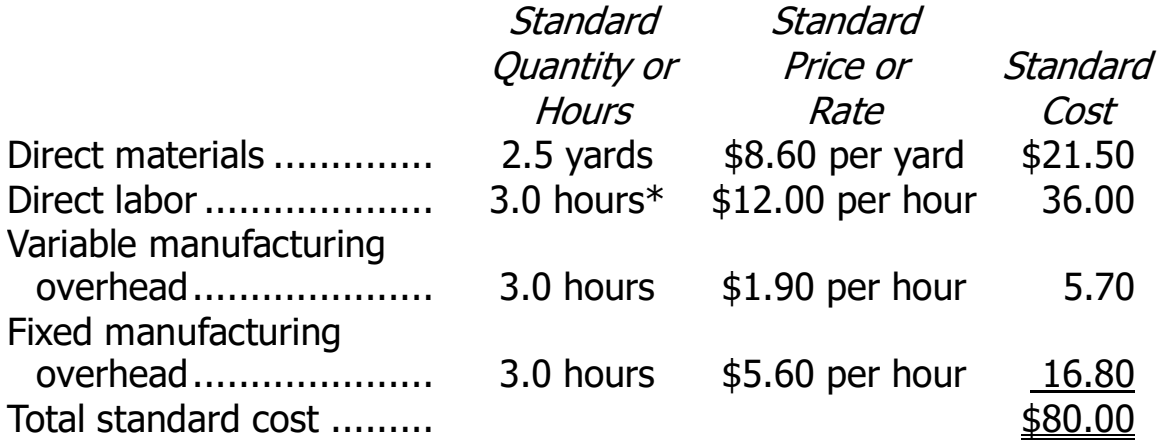

 $*30,000$  DLHs  $\div$  10,000 units = 3 DLHs per unit

# **Exercise 9A-7** (15 minutes)

1. 14,000 units produced  $\times$  3 MHs per unit = 42,000 MHs

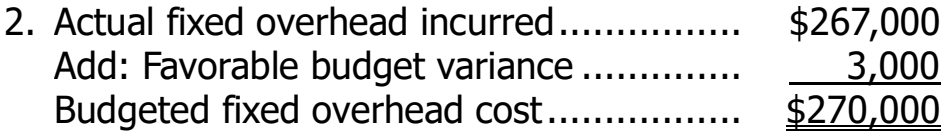

3.

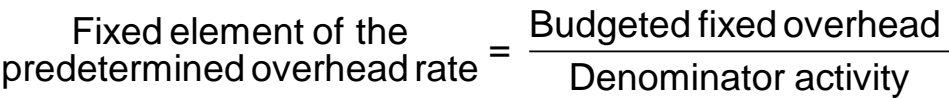

$$
=\frac{\$270,000}{45,000 \text{ MHz}}
$$

 $=$  \$6 per MH

4. Volume Fixed portion of  $\frac{a}{c}$  Denominator Standardovers in the predetermined  $\frac{b}{c}$  bours  $\frac{1}{\alpha}$  allowed  $\frac{b}{\alpha}$  $\epsilon$ Denominator - hours<br> $\frac{z}{\epsilon}$  hours - hours  $\frac{z}{\epsilon}$ 

 $=$  \$6 per MH (45,000 MHs - 42,000 MHs)

 $=$  \$18,000 U

Alternative solution to parts 1-3:

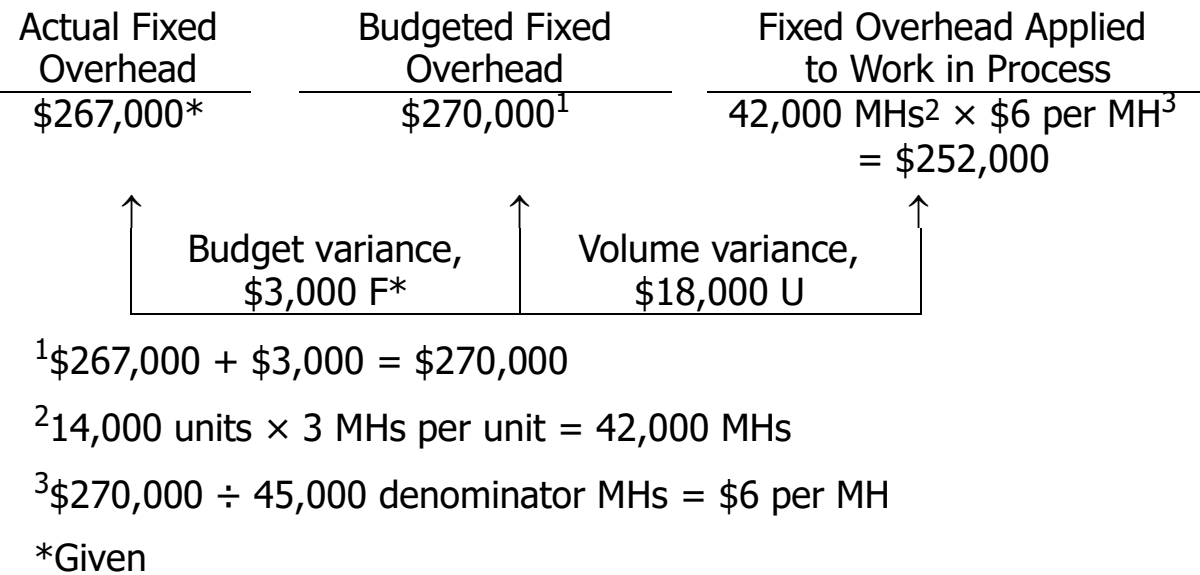

#### **Problem 9A-8** (45 minutes)

1. Total rate:  $\frac{$600,000}{60,000}$  = \$10 per DLH 60,000 DLHs Variable rate:  $\frac{$120,000}{$60,000}$  = \$2 per DLH 60,000 DLHs Fixed rate:  $\frac{$480,000}{$6,000}$  = \$8 per DLH 60,000 DLHs

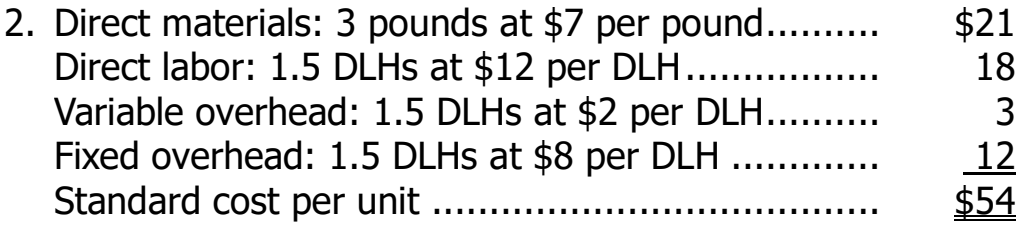

- 3. a. 42,000 units  $\times$  1.5 DLHs per unit = 63,000 standard DLHs
	- b. Manufacturing Overhead<br>Actual costs 606,500 Applied costs Actual costs  $606,500$  Applied costs 630,000  $*$ Overapplied overhead 23,500

 $*63,000$  standard DLHs  $\times$  \$10 per DLH = \$630,000

#### 4. Variable overhead variances:

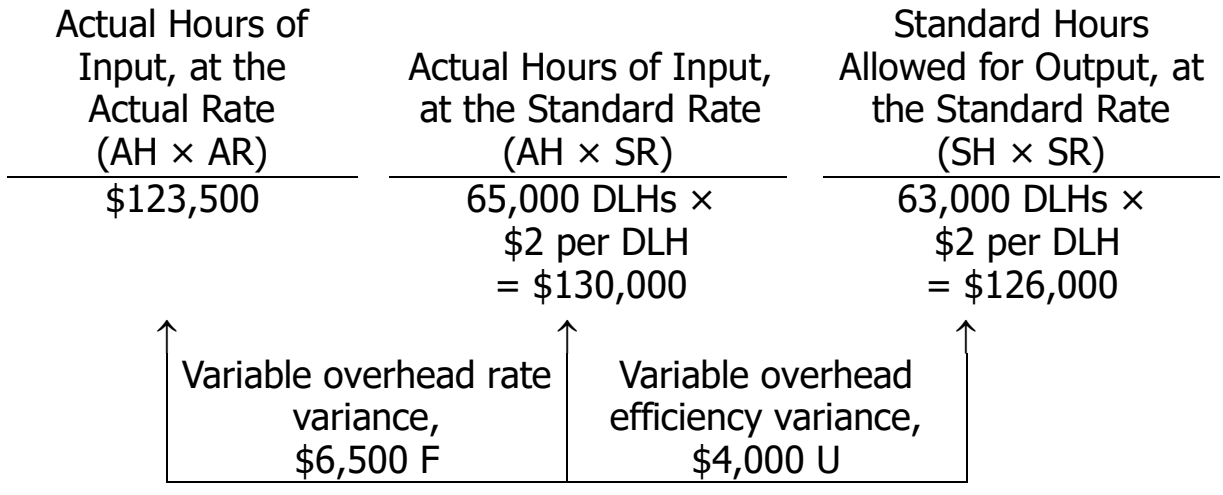

## **Problem 9A-8** (continued)

Alternative solution:

Variable overhead rate variance =  $(AH \times AR) - (AH \times SR)$  $($123,500) - (65,000$  DLHs  $\times $2$  per DLH) = \$6,500 F

Variable overhead efficiency variance =  $SR (AH - SH)$ \$2 per DLH (65,000 DLHs – 63,000 DLHs) = \$4,000 U

Fixed overhead variances:

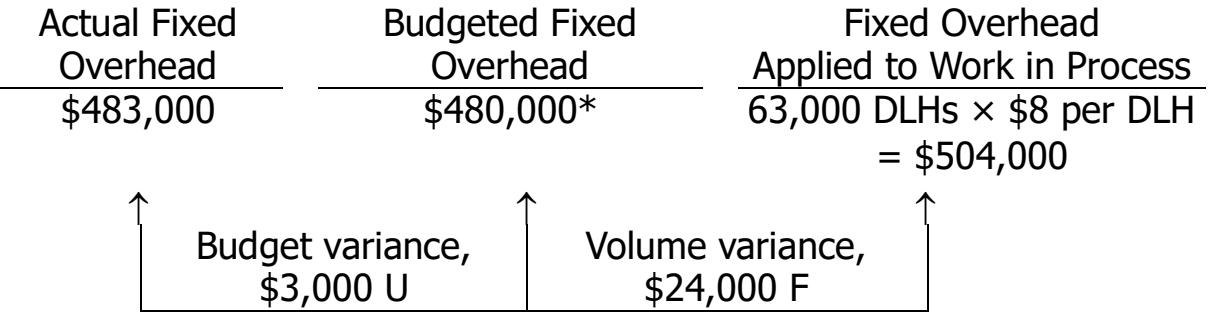

\*Can be expressed as: 60,000 denominator DLHs  $\times$  \$8 per DLH = \$480,000

Alternative solution:

Budget variance:

Budget  $=$  Actual fixed  $=$  Budgeted fixed variance  $=$  overhead overhead  $=$  \$483,000 - \$480,000  $=$  \$3,000 U Volume variance: æ ö Volume = Fixed portion of  $\frac{3}{2}$ <br>Variance = the predetermined benominator - hours  $\frac{1}{2}$ <br>Variance = overhead rate  $\frac{2}{8}$  hours allowed  $\frac{1}{8}$ ´= \$8 per DLH ′ (60,000 DLHs - 63,000 DLHs)  $=$  \$24,000 F

## **Problem 9A-8** (continued)

The company's overhead variances can be summarized as follows:

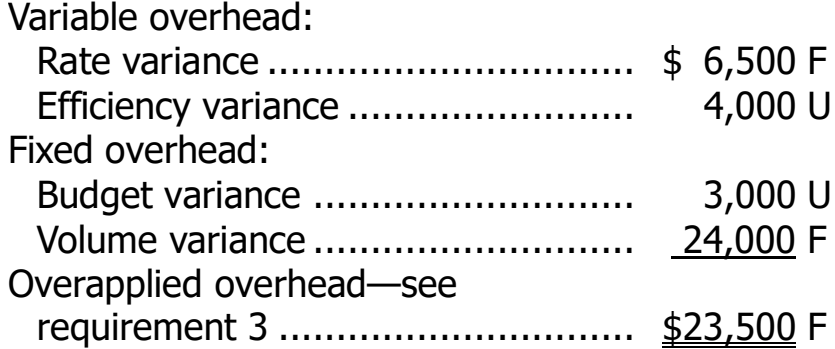

5. Only the volume variance would have changed. It would have been unfavorable because the standard DLHs allowed for the year's production (63,000 DLHs) would have been less than the denominator DLHs (65,000 DLHs).

**Problem 9A-9** (45 minutes)

1. Total rate:  $\frac{$297,500}{$7,000}$  = \$8.50 per hour 35,000 hours Variable rate:  $\frac{$87,500}{$7,000}$  = \$2.50 per hour 35,000 hours Fixed rate:  $\frac{$210,000}{$75,000}$  = \$6.00 per hour 35,000 hours

- 2. 32,000 standard hours  $\times$  \$8.50 per hour = \$272,000
- 3. Variable overhead variances:

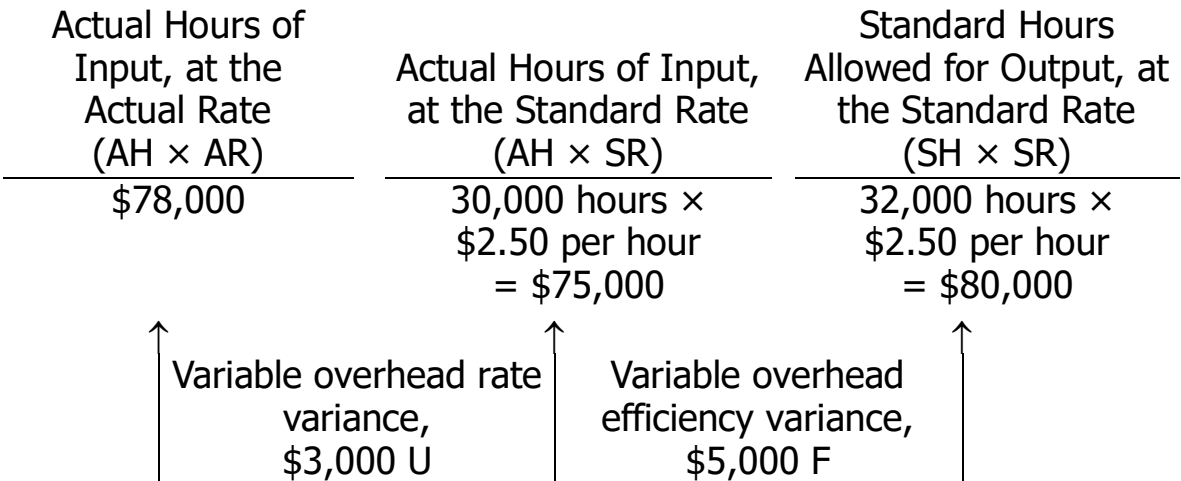

Alternative solution:

Variable overhead rate variance =  $(AH \times AR) - (AH \times SR)$  $($78,000) - (30,000 \text{ hours} \times $2.50 \text{ per hour}) = $3,000 \text{ U}$ 

Variable overhead efficiency variance =  $SR (AH - SH)$ \$2.50 per hour (30,000 hours – 32,000 hours) = \$5,000 F

# **Problem 9A-9** (continued)

Fixed overhead variances:

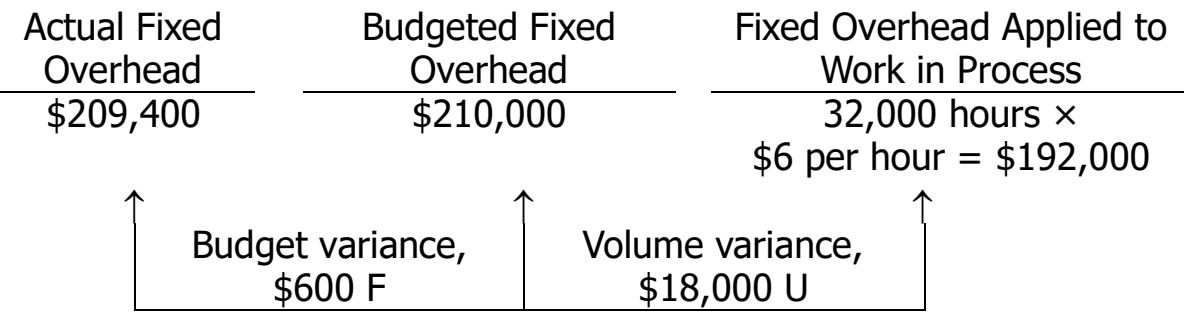

Alternative solution:

Budget variance:

Budget  $=$  Actual fixed  $=$  Budgeted fixed variance  $=$  overhead overhead

 $=$  \$209,400 - \$210,000

 $=$  \$600 F

Volume variance:

Volume = Fixed portion of  $\frac{a}{b}$  enominator - Standard Variance = the predetermined  $\frac{b}{b}$  hours =  $\frac{c}{d}$  hours allowed  $\frac{c}{b}$  $=$  \$6.00 per hour (35,000 hours - 32,000 hours)  $=$  \$18,000 U e indurs – hours<br>allowed allowed and<br>allowed allowed allowed allowed allowed allowed allowed allowed allowed allowed allowed allowed allowed allowe

Verification:

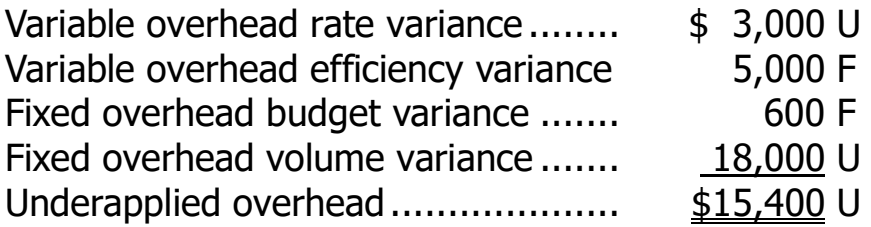

# **Problem 9A-9** (continued)

4. Variable overhead

Rate variance: This variance reflects differences between actual and standard prices for variable overhead items. Because the variable overhead rate variance is unfavorable, too much was paid for variable overhead items.

Efficiency variance: The term "variable overhead efficiency variance" is a misnomer, because the variance does not measure efficiency in the use of overhead items. It measures the indirect effect on variable overhead of the efficiency or inefficiency with which the activity base is utilized. In this company, the activity base is labor-hours. If variable overhead is really proportional to labor-hours, then more effective use of labor-hours has the indirect effect of reducing variable overhead. Because 2,000 fewer labor-hours were required than indicated by the labor standards, the indirect effect was presumably to reduce variable overhead spending by about \$5,000 (\$2.50 per hour  $\times$  2,000 hours).

#### Fixed overhead

Budget variance: This variance is simply the difference between the budgeted fixed cost and the actual fixed cost. In this case, the variance is favorable which indicates that actual fixed costs were lower than anticipated in the budget.

Volume variance: This variance occurs as a result of actual activity being different from the denominator activity in the predetermined overhead rate. In this case, the variance is unfavorable, so actual activity was less than the denominator activity. It is difficult to place much of a meaningful economic interpretation on this variance. It tends to be large, so it often swamps the other, more meaningful variances if they are simply netted against each other.

# **Problem 9A-10 (45 minutes)**

1. Direct materials price and quantity variances:

Materials price variance =  $AQ (AP - SP)$ 64,000 feet (\$8.55 per foot – \$8.45 per foot) = \$6,400 U Materials quantity variance =  $SP (AQ - SQ)$ \$8.45 per foot (64,000 feet – 60,000 feet\*) = \$33,800 U  $*30,000$  units  $\times$  2 feet per unit = 60,000 feet

2. Direct labor rate and efficiency variances:

Labor rate variance =  $AH (AR - SR)$ 43,500 DLHs (\$15.80 per DLH – \$16.00 per DLH) = \$8,700 F Labor efficiency variance =  $SR(AH - SH)$ \$16.00 per DLH (43,500 DLHs – 42,000 DLHs<sup>\*</sup>) = \$24,000 U  $*30,000$  units  $\times$  1.4 DLHs per unit = 42,000 DLHs

3. a. Variable overhead spending and efficiency variances:

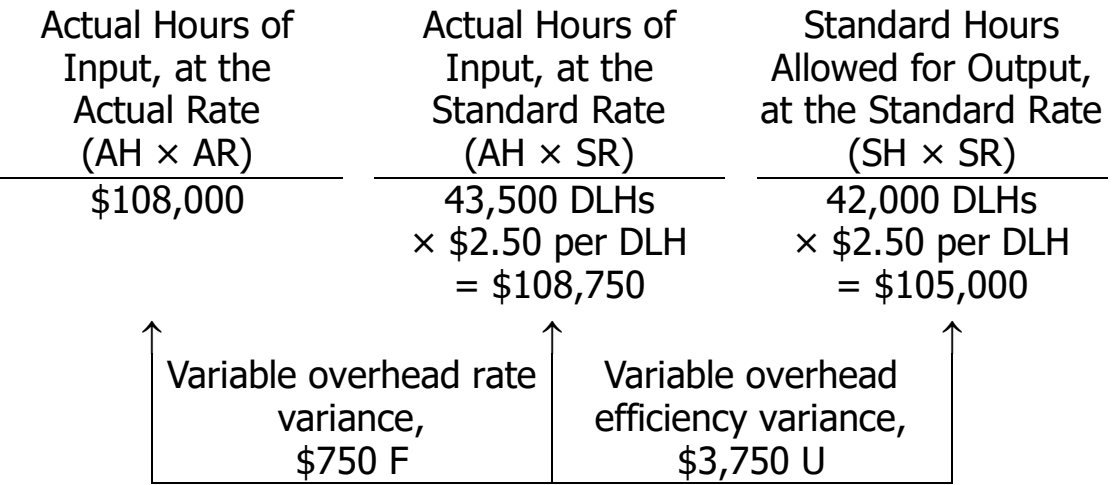

Alternative solution:

Variable overhead rate variance =  $(AH \times AR) - (AH \times SR)$  $($108,000) - (43,500$  DLHs  $\times $2.50$  per DLH) = \$750 F

Variable overhead efficiency variance =  $SR (AH - SH)$ \$2.50 per DLH (43,500 DLHs – 42,000 DLHs) = \$3,750 U

#### **Problem 9A-10** (continued)

b. Fixed overhead budget and volume variances:

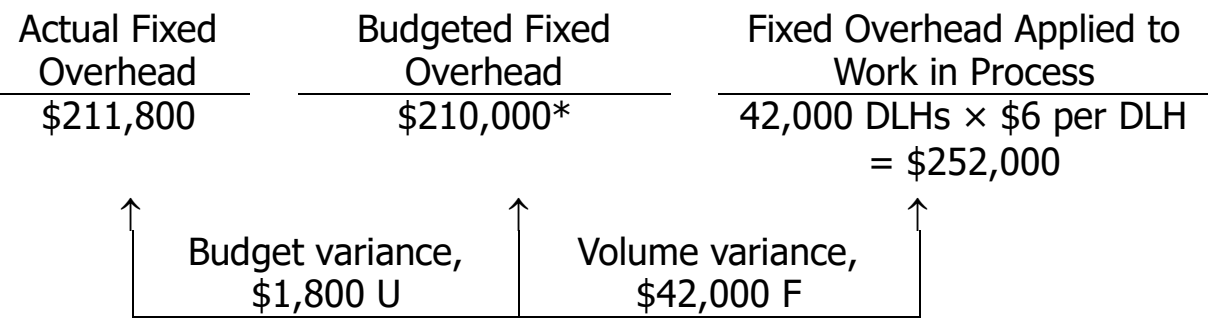

\*As originally budgeted. This figure can also be expressed as: 35,000 denominator DLHs  $\times$  \$6 per DLH = \$210,000.

#### Alternative solution:

Budget variance:

Budget  $B$  Actual fixed  $B$  Budgeted fixed variance  $B$  overhead overhead

 $=$  \$211,800 - \$210,000

 $=$  \$1,800 U

Volume variance:

æ ö Volume = Fixed portion of  $\frac{3}{2}$ <br>Variance = the predetermined benominator - hours  $\frac{1}{2}$ <br>Variance = overhead rate  $\frac{2}{8}$  hours allowed  $\frac{1}{8}$ ´= \$6.00 per DLH ′ (35,000 DLHs - 42,000 DLHs)  $=$  \$42,000 F

# **Problem 9A-10** (continued)

4. The total of the variances would be:

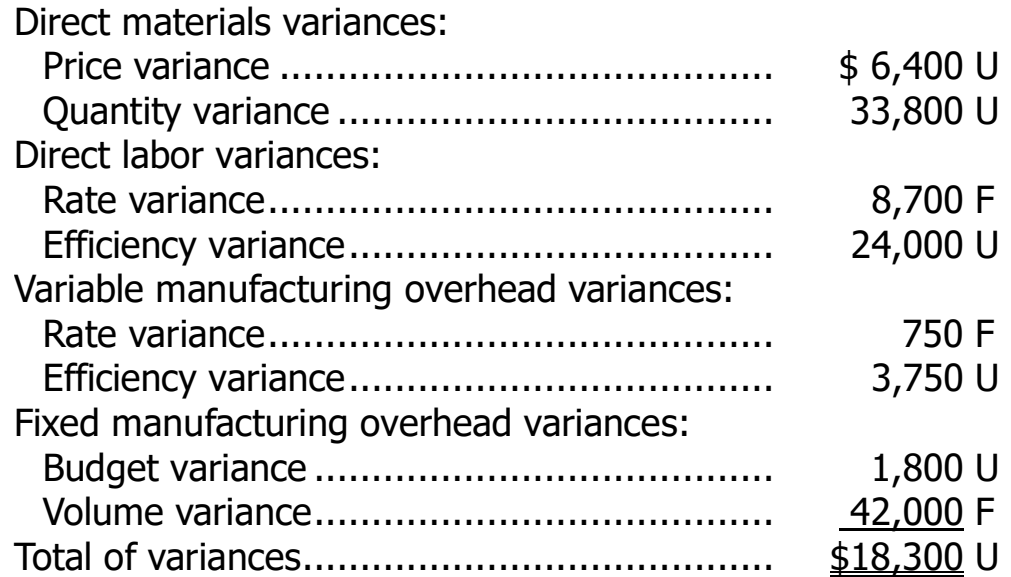

Note that the total of the variances agrees with the \$18,300 variance mentioned by the president.

It appears that not everyone should be given a bonus for good cost control. The materials quantity variance and the labor efficiency variance are 6.7% and 3.6%, respectively, of the standard cost allowed and thus would warrant investigation.

The company's large unfavorable variances (for materials quantity and labor efficiency) do not show up more clearly because they are offset by the favorable volume variance. This favorable volume variance is a result of the company operating at an activity level that is well above the denominator activity level used to set predetermined overhead rates. (The company operated at an activity level of 42,000 standard hours; the denominator activity level set at the beginning of the year was 35,000 hours.) As a result of the large favorable volume variance, the unfavorable quantity and efficiency variances have been concealed in a small "net" figure. The large favorable volume variance may have been achieved by building up inventories.

## **Problem 9A-11** (30 minutes)

1. Direct materials, 3 yards × \$4.40 per yard ............................ \$13.20 Direct labor, 1 DLH × \$12.00 per DLH .................................. 12.00 Variable manufacturing overhead,  $1$  DLH  $\times$  \$5.00 per DLH $*$  ... 5.00 Fixed manufacturing overhead, 1 DLH  $\times$  \$11.80 per DLH\*\*.... 11.80 Standard cost per unit ........................................................ \$42.00

> $*$  \$25,000  $\div$  5,000 DLHs = \$5.00 per DLH  $**$  \$59,000  $\div$  5,000 DLHs = \$11.80 per DLH

2. Materials variances:

Materials price variance  $=$  AQ (AP  $-$  SP) 24,000 yards (\$4.80 per yard – \$4.40 per yard) = \$9,600 U Materials quantity variance =  $SP(AO - SO)$ \$4.40 per yard (18,500 yards – 18,000 yards\*) = \$2,200 U  $*6,000$  units  $\times$  3 yards per unit = 18,000 yards

Labor variances:

Labor rate variance  $= AH (AR - SR)$ 5,800 DLHs (\$13.00 per DLH – \$12.00 per DLH) = \$5,800 U Labor efficiency variance  $=$  SR (AH  $-$  SH) \$12.00 per DLH (5,800 DLHs – 6,000 DLHs<sup>\*</sup>) = \$2,400 F  $*6,000$  units  $\times$  1 DLH per unit = 6,000 DLHs

# **Problem 9A-11** (continued)

3. Variable overhead variances:

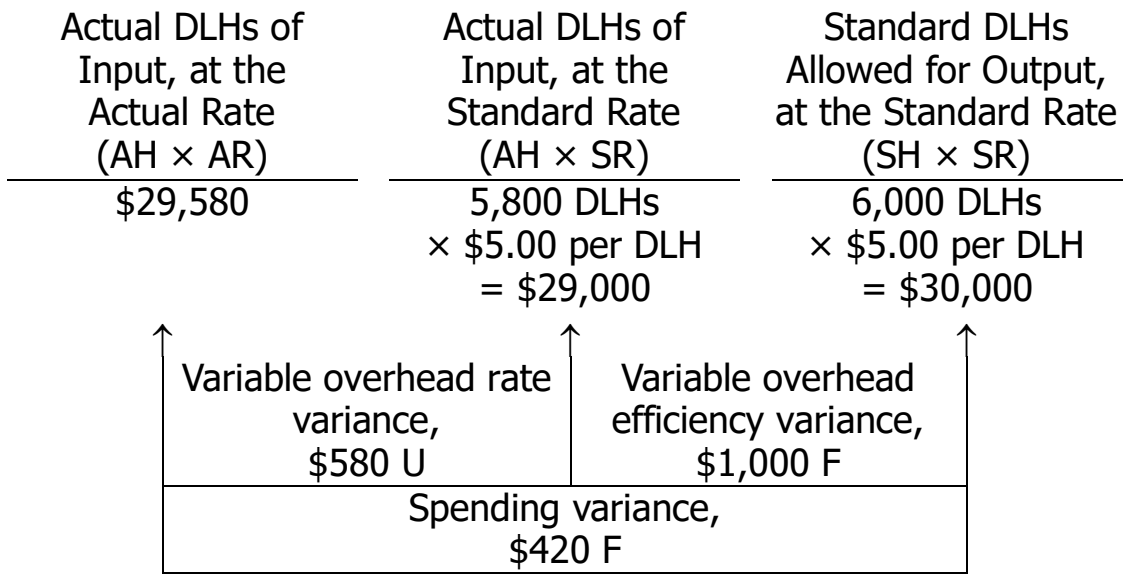

Alternative solution for the variable overhead variances:

Variable overhead rate variance =  $(AH \times AR) - (AH \times SR)$  $($29,580) - ($5,800$  DLHs  $\times $5.00$  per DLH) = \$580 U Variable overhead efficiency variance =  $SR (AH - SH)$ 

\$5.00 per DLH (5,800 DLHs – 6,000 DLHs) = \$1,000 F

Fixed overhead variances:

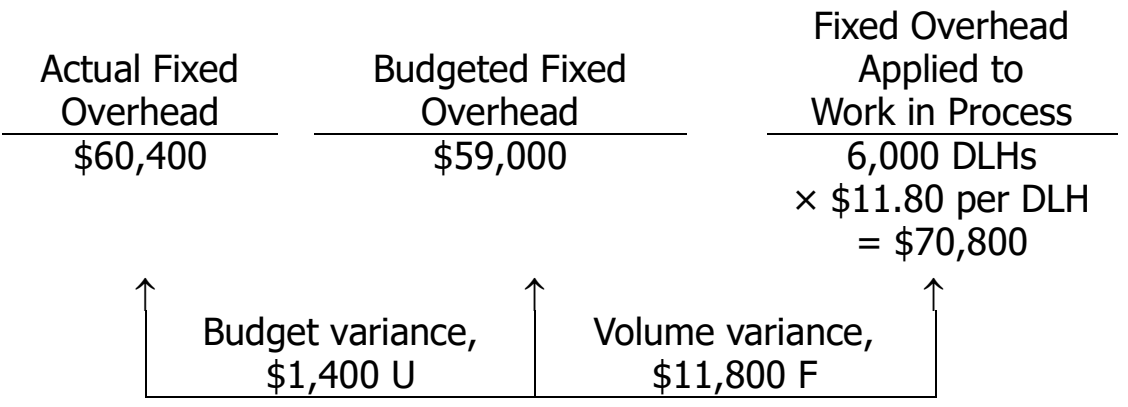

## **Problem 9A-11** (continued)

Alternative approach to the budget variance:

Budget  $B$  Actual fixed  $B$  Budgeted fixed variance  $B$  overhead overhead  $=$  \$60,400 - \$59,000  $=$  \$1,400 U Alternative approach to the volume variance:

æ Standardö Volume Fixed portion of a<br>Volume = the predetermined benominator - hours ÷<br>Variance bourhead rate stelling thours allowed <del>a</del> ´= \$11.80 per DLH ′ (5,000 DLHs - 6,000 DLHs)  $=$  \$11,800 F

4. The choice of a denominator activity level affects standard unit costs in that the higher the denominator activity-level chosen, the lower standard unit costs will be. The reason is that the fixed portion of overhead costs is spread over more units as the denominator activity rises.

The volume variance cannot be controlled by controlling spending. The volume variance simply reflects whether actual activity was greater than or less than the denominator activity. Thus, the volume variance is controllable only through activity.

<sup>©</sup> The McGraw-Hill Companies, Inc., 2022. All rights reserved.

#### **Problem 9A-12** (45 minutes)

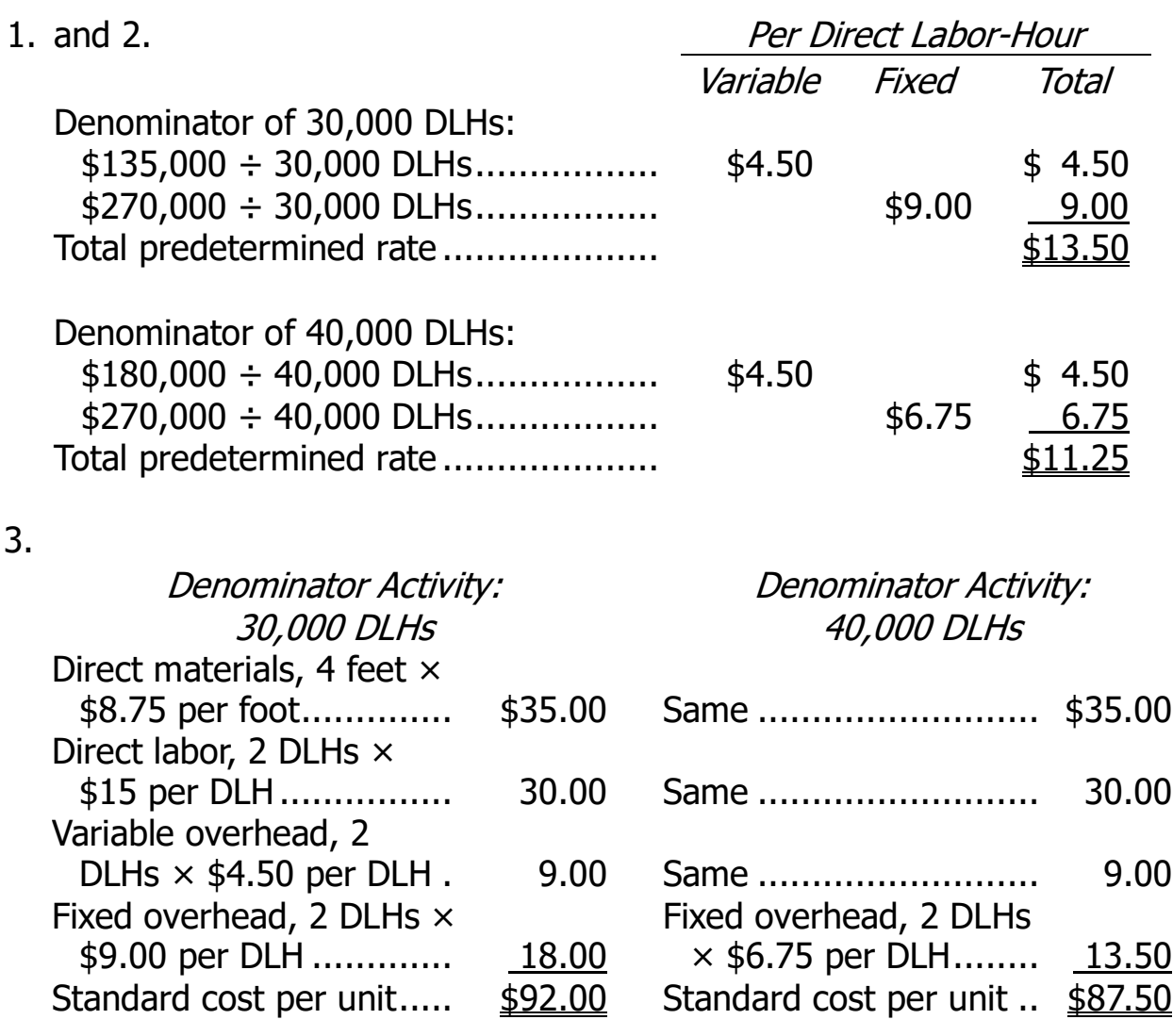

4. a. 18,000 units  $\times$  2 DLHs per unit = 36,000 standard DLHs

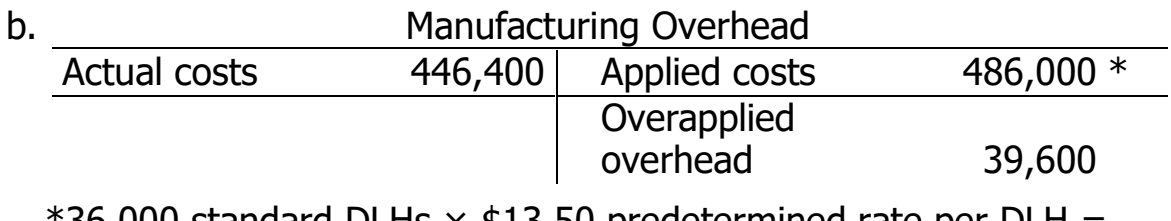

 $36,000$  standard DLHs  $\times$  \$13.50 predetermined rate per DLH = \$486,000

#### **Problem 9A-12** (continued)

c. Variable overhead variances:

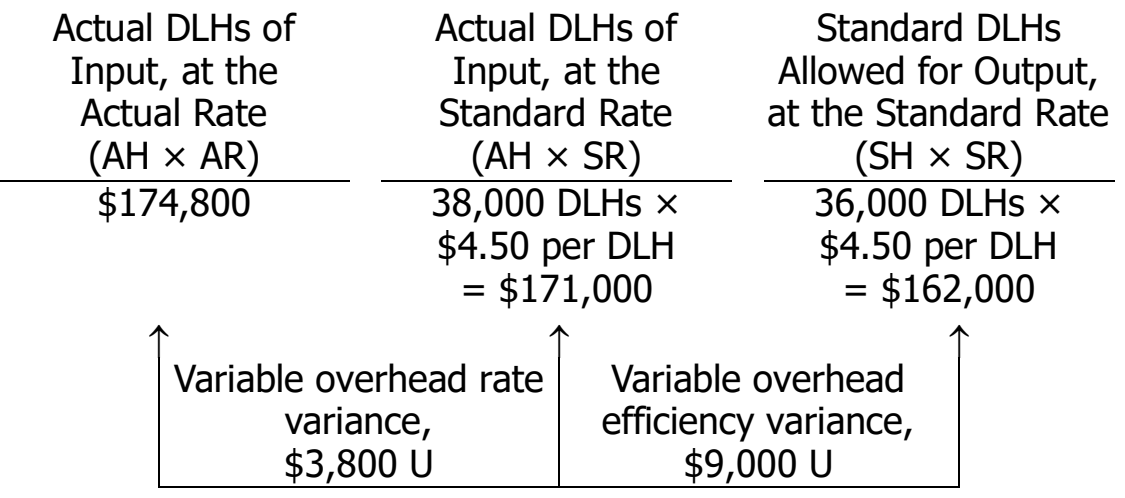

Alternative solution:

Variable overhead rate variance =  $(AH \times AR) - (AH \times SR)$  $($174,800) - ($38,000$  DLHs  $\times $4.50$  per DLH) = \$3,800 U

Variable overhead efficiency variance =  $SR (AH - SH)$ \$4.50 per DLH (38,000 DLHs – 36,000 DLHs) = \$9,000 U

Fixed overhead variances:

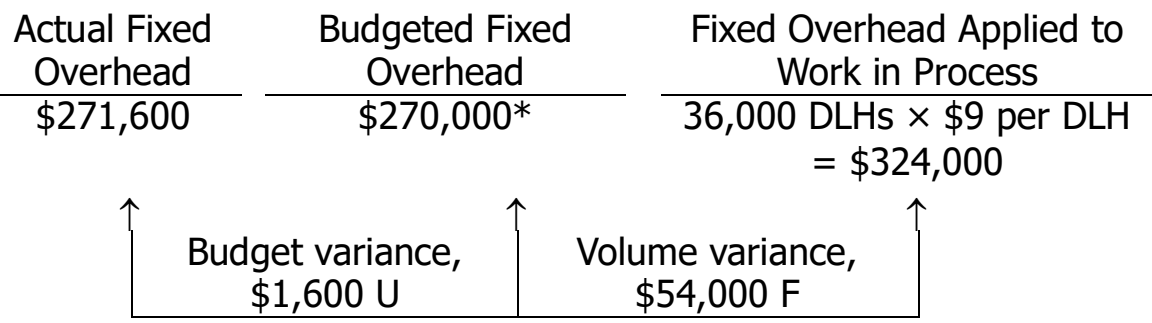

\*Can be expressed as: 30,000 denominator DLHs  $\times$  \$9 per DLH = \$270,000

#### **Problem 9A-12** (continued)

Alternative solution:

Budget variance:

Budget  $B$  Actual fixed  $B$  Budgeted fixed variance  $B$  overhead overhead  $= $271,600 - $270,000$  $=$  \$1,600 U Volume variance:  $\Gamma$ 

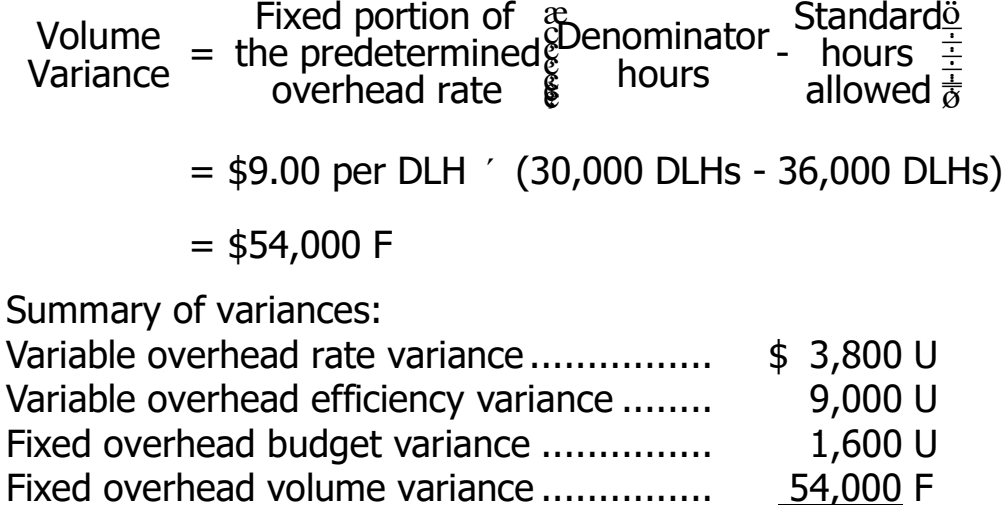

Overapplied overhead.............................. \$39,600 F

# **Problem 9A-12** (continued)

5. The major disadvantage of using normal activity is the large volume variance that ordinarily results. This occurs because the denominator activity used to compute the predetermined overhead rate is different from the activity level that is anticipated for the period. In the case at hand, the company has used a long-run normal activity figure of 30,000 DLHs to compute the predetermined overhead rate, whereas activity for the period was expected to be 40,000 DLHs. This has resulted in a large favorable volume variance that may be difficult for management to interpret. In addition, the large favorable volume variance in this case has masked the fact that the company did not achieve the budgeted level of activity for the period. The company had planned to work 40,000 DLHs, but managed to work only 36,000 DLHs (at standard). This unfavorable result is concealed due to using a denominator figure that is out of step with current activity.

On the other hand, using long-run normal activity as the denominator results in unit costs that are stable from year to year. Thus, management's decisions are not clouded by unit costs that jump up and down as the activity level rises and falls.

<sup>©</sup> The McGraw-Hill Companies, Inc., 2022. All rights reserved.

# **Appendix 9B Journal Entries to Record Variances**

# **Exercise 9B-1** (20 minutes)

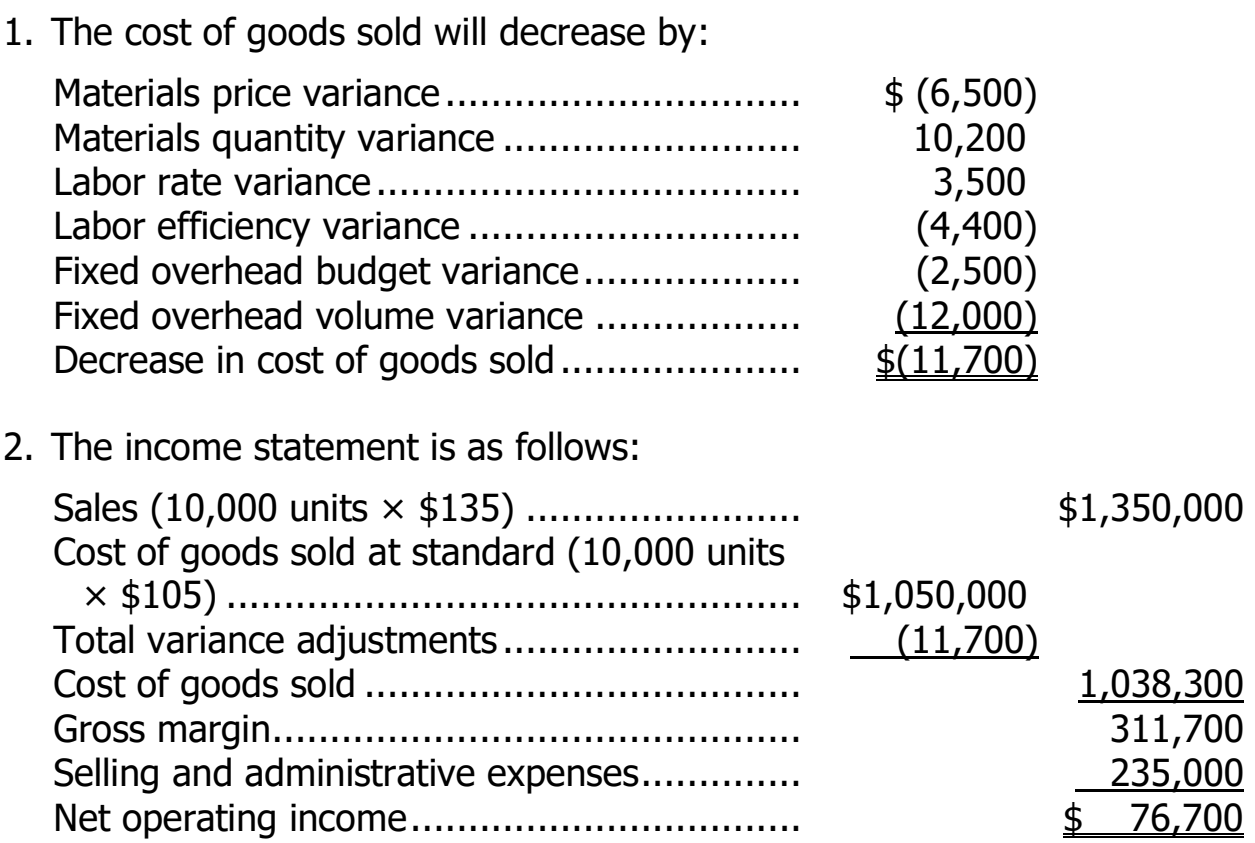

#### **Exercise 9B-2** (15 minutes)

1. The cost of goods sold will increase by:

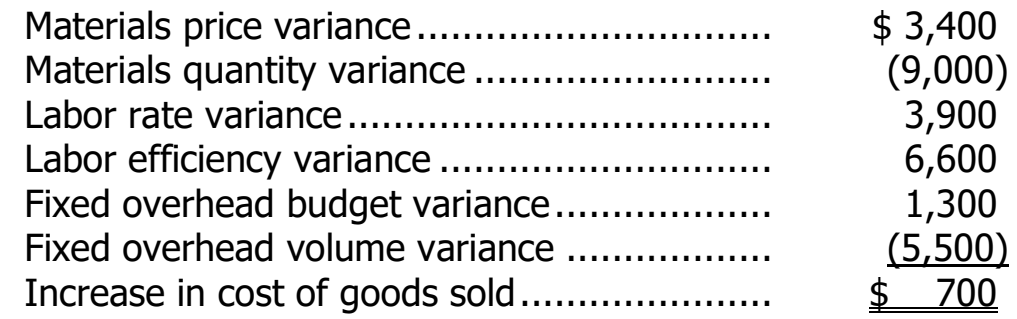

2. The first step is to compute the number of units sold as follows:

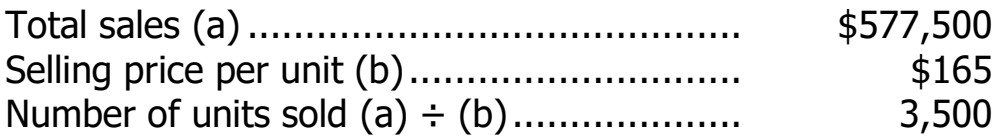

The income statement is as follows:

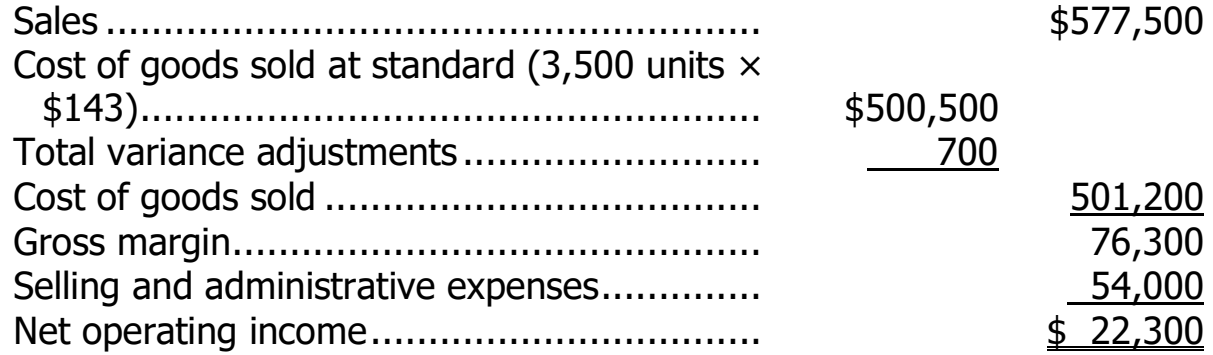

3. The ending balance in Retained Earnings is computed as follows:

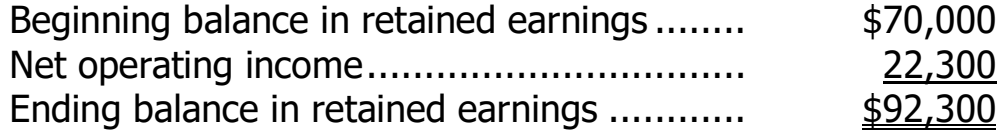

<sup>©</sup> The McGraw-Hill Companies, Inc., 2022. All rights reserved.

# **Exercise 9B-3** (20 minutes)

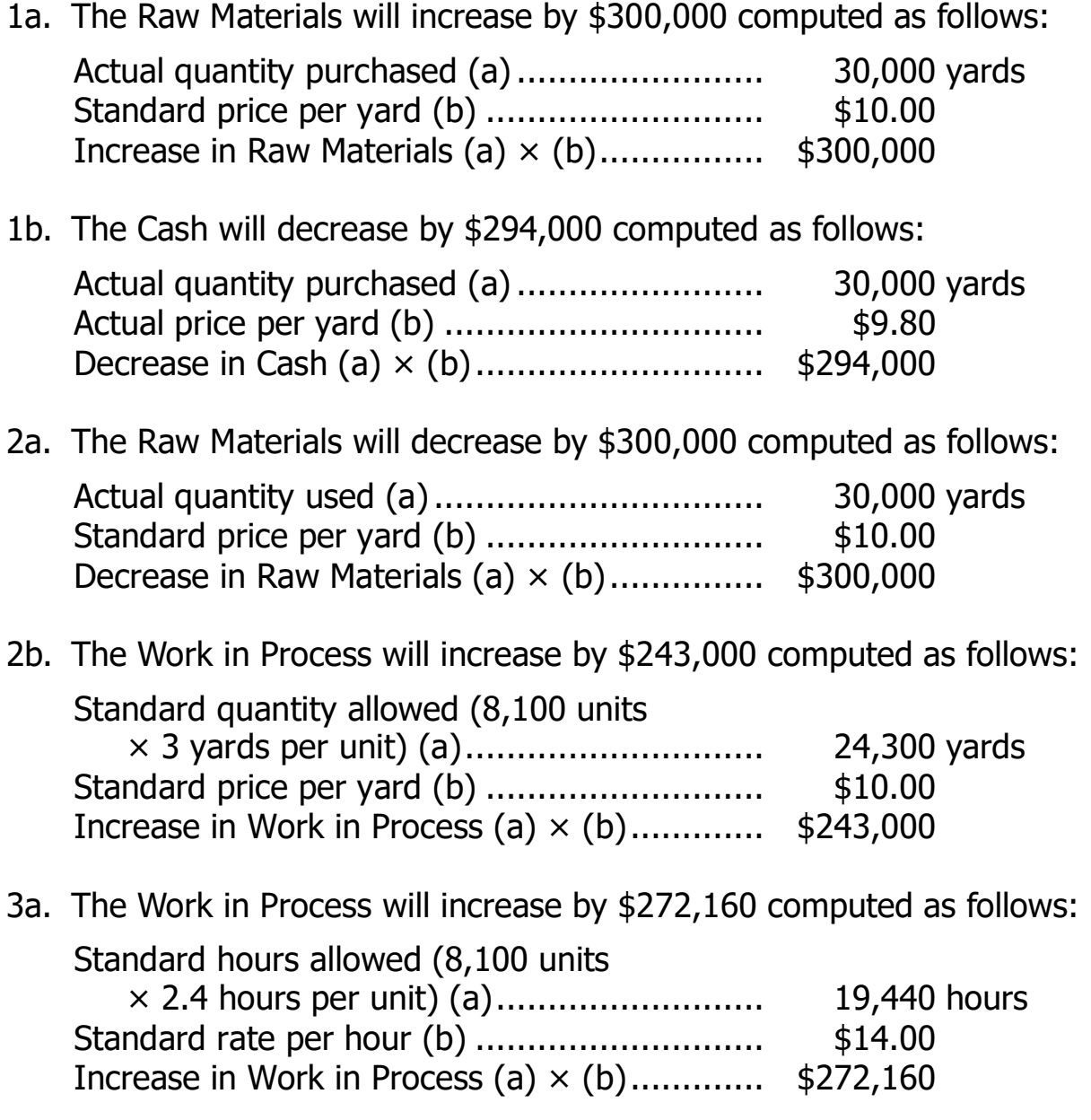

3b. The Cash will decrease by \$290,000—the amount of cash paid to direct laborers.

## **Exercise 9B-3** (continued)

- 4. The Work in Process will increase by \$388,800 computed as follows: Standard hours allowed (a) ........................... 19,440 hours Predetermined overhead rate per hour (b)...... \$20.00 Increase in Work in Process (a) × (b)............. \$388,800
- 5. The Finished Goods will increase by \$903,960 computed as follows:

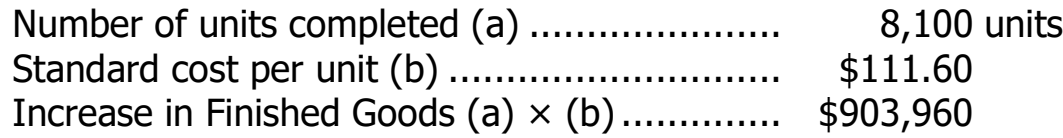

<sup>©</sup> The McGraw-Hill Companies, Inc., 2022. All rights reserved.

# **Exercise 9B-4** (30 minutes)

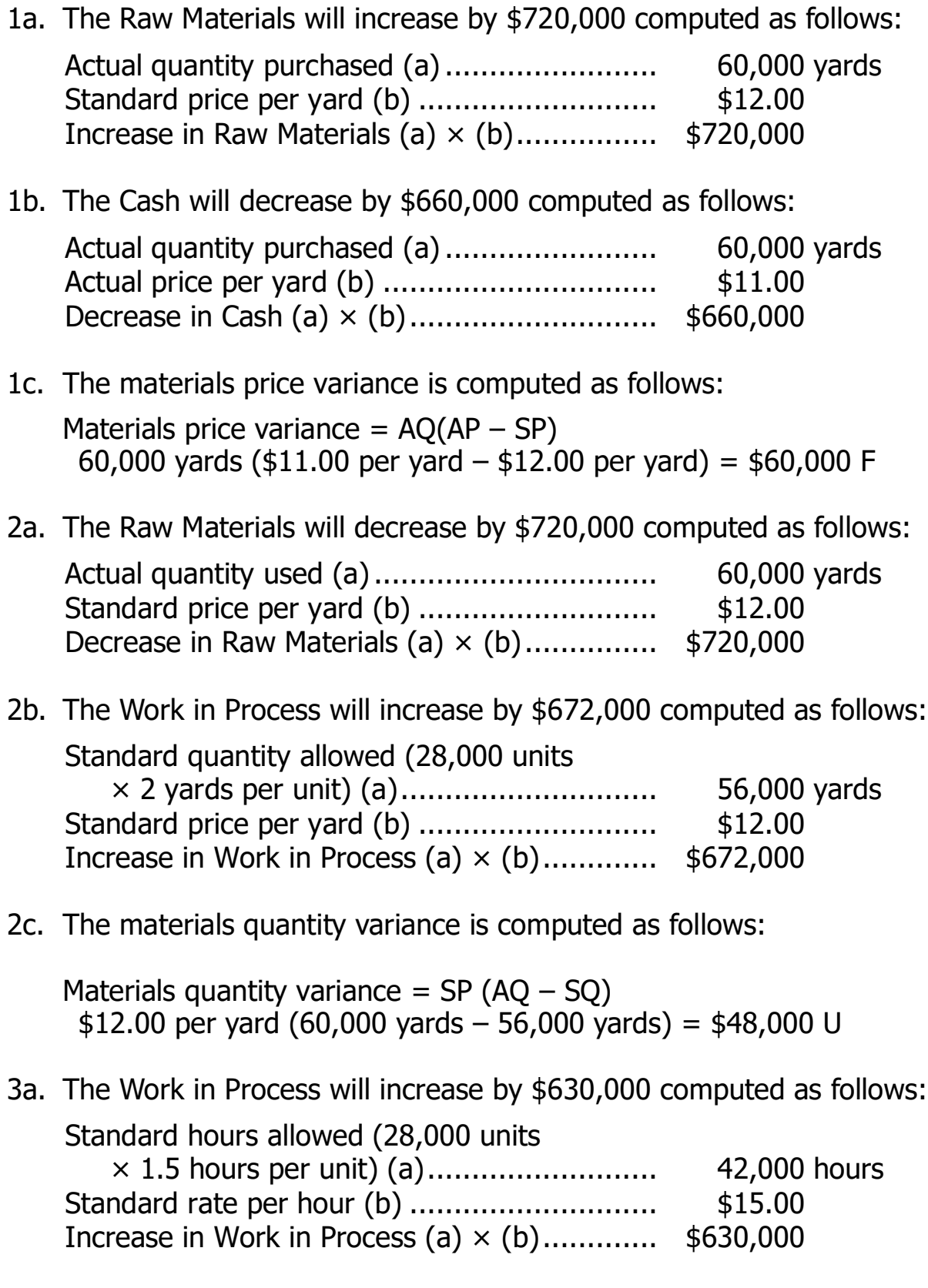

#### **Exercise 9B-4** (continued)

3b. The Cash decrease by \$600,000 computed as follows:

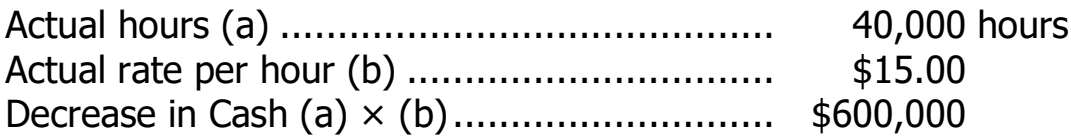

3c. The labor rate variance is zero because the actual rate (see requirement 3b) and the standard rate are both \$15.00 per hour. The labor efficiency variance is computed as follows:

Labor efficiency variance =  $SR(AH - SH)$ \$15.00 per hour (40,000 hours – 42,000 hours) = \$30,000 F

4a. The Work in Process will increase by \$1,680,000 computed as follows:

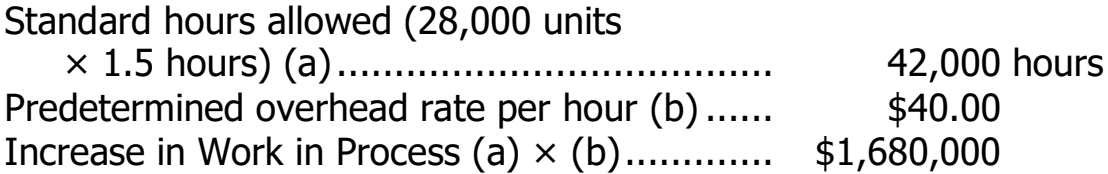

4b. The fixed overhead budget and volume variances are computed as follows:

Budget variance  $=$  Actual fixed overhead  $-$  Budgeted fixed overhead Budget variance =  $$1,780,000 - $1,760,000 = $20,000$  U

Volume variance = Budgeted fixed overhead  $-$  Fixed overhead applied Volume variance =  $$1,760,000 - $1,680,000 = $80,000$  U

5. The Finished Goods will increase by \$2,982,000 computed as follows:

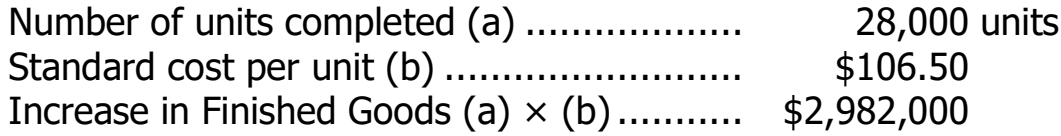

# **Problem 9B-5** (60 minutes)

1. The manufacturing cost variances are computed as follows: Materials price variance =  $AO(AP - SP)$ 230,000 pounds (\$29.50 per pound  $-$  \$30.00 per pound) = \$115,000 F Materials quantity variance =  $SP(AQ - SQ)$  $$30.00$  per pound (215,000 pounds - 190,000 pounds\*) = \$750,000 U  $*95,000$  units  $\times$  2 pounds per unit = 190,000 pounds Labor rate variance =  $AH(AR - SR)$ 245,000 hours (\$16.00 per hour – \$15.00 per hour) = \$245,000 U Labor efficiency variance =  $SR(AH - SH)$ \$15.00 per hour (245,000 hours – 285,000 hours\*) = \$600,000 F  $*95,000$  units  $\times$  3 hours per unit = 285,000 hours Budget variance  $=$  Actual fixed overhead  $-$  Budgeted fixed overhead Budget variance =  $$2,740,000 - $2,880,000 = $140,000$  F Volume variance  $=$  Budgeted fixed overhead  $-$  Fixed overhead applied Volume variance =  $$2,880,000 - $2,850,000^* = $30,000$  U  $*$  95,000 units  $\times$  3 hours per unit  $\times$  \$10 per hour = \$2,850,000

# **Problem 9B-5** (continued)

2 and 3: The transactions (including the ending balances) are recorded as follows:

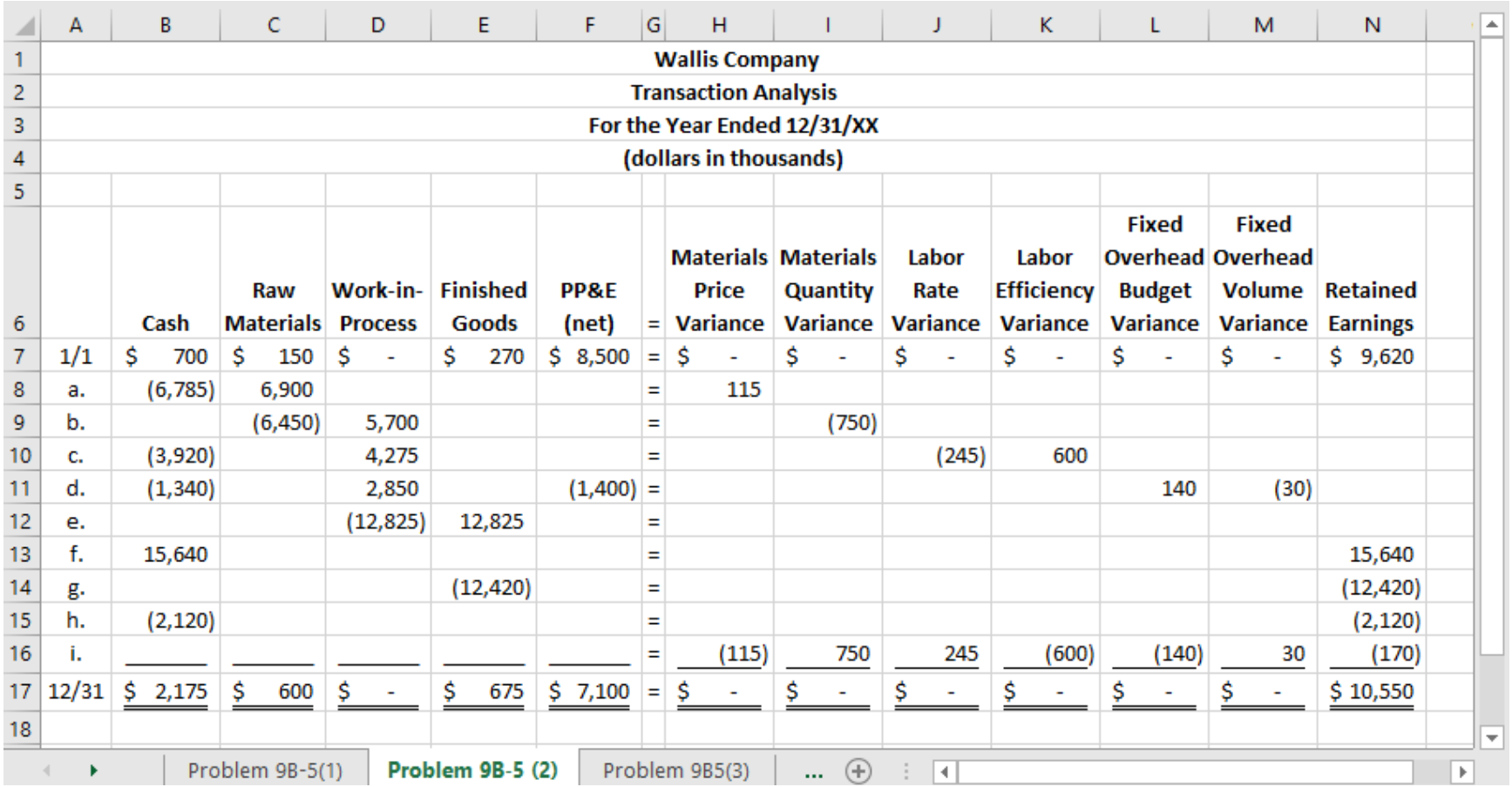

# **Problem 9B-5** (continued)

4. The income statement is computed as follows:

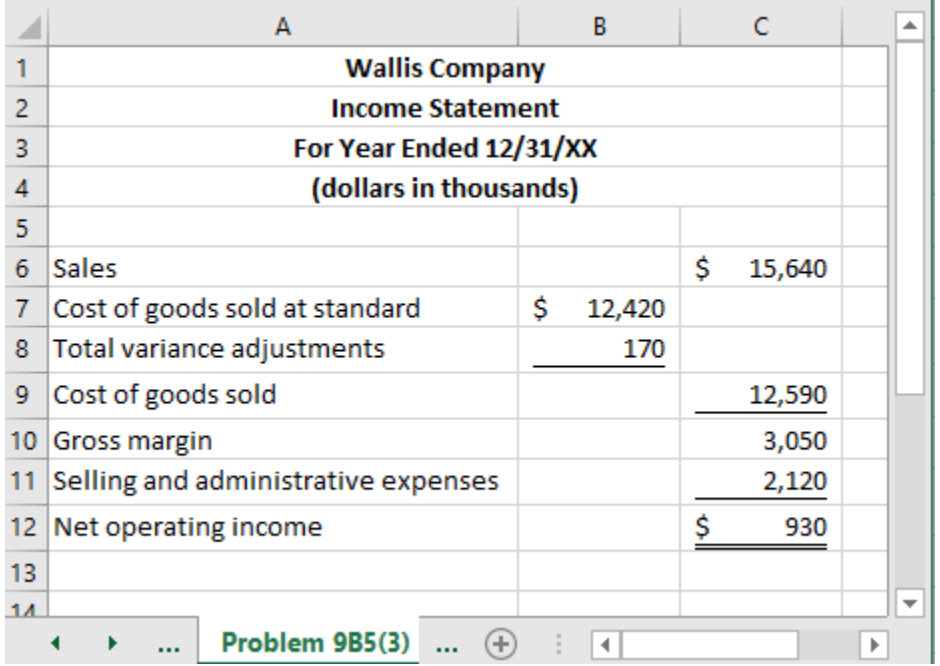

ī

# **Problem 9B-6** (60 minutes)

1. The manufacturing cost variances are computed as follows:

Materials price variance =  $AO(AP - SP)$ 460,000 pounds (\$26.50 per pound – \$25.00 per pound) = \$690,000 U Materials quantity variance =  $SP(AQ - SQ)$ \$25.00 per pound (430,000 pounds - 375,000 pounds) = \$1,375,000 U Labor rate variance  $= AH(AR - SR)$ 265,000 hours (\$15.00 per hour – \$16.00 per hour) = \$265,000 F Labor efficiency variance =  $SR(AH - SH)$ \$16.00 per hour (265,000 hours – 250,000 hours) = \$240,000 U Variable overhead rate variance =  $AH(AR - SR)$ 265,000 hours (\$1.81 per hour – \$2.00 per hour) = \$50,000 F Note: The variable overhead rate variance of \$50,000 F agrees with cell L11 in the Excel screen capture solution for requirements 2 and 3. An answer of \$50,000 F is correct when the actual rate (AR) is *not* rounded to \$1.81. Variable overhead efficiency variance =  $SR(AH - SH)$ \$2.00 per hour (265,000 hours – 250,000 hours) = \$30,000 U Budget variance  $=$  Actual fixed overhead  $-$  Budgeted fixed overhead Budget variance =  $$2,450,000 - $2,400,000 = $50,000$  U Volume variance  $=$  Budgeted fixed overhead  $-$  Fixed overhead applied Volume variance =  $$2,400,000 - $2,500,000 = $100,000$  F Note: The budgeted fixed overhead of \$2,400,000 is computed as: Total budgeted overhead (a) ................................. \$2,880,000 Variable portion of the budget (240,000 DLH ×\$2.00 per DLH) (b)...................................................... \$480,000 Total budgeted fixed overhead  $(a) - (b)$  ............................\$2,400,000 Note: The fixed overhead applied of \$2,500,000 is computed as follows: Standard labor-hours allowed (a) ........................... 250,000 Fixed portion of the predetermined overhead rate per DLH (b)....................................................... \$10 Fixed overhead applied (a) × (b) ........................... \$2,500,000

# **Problem 9B-6** (continued)

2 and 3. The transactions (including the ending balances) are recorded as follows:

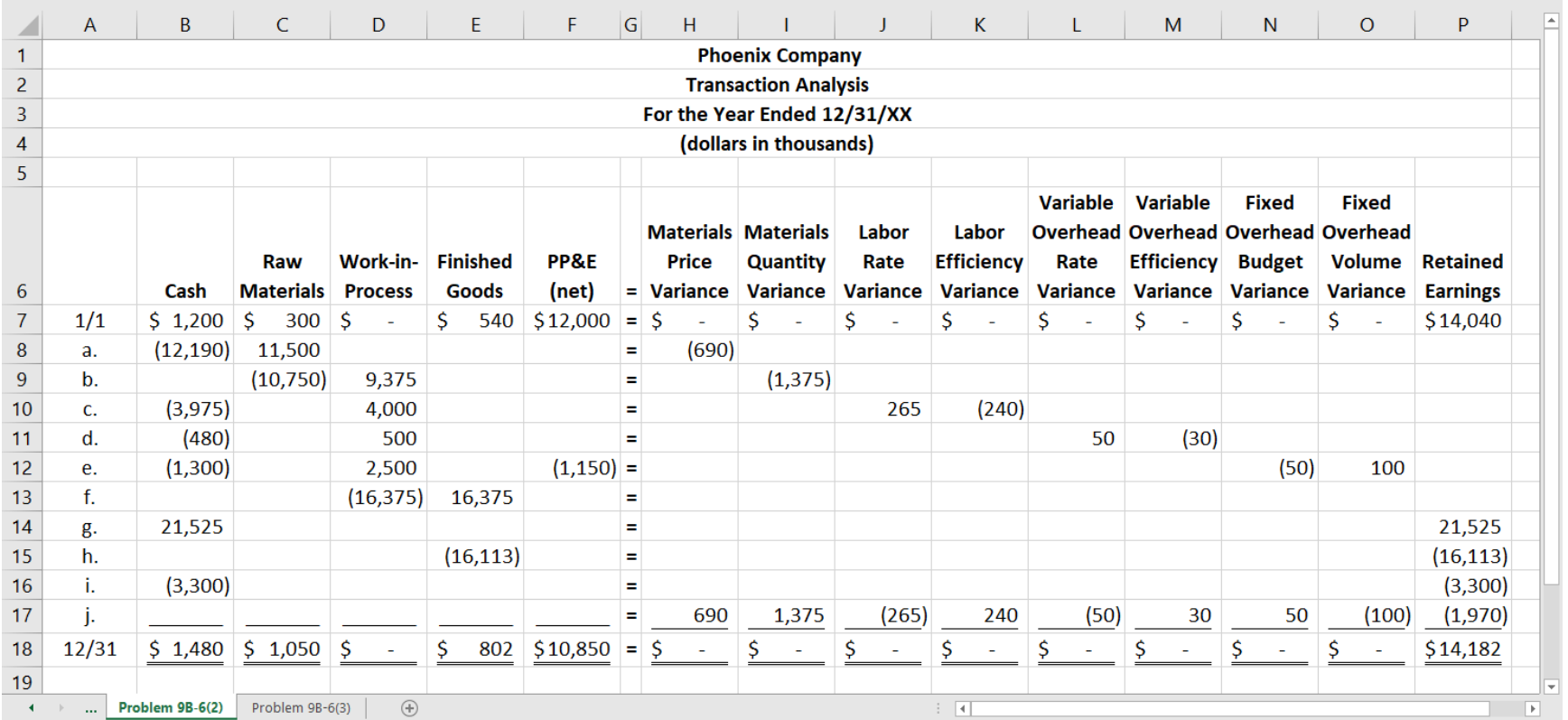

# **Problem 9B-6** (continued)

4. The income statement is computed as follows:

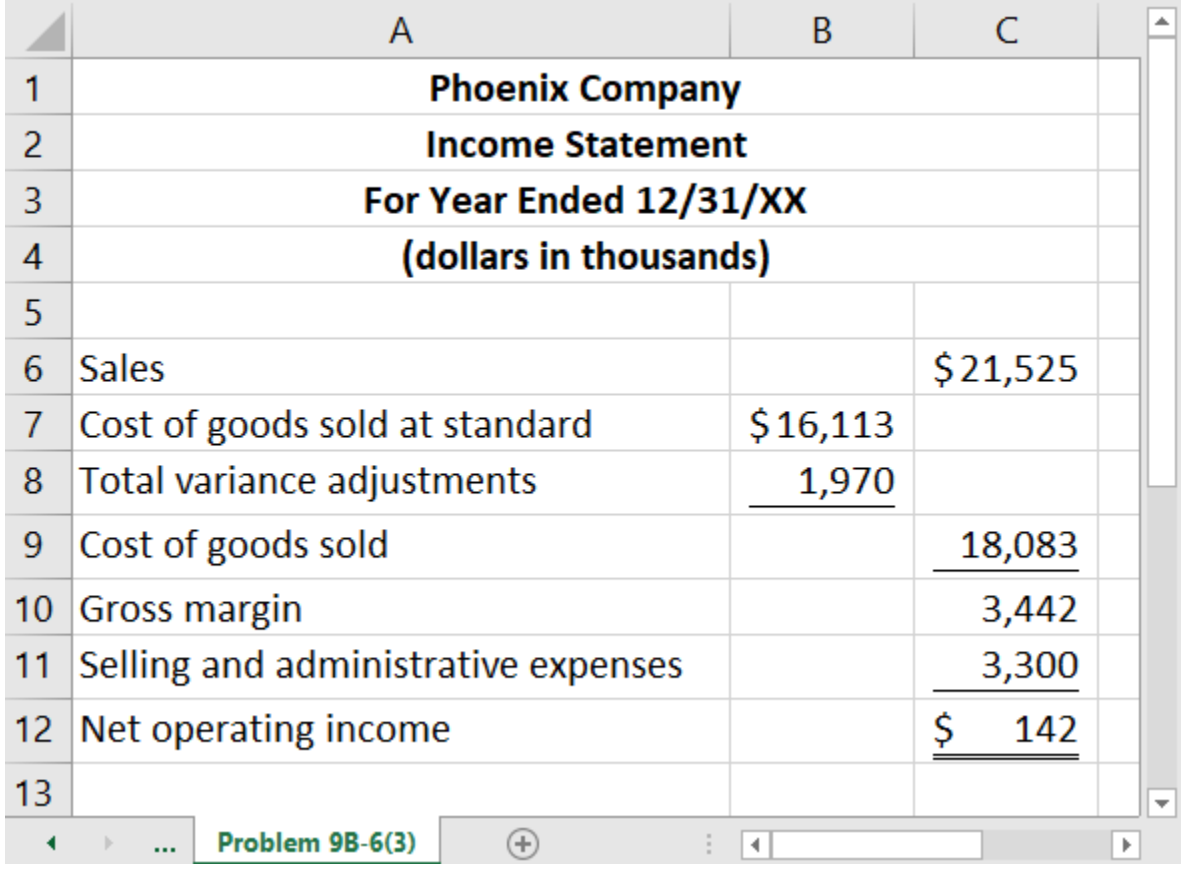

<sup>©</sup> The McGraw-Hill Companies, Inc., 2022. All rights reserved.